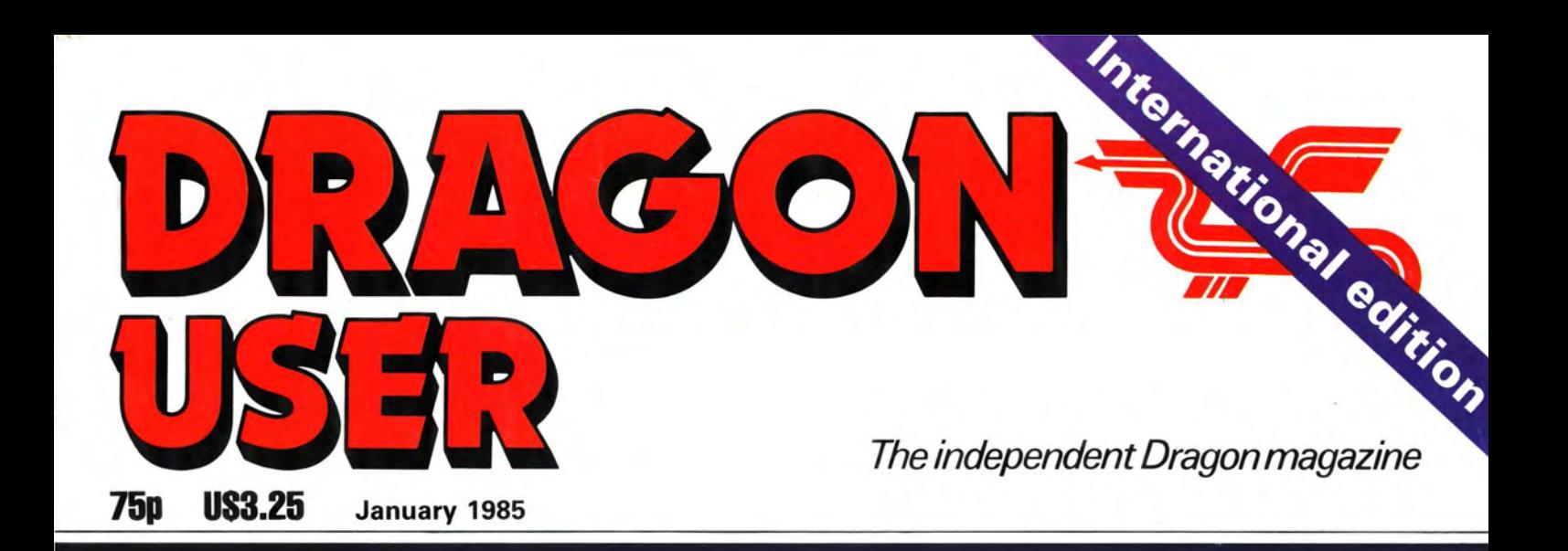

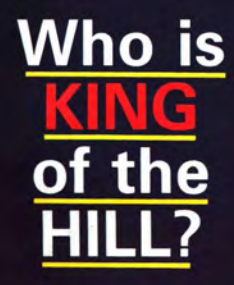

**Adventure** 

# **6809 show**<br>highlights

**Blowing on** an Eprom

**IN ESOO** 

# **Discount Club**

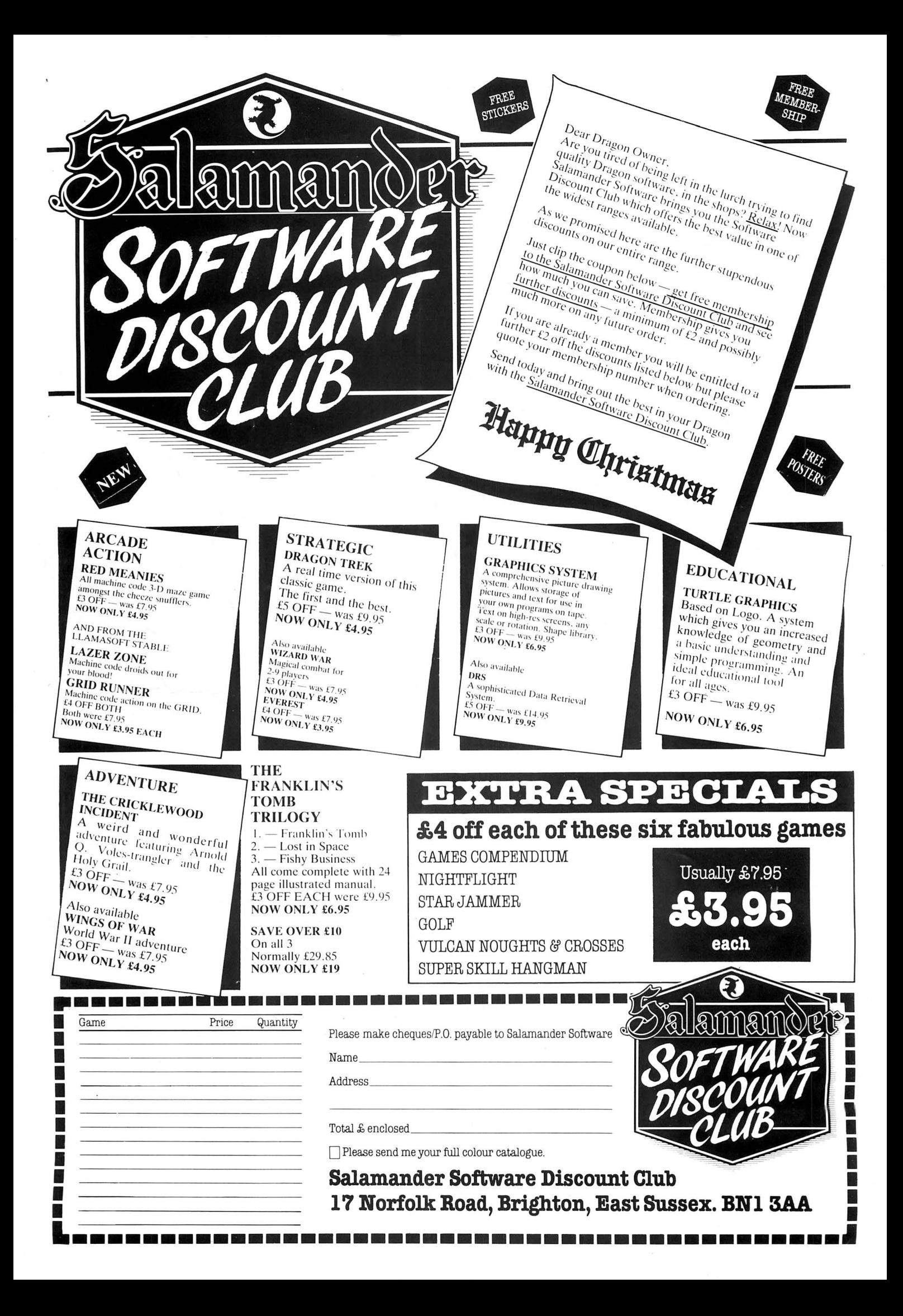

Every month, get your favourite magazine sent direct to you, hot off the press. Take out a subscription today - turn to the card at the back of this issue for details now.

**See back of magazine for subscription order card** 

It's easy. It's simple. It's special.

### Order your subscription to

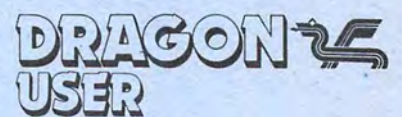

today - see the card at the back of this issue.

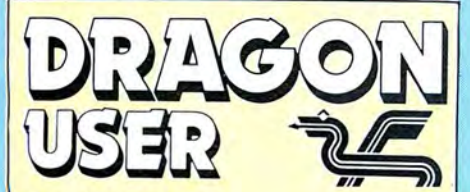

Telephone number (All departments) 01-437 4343

Editor BRENDON GORE

Assistant Editor GORDON ROSS

Software Editor GRAHAM TAYLOR

Editorial Secretary GERALDINE SMYTH

Group Advertisement Manager DAVID LAKE

Advertisement Manager SIMON LANGSTON

Administration THERESA LACY

Managing Editor DUNCAN SCOT

Publishing Director JENNY IRELAND

**Subscriptions** UK £10 for 12 issues Overseas (surface) £16 for 12 issues

ISSN 0265-0177. Telex: 296275 Dragon User, 12/13 Little Newport Street, London WC2H 7PP

US address: c/o Business Press International, 205 East 42nd St, New York, NY 10017

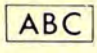

Published by Sunshine Books, Scot Press Ltd. CSunshine Books 1984

Typesetting by Chesham Press, Chesham, Bucks. Printed by Eden Fisher (Southend) Ltd, Southend-on-Sea, Essex

Distributed by S.M. Distribution, London SW9. 01-274 8611 . Telex: 261643

Registered at the Post Office as a newspaper

Dragon and its logo are trademarks of Dragon Data Ltd

### How to submit articles

The quality of the material we can publish in Dragon User each month will, to a very great extent depend on the quality of the discoveries that you can make with your Dragon. The Dragon computer was launched on to the market with a powerful version of Basic, but with very poor documentation.

Articles which are submitted to Dragon User for publication should not be more than 3000 words long. All submissions should be typed. Please leave wide margins and a double space between each line. Programs should, whenever possible, be computer printed on plain white paper and be accompanied by a tape of the program.

We cannot guarantee to return every submitted article or program, so please keep a copy. If you want to have your program returned you must include a stamped, addressed envelope.

# **Contents**

**Letters** 5 **King of the hill 23**<br>Including this month information on key Coilly Cobra and Splurge are out to get Including this month information on key Coilly Cobra and Splurge are out to get functions, a plea from Incentive Software vou in P Thompson's O'bert game – our functions, a plea from Incentive Software you in P Thompson's Q'bert game  $-$  our and a special offer from Snip

### **News 8**

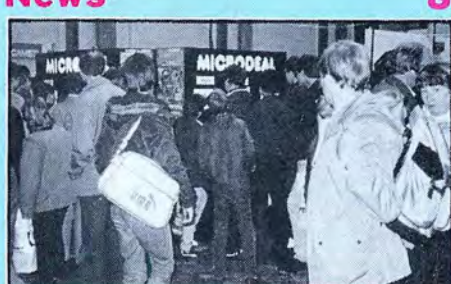

A round-up of the 6809 show, details of Premier's downfall and the latest on new software and peripherals

Our reviewers tackle the latest arcade, educational, utility and graphics packages

games and adventures from Computer in need and tackles at a reduced rate of  $$1,50$  off for from Channel 8 Rentals at a reduced rate of £1.50 off for readers of Dragon User

### **Made in Spain 19**

Gordon Ross interviews Eduardo Merigo, **Competition corner 50** president of Eurohard SA, the Spanish Cable Software offers the prizes to Gordon manufacturers of the Dragon

# $\left( 0\right)$

IF THE 6809 show has any message at all, it is that the Dragon is not dead yet. Rumours of the Dragon market's imminent demise, which have been rife since Dragon Data · folded, are somewhat exaggerated.

There was an excitement about the 6809 show not seen since the early ZX Microfairs, when the Central Hall at Westminister was filled with wall-to-wall people. Software and books, admittedly on offer at discount prices, were shifting like there was no tomorrow. But then many Dragon owners are worried that there will be no tomorrow.

Dragon's future has been the subject of considerable debate ever since Dragon Data went into receivership and sold the manufacturing rights to the 32 and 64 to Spanish company Eurohard. The pundits have been predicting a rapid end to the machine, with software companies refusing to support a dwindling market.

Certainly the retail chains have emptied their shelves of Dragons and Dragon software as fast as possible. Equally, those software companies specialising in the Dragon have been converting their programs to other machines. Few of them are writing new Oragon programs. Commodore, Sinclair, Acorn and Amstrad are the 'hot' machines now.

Nevertheless, the Dragon has undergone something of a mini-revival in recent weeks. Stores anxious to rid themselves of unwanted machines have found cut-price Dragons being snapped up by bargain hunters. Similarly, mail-order software houses have seen a resurgence in business as Dragon owners discover they can no longer by software in their local stores.

Perhaps the most encouraging news comes from Eurohard's plan to sell an enhanced 64 in the UK. Whatever the size of the existing Dragon user base, the machine will only have a long-term future if it is followed by new models.

program of the month (Front cover by Mike Berend)

### **Reach for recursion 31**

Paul Grieves shows how to program in  $recursion - a special type of program$ structure

**Open file 33**<br> **Beader's programs this month include a** sound to light listing, a short utility for UltraDrive users, a stitching pattern and a

**Bookbytes 41**<br> **Dragonsoft 11 Two basic books and an adventure game**<br>
Our reviewers tackle the latest arcade, guide are put under scrutiny

# **Bargain software 15 Adventure trail 43**<br> **Pour last chance to obtain a selection of Mike Gerrard offers his help to adventurers**

Your last chance to obtain a selection of Mike Gerrard offers his help to adventurers games and adventures from Computer in need and tackles the latest adventure

# **Dragon Answers** 45<br>Brian Cadge offers advice on moving

Keith and Steven Brian review the well-<br>designed EPROM programmer from<br>Steve's Electronic Supply company<br>with the DragonDOS cartridge attached

Cable Software offers the prizes to Gordon<br>Lee's puzzle

# RETURN OF THE RING FIRE

**THE RING** 

COMPUTER

### At last the saga continues...

**The Guardian of Shedir** is defeated, the Hell spawned hordes of the Evil Sage lie at bay. Now **Ringbearer, wielder of the** Four Bright Rings, must face the greatest challenge: to return the<br>Ring Of Darkness to its<br>creators on the hidden planet Ringworld . . .<br>And somewhere at the ends of time the forces of evil are preparing their revenge.

After one year of<br>development, Wintersoft are proud to present the<br>most sophisticated game ever created for the Dragon 32. Written 100% in<br>machine code, RETURN OF THE RING is an astounding multi program blend of<br>superb high resolution colour graphics and<br>advanced routines that allow you to communicate with your computer in<br>complete sentences. You will face challenge and excitement as you and your Ringworld companions travel a mysterious planet and brave the dangers of an amazing threedimensional forest moon. An epic adventure unrivalled for its wealth of detail and diversity.

**May luck travel your** path.

**Please note: RETURN OF** THE RING is a complete adventure. You need not buy THE RING OF **DARKNESS to play it.** 

> **DEALERS PHONE** 01-367 5720

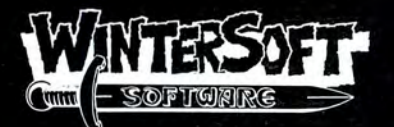

**30 UPLANDS PARK ROAD, ENFIELD, MIDDLESEX, EN27PT** 

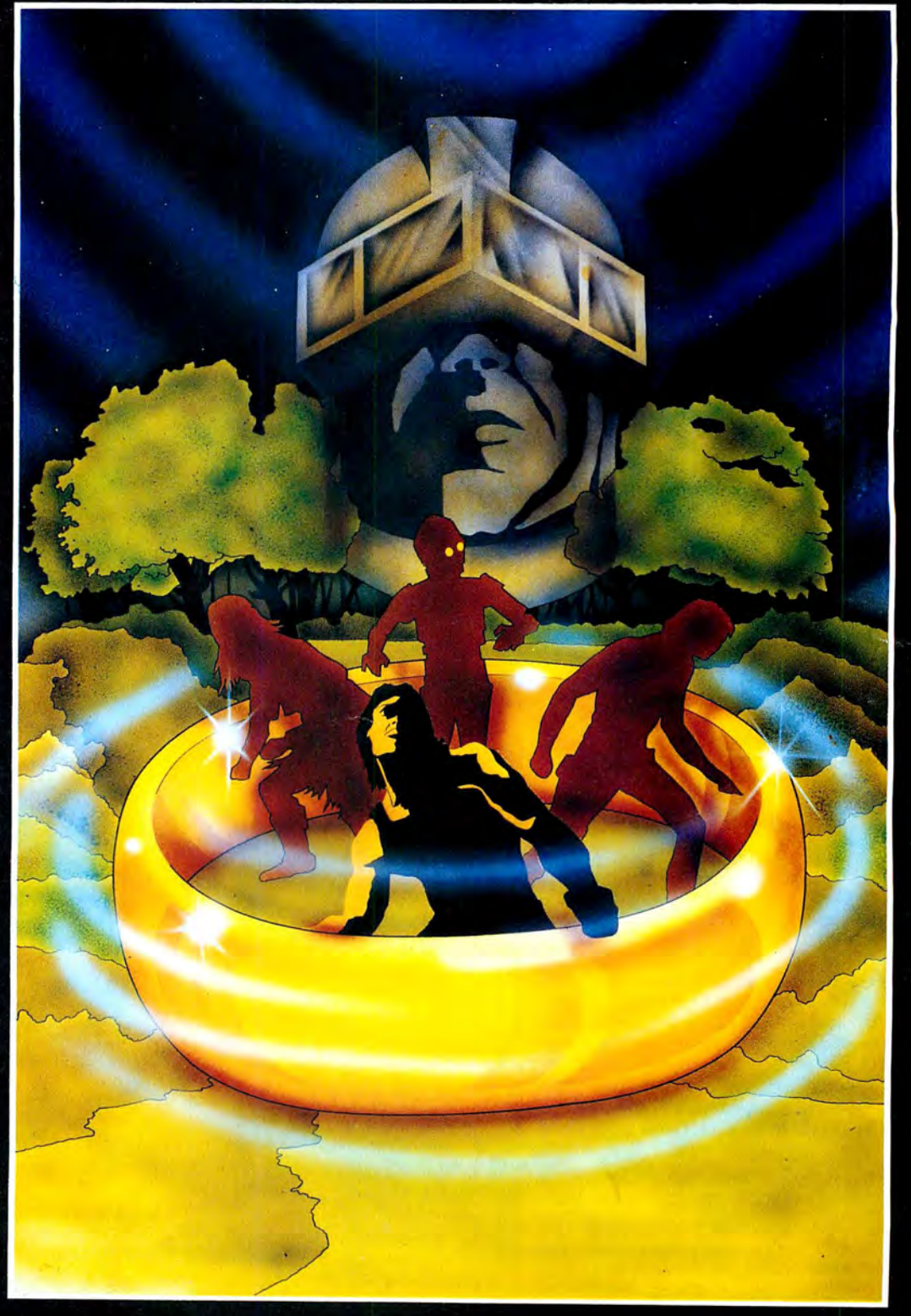

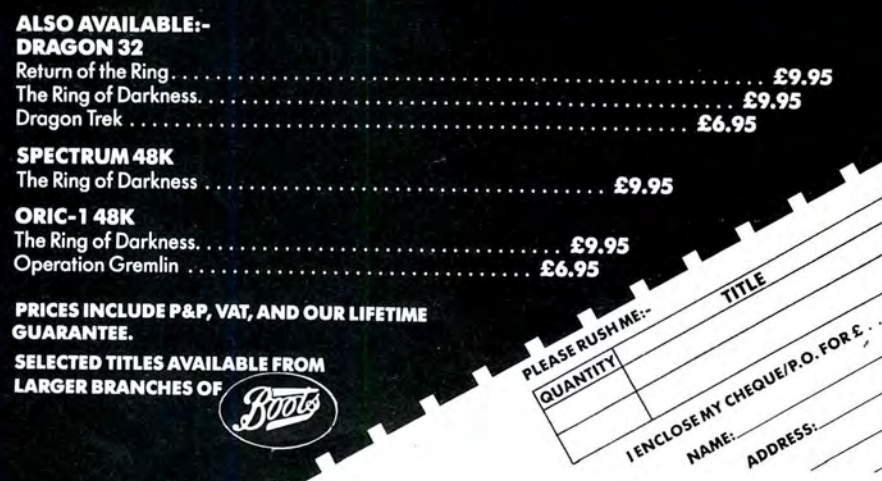

**SELECTED TITLES AVAILABLE FROM** LARGER BRANCHES OF

Roots

QUANTITY

ADDRESS!

**This is the chance to air your views -** send your tips, compliments and complaints to Letters **Page,** *Dragon User***, 12-13 Little Newport Street, London WC2H 7PP.** 

## **Missing manual**

I PURCHASED a Dragon 32 secondhand and the previous owner lost the instruction manual. If any reader has a spare manual or doesn't use their manual and would be willing to part with it I'd be grateful if they would get in contact with me .

> B Elder / 8 Longrove Treforest Pontypridd

## **Smooth operator**

WITH reference to the rotator program by Neil Blagden in the November issue of Dragon User (Open file section) I would like to improve on the program by making the 3-0 graphics smoother.

Load or type in the program as listed in November, and then type in the following lines of program:

1 PCLEAR S: PMODE 4,5:PCLS 365 PMODE 4,5 465 FOR N= 1 TO 4: PCOPYN + 4 TOW: NEXT N 490 PMODE 4,5: PCLS 595 PMODE 4,5 705 FOR N= 1 TO 4: PCOPYN+4 TO N: NEXT N 760 PMODE 4,5: PCLS

The program will now draw the frame of the cube or triangle on page five then copy it to page one. The effect finishes the program off well.

> Leon Rees Leicestershire

## **In search of Trackers**

WE HAVE had a fantastic response from readers to our offer for Back Track using the £1 .50 off token published in the October issue of Dragon User. However, we have received some orders that we are unable to send as all we have received is a postal order and the coupon with no name and address.

Any readers who have sent a postal order to Incentive and have yet to receive their copy of Back Track please either write to me at the address below, or phone me on 0734-59167S giving details of

their home address and the Post Office from which they obtained their postal order, so that I can clear up these orders and send off copies of the game.

Darryl Still Operations Manager Incentive Software 54 London Street Reading RG1 4SQ

# **Twist or**

**stick** 

MANY THANKS for your review of Cecil Plays 21 . Having taken Brian Cadge's comments very much to heart we have immediately corrected the faults.

As we have sold a number of these tapes we do feel a responsibility to our customers and would like to inform them that anyone who has a copy of Cecil Plays 21 can return it to us as we will, by return of post, send out not only a corrected version but also another one of our games by way of compensation .

Ho ward Davies Snip Software PO Box 20 Woking Surrey GU21 3QN

## **Scramble to the rescue**

I HAVE had several inquiries regarding my program Scramble, Scramble published in the October issue of Dragon User. Most problems are caused by incorrect data entries in lines 2970-3130 . The program is correct as listed, however, any readers having problems can send me (c/o Dragon User) a blank tape and a large SAE for a free copy of the prog-

ram.<br>Steve Gathercole

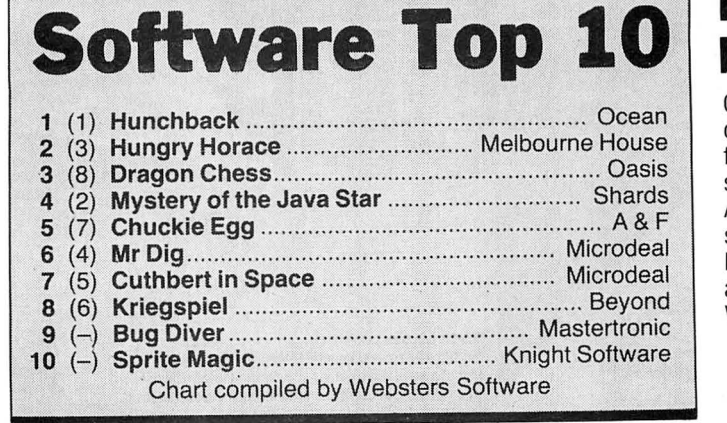

## **Function key routines**

I WAS interested to read Peter Whittaker's article on function key routines in the October issue of Dragon User. I have been experimenting with his method of calling Basic ROM routines , and found that for some routines at least, it does not work. Inspection of the ROM instructions at their entry points shows why: these routines need not the token, but the next character after *it,* to be loaded into the A register. Also, the CC register is unimportant and does not need to be set with

ANDCC  $#$  \$FE in the ones I have tried. Below is a listing that calls the ROM routines in sequence. To execute type: PMQDE4: PCLS:SCREEN1 ,1:

CIRCLE(12S ,96) ,95 .

The technique can also be used with other languages. I use it to call Basic functions from FORTH as my MICROTANIC FIG NORTH 1.1 does not have Basic calls, but does allow machine code calls<br>using JSR.

Dr John Nash West Kirby **Merseyside** 

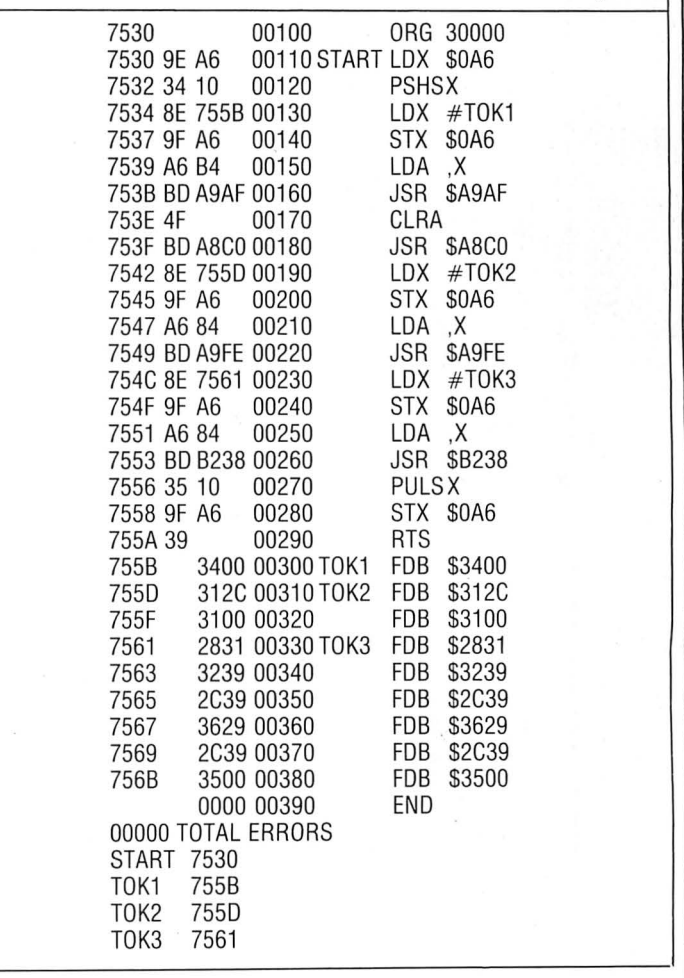

## **Bulletin boards**

CAN anybody provide me with details of bulletin boards (either free access or charged access) suitable for use with the Dragon. Also, any person interested in setting up a bulletin board for the Dragon in my area can contact me at 8 Knights Hill, Severn Stoke, Worcestershire .

> DA Sutton **Worcs**

> > '

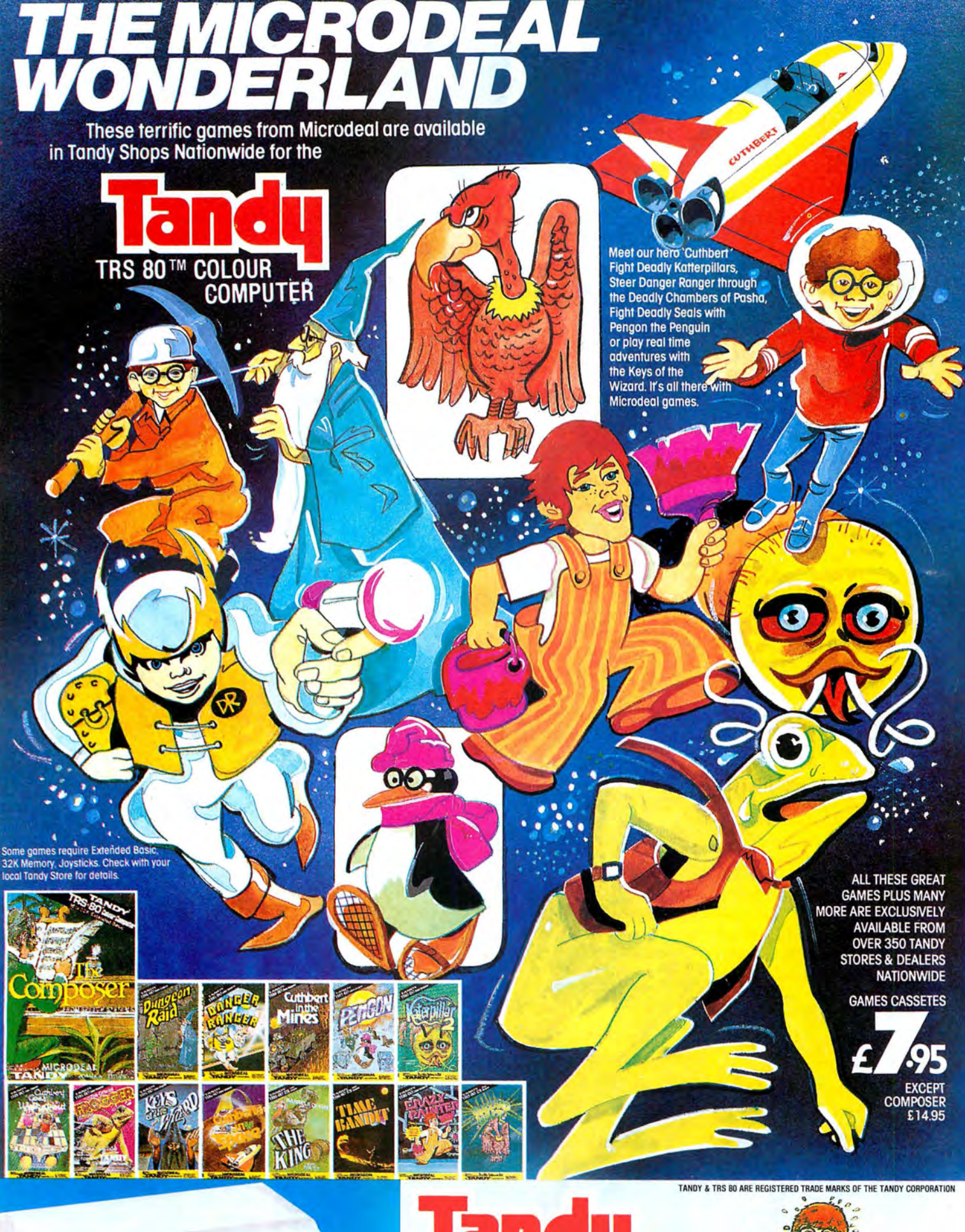

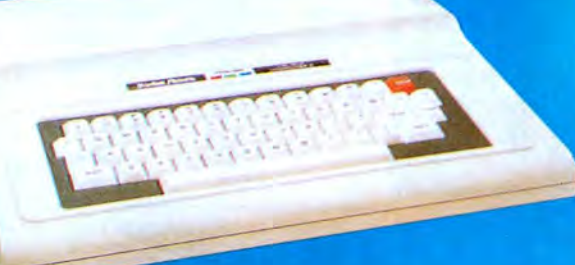

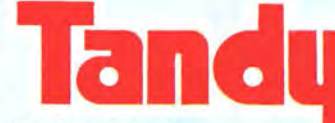

### TRS-80 COLOUR COMPUTER

The TRS-80 Colour Computer is ideal for anybody who<br>wants to enjoy video games in a system that can be used<br>for many other household, business and educational tasks.<br>If's great for beginners who want a computer that's easy learn on - but not limiting. And it's perfect for hobbyists<br>who want a full-featured system with the opportunity for advanced graphics and programming expansion.

MICRODEAL

41 Truro Rd, St. Austell Cornwall PL25 5JE Phone 0726 3456

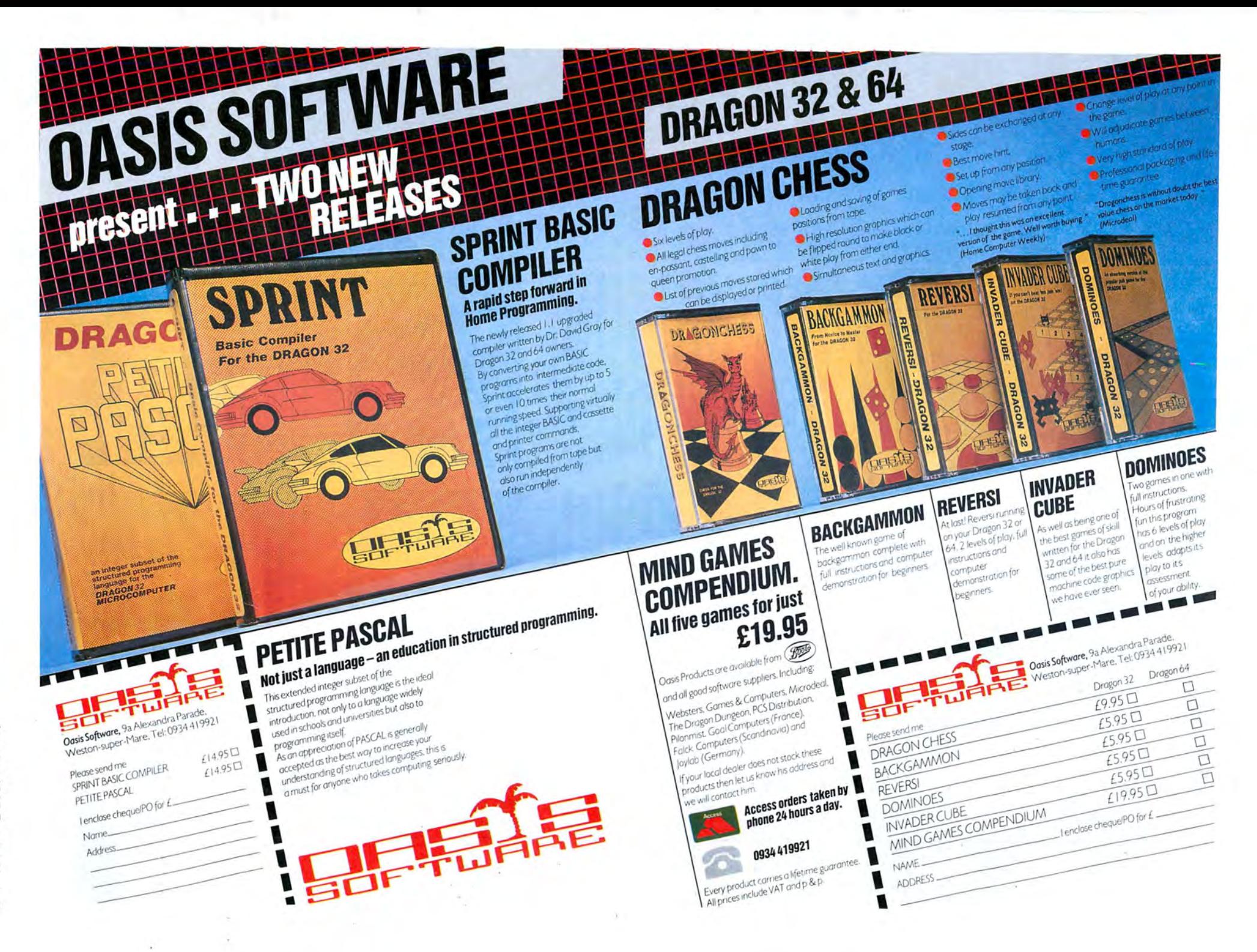

# **6809 round-up**

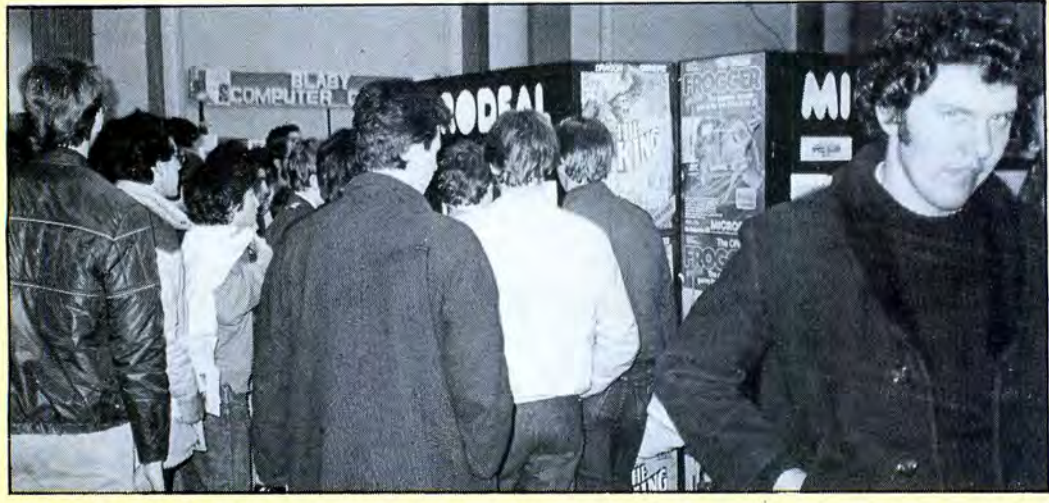

attended the 6809 show for attendance. The state of the raffle work on both the Tandy and Tandy Users held The winners of the raffle work on both the Tandy and Dragon and Tandy Users held The winners of the raffle work on both the Tandy and recently at the Royal Horti- were: Daniel Soto of London, the Dragon. These include its cultural Halls in London. Queues formed early on the first day and at one stage it was impossible to move between the Slaby and Microdeal stands as enthusiasts sought to do battle with the latest games on display.

Most major Dragon companies had a stand, although Touchmaster and Eurohard SA, the Spanish manufacturer of the Dragon, were notable by their absence. Eurohard did, however, donate four Dragon 64's as prizes for a raffle,

J J Alexander of Staffs, J H Bellingham of Surrey and J Bailey of Doncaster.

Most exhibitors did a thriving trade, with a number of software companies running out of stock on selected titles. John Symes, managing director of Microdeal said that an extra shipment of its latest release, Ice Castles, had to be sent up on Saturday, and this quickly sold out on Sunday. "Everything sold well," said John, "even notebooks and T-shirts.'

JUST OVER 7,000 people and had two senior officials in Microdeal also announced the Dragon. These include its new releases, Speed Racer, Worlds of Flight, Ice Castles, Draconian, Demon Seed and Chambers together with four of Shards titles that Microdeal is distributing. They are: Pettigrews Diary, Operation Safras, Mystery of the Java Star and Empire.

> Computer Marketplace, the show organisers, announced that they hope to have another 6809 show in March, either at the University of Manchesther or at the Horticultural Halls in London.

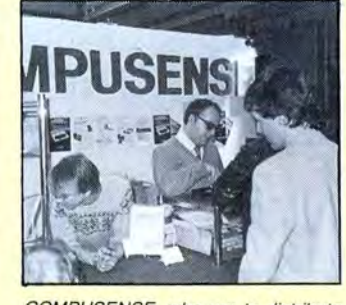

COMPUSENSE, who are to distribute the Dragon in this country (see Eurohard profile, page 19) sold several disk drives and complete systems. All prices were slightly reduced for the show, and Ted Oprychal (centre) said that business was brisk. Large numbers of people were in evidence on both days of the show.

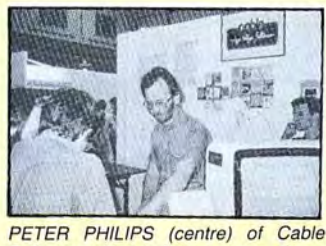

Software with his latest game, Eager Edna, on display. Two other new titles were also on sale.

# **Dragons at Comet**

COMET, the high street retail chain, has obtained stocks of Dragon 32's, 64's and disk drives from GEC.

The Dragon 32 is being sold for £79.99 and the 64 for £129.99. A single disk drive plus controller is going for £179.99.

As a special offer, Comet is also selling the Dragon 64 plus disk drive and controller for £259.99.

Stocks are available at most major Comet stores, and a system exists to handle orders from a branch without stock.

As reported last month in Dragon User, GEC has now sold its entire stock of Dragon computers and peripherals. The majority of the stock went to Eurohard after Comet had acquired its share. It is not known what quantities Comet has obtained.

# **No sign of touch-pad**

TOUCHMASTER'S touchsensitive pad, launched at the PCWshow in September, had not been made available for the Dragon at the time of going to press.

Review models for the Commodore and Spectrum arrived several weeks ago, but despite intense efforts to obtain a Dragon version nothing has been sent.

George Hynes, Touchmaster's public relations company, at first said that Touchmaster would not be producing a Dragon interface. This statement was later taken back, and both Touchmaster and George Hynes said that a Dragon compatible pad is on the way.

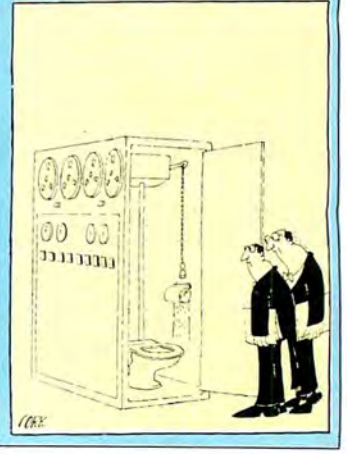

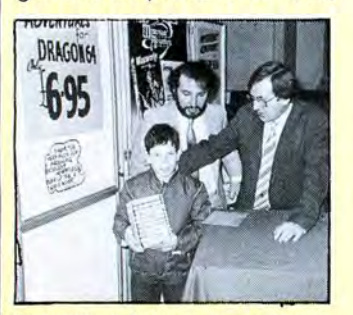

CHANNEL 8 Software was selling its Mysterious Adventure series. Three new titles: Midwinter, After the Fire and Beyond the Infinite are also to be converted to the Dragon, completing the series. Pictured above are Channel B's Norman Perrian (right) and John Williams, with Adrian Harradence, winner of the Mysterious Adventure raffle.

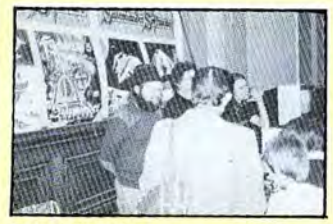

SALAMANDER announced that it may be moving its operation to France. The company was selling its range of titles at marked down prices

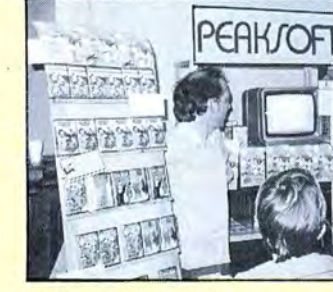

HARRY WHITEHOUSE of Peaksoft watching Tim Love's cricket competition. The winner was Graham Warder who obtained a score of  $118 -$  the highest score by a single batsman. Graham won £150 of Dragon software. The runners-up in the competition were Chris Pennington and Edward Schofield

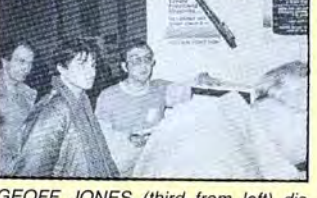

GEOFF JONES (third from left) displaying the capabilities of the new Trojan light pen to an attentive audience

# **Premier go under**

PREMIER microsystems , manufacturer of DeltaDOS, the first disk drive system for the Dragon 32, has ceased trading.

All telephone lines to the company have been disconnected and none of the directors could be contacted at the time of going to press. Lack of sales following Dragon data's demise is thought to be the reason for the wind-up.

Cumana, distributors of Pre-

mier's disk system would make no comment as to what had happened, but did disclose that they would be selling off what remaining stock they had. Prices were marked down at the 6809 show.

Ted Oprychal of Compusense said that Compusense will be selling a Flex implementation for Premier's controller.

No further details are available.

**Hareraiser**  HARERAISER FINALE, the computer program which puts you in search of the Jewelled Hare of Masquerade, is now available for the Dragon 32 and 64. Retailing for £8.95, the program, and its precursor Hareraiser Prelude, are essential for treasure hunters

in search of the golden hare. The hare is worth £30,000 and the winner has the option of either keeping the hare or £30,000. The first person to locate the hidden treasure wins the prize.

Each tape is specially

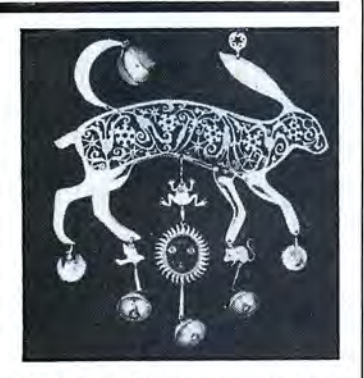

coded and has its own registration number. The winner must produce both tapes, registration number and winning location. Further details from Haresoft on 01-388 3910.

### **Versatile software**  FARMERS and pharmacists

are now making use of the Dragon with the arrival of versatile programs from two software houses.

Mumps, a high level structured language which is upwards compatible with minicomputers and mainframes is being used by Thoth Data to market a pharmacy labelling package.

The pharmacy labelling and automated stock recording system works on the Dragon 64 using Ansi standard mumps. The package provides facilities for printing labels for medicines as well as automatic warning instructions to patients for the drugs dispensed. An optional stock check can be held against each product.

The Dragon contains order codes and wholesale pack sizes for 400 stock lines. Products are accessed by typing the first few letters of their name, abbreviations are than<br>automatically expanded and irrelevant prompts are suppressed if extra information is given. Online help is available by answering each prompt<br>with a "?".

Mumps is a block structured language, similar to Logo in . structure and modularity, with some commands resembling Basic. It was developed in the late Sixties as a computer operating system and programming language designed to cope with large Hospital Information systems. Its success in coping with this resulted in it being adopted in the business and commercial field. Further details from Thoth Data at 54 Main Street, Cosby, Leicester LE9 5UU.

From Farmfax comes several agricultural programs covering arable and dairy farming. There is a pig program, an individual milk prediction program, management and ration formulation programs, cash accounts and cash planning programs.

Using eproms for its programs, Farmfax adopted the Dragon 32 after looking at 11 home computers, comparing such things as price, chips and ports.

Further details from the company at Farmfax Sales, Steep Marsh, Petersfield, Hampshire.

# **TOP VALUE LIGHT PEN**  DRAGON 32/TANDY COLOUR 32K/SPECTRUM **48K FORAGON 32/TANDY COLOUR 32K/SPI**<br>FORAGON 32/TANDY COLOUR 32K/SPI<br>for the Trojan light pens include the following facilities-

THE NEW ADVANCED PROGRAM

- \*DRAW BOX
- \* DRAW CIRCLE
- \*DRAW LINE
- \* DRAW PICTURES FREEHAND
- \*COLOUR FILL DESIGNATED AREAS
- \* SAVE AND LOAD PICTURES
- TO AND FROM TAPE
- \* FULL ERASE FACILITIES

All in Hi-Res screen in any of 4 colours for the Dragon/Tandy, and 8 colours for the Spectrum.

TROJAN PRODUCTS Send cheques/P.O. to: to:  $|||||/\sqrt(1+||| \sqrt(1+||| \sqrt(1+||| \sqrt(1+||| \sqrt(1+||| \sqrt(1+||| \sqrt(1+||| \sqrt(1+||| \sqrt(1+||| \sqrt(1+||| \sqrt(1+||| \sqrt(1+||| \sqrt(1+||| \sqrt(1+||| \sqrt(1+||| \sqrt(1+||| \sqrt(1+||| \sqrt(1+||| \sqrt(1+||| \sqrt(1+||| \sqrt(1+||| \sqrt(1+||| \sqrt(1+||| \sqrt(1+||| \sqrt(1+||| \sqrt(1+||| \sqrt(1+||| \sqrt(1+||| \sqrt(1+||| \sqrt(1+||| \sqrt($ 166 Derlwyn, Dunvant, Swansea SA2 7PF

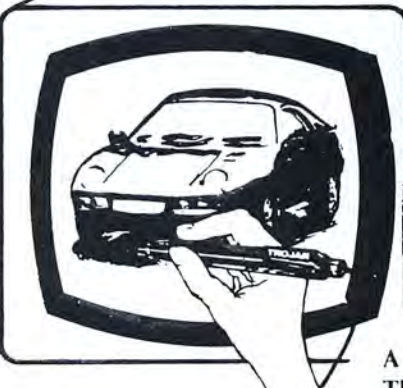

- \*DATA ENTRY AND PROCESSING
- \* MENU SELECTION AND CONTROL
- \* GAMES PLAYING

This is a first class program which gives hints and tips on how to write programs for the pen, Ideal for many educational uses.

A top quality pen plus a first-class program. The best value pen package available.

Tel: (0792) 20549 <sup>1</sup>**Micro Computer Software & Accessories** 

*ALSO AVAILABLE FROM GOOD COMPUTER DEALERS* 

 $\Box$ 

**3 LLE** = ==

~

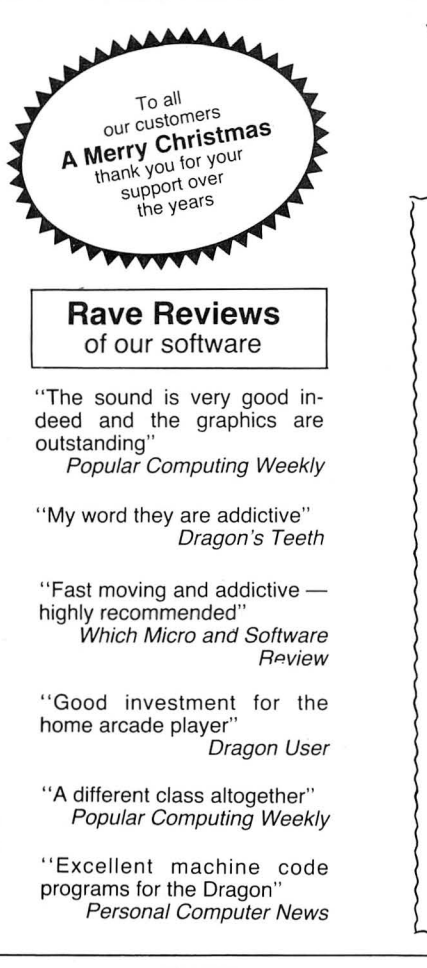

### TASKSHIP

 This game in the Scramble series has two great innovations. The first is that YOU can design your own scenario (with rockets, mountains, buildings and radar<br>dishes where you want), or use the ready designed<br>format. The second is the black holes which pull you off<br>course. If you are unfortunate enough to disappear into<br>a bl

sky from the back of your battle-

£3.95

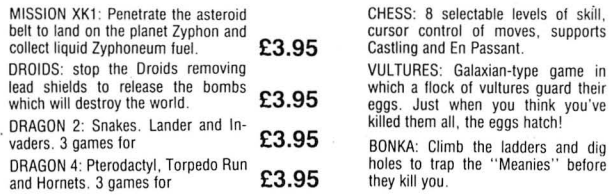

Your Passport to Quality Software J. Morrison (Micros) present The Dragon Arcade Game of the Year Pogo-jo

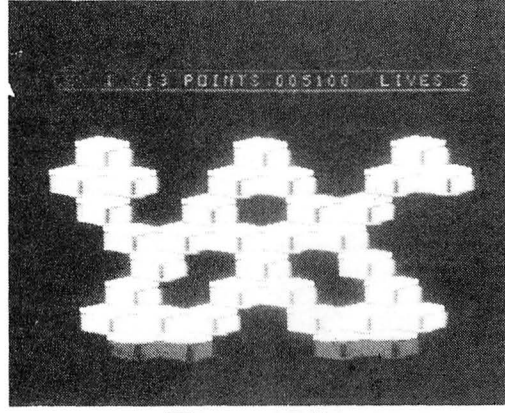

**Pogo-jo**<br>★ 15 different screens<br>★ 4 skill levels<br>★ selectable start point  $\star$  4 skill levels  $\star$  amazing colour and resolution

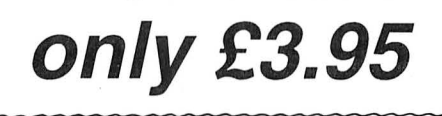

Superb machine/code animated graphical scenes make this probably the best adventure yet for the Dragon. The volcano erupts on your, island. Can you see solver the save your self and help the hospital patients to safety.

# Rave Reviews of our software "Excellent machine code

all Games

Iaos Radiosine

programs for the Dragon" Personal Computer News

"A different class altogether" Popular Computing Weekly

"Good investment for the home arcade player" Dragon User

"Fast moving and addictive highly recommended"

Which Micro and Software Review

"My word they are addictive" Dragon's Teeth

"The sound is very good indeed and the graphics are outstanding"

Popular Computing Weekly

RIVER OF FIRE<br>e/code animated graphical scenes<br>Fly your helicopter over hostile territory to rescue your make this probably the best adventure yet for the stranded troops from the enemy. Your men will wave to Dragon. The volcano erupts on your, island. Can you you to attract your talentino and then run to the save yourself an £3.95

FOR DRAGON 3 **MORRISON COMPOS** SKYJOUST STARFIGHTER Fight for the supremacy of the planet to seek and destroy of the surface of a hostile<br>sky from the back of your battle-<br>ostrich. specially trained to ostrich, specially trained to enemy craft. The landscape scrolls beneath you as you bob index and weave under joystick con-<br>defend yourself against snakes,

snakes. 3 different screens, joy-<br>stick or keyboard control. MAURICE MINOR. Out for a quiet Good luck commander!<br>**23.95** advertently wander on to a race track **£3.95** 

£3.95

# trol. Beware the aliens on the torcupines and giant birds which, if you do not kill them which, if you do not kill them will take of the mountain tops: will take of and home in on you.<br>These quickly hatch out more when dar snakes. 3 different screens, joy-<br>stick or keyboard control. MAURICE MINOR, Out for a quiet Good luck commander!

and find yourself in the middle of a Grand Prix'

CHESS: 8 selectable levels of skill belt to land on the planet Zyphon and **C3.95** cursor control of moves, supports **C3.95**<br>collect liquid Zyphoneum fuel. **£3.95** Castling and En Passant. **£3.95** DROIDS: stop the Droids removing by ULTURES: Galaxian-type game in<br>lead shields to release the bombs by which a flock of vultures guard their<br>which will destroy the world. <br>DRAGON 2: Snakes. Lander and In- $.95$  they kill you

Add 50p P&P for orders under £5.00

J. Morrison (Micros) Ltd Dept DU1284, 4 REIN GARDENS, TINGLEY, WEST YORKSHIRE WF3 1JR:

Fly over the surface of a hostile,

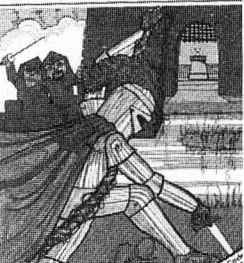

 $\frac{1}{2}$  come seven increasingly difficult stages to reach your goal. No one has **£3.95** yet made it'

£3.95

EDITOR/ASSEMBLER + DISASSEMBLER + MONITOR

Two pass global type. Supports labels of six characters. Directives: ORG, RMB, FCB. FOB. FCC, REM . Hexadecimal Arithmetic. Powerful debug Monitor includes 14 commands plus set break points, selection of useful sub-routines and Disassembler.<br>Altogether a poweful program package with information for the<br>serious user or interested beginner. Supplied on cassette.

### NOW ONLY £7.95

### ORDER NOW! Telephone (0532) 537507 and use your Access card Guaranteed same day despatch.

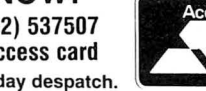

FOR URAGON .: **DROBBISON** CHUCCOLOGY

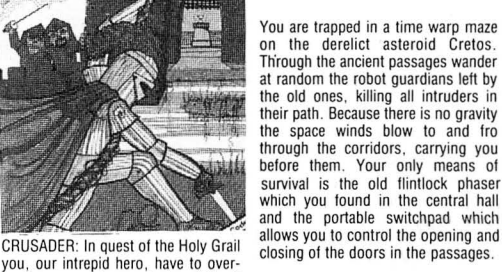

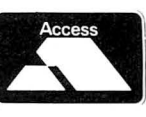

# New software for review should be sent to Dragon<br>User. 12-13 Little Newport Street, London WC2H 7PP.

# **Air attack**

Program: Fury, Microdeal, 41 Truro Road, St. Austell, Cornwall PL25 5JE . **Price:** £8.00

ALTHOUGH sprites are not offered as one of the features on the Dragon, games writers are managing to produce them to good effect in some of the recent games I have seen. Fury is one of these, and they first appear in the title frame.

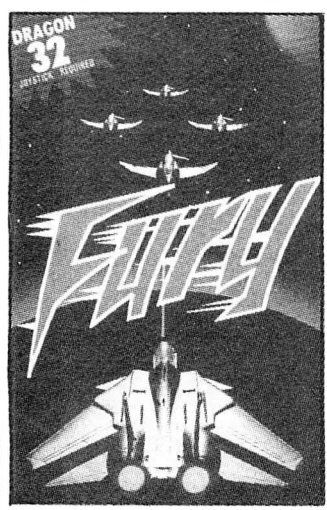

The theme is aerial combat in a cloud-filled sky, for some reason, somewhere in South America. You control a tiny plane in the centre of the screen that does not change its position, merely turning to face a different direction as you move the joystick around. The background moves in the opposite direction to the plane across the screen and this creates the illusion of movement.

Pressing the fire button produces a stream of bullets that go in the direction in which your plane is pointing. These can be aimed at the many enemy gun-ships that come after you, and this naturally increases your score. There are also several parachutes that float gently across the display.

The effect is visually very good, and would look excellent if the Dragon produced sharp colours, but as it is, it shows up best in black and white. If you can cope with the dizziness that comes through staring too long at the fluffy clouds passing by, you may be awarded another aeroplace as yours bites the dust.

I'm not sure about this game; it looks good but doesn't really get anywhere. On one occasion I left the plane pointing at the top of the screen and just kept on firing. Whether I was simply lucky I don't know, but anything that came close disappeared with a bang, my points continued to rise, and I almost gave up after two minutes or so out of boredom. Then suddenly a magnetic mine appeared from nowhere and blew up my remaining plane in seconds so beware! If you fancy your chances against the Red Baron you may enjoy this game, but I found it a little on the tame side.

John Scriven

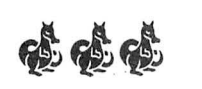

# **Hunchhack**

**Program:** The Bells, Blaby Computer Games, 10 Crossways, Lutterworth Road, Blaby, Leicester. Price: £1.99

IT SEEMS that the latest game to get the "Space Invader" treatment is the " Hunchback" type of game. Yet another version, The Bells, has been produced by Slaby Computer Games.

The notable features of this version are that there is both a joystick and keyboard version included on the one tape and that it is VERY fast, so fast that I found it almost unplayable with a joystick, as the

merest touch sent Quazimodo halfway across the screen. All the other usual features of Hunchback are here: arrows, guards, and so on. There are 14 screens to get through  $-1$ didn't get to the end, so I can 't say what happens in this version.

Personally, I prefer Ocean's version of "Hunchback",

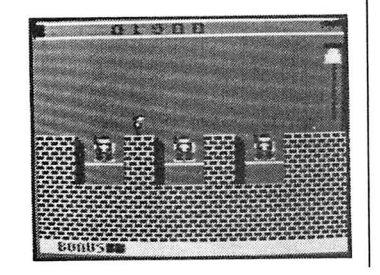

which is much more playable you pays your money . . .<br>and has one extra screen. If Brian Cadge and has one extra screen. If you really want a "Hunchback" game then take a look at all of those available -

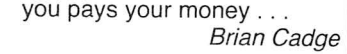

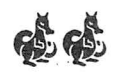

**Evil Orbis** 

**Program:** Perilous Pit, Slaby Computer Games, 1O Crossways House, Lutterworth Road, Slaby, Leicester. **Price:**  £1.99

PERILOUS PIT is an arcadestyle game set in the rather unoriginal location of a mine. The player has to guide Boris the miner past "The Dreaded Orbis and his Cronies", collect some crystals, and put them in his truck. This is achieved using the joystick to move, and the fire button to jump.

keep the crystals mentioned above.

Strangest of all is the fact that while Boris can run around within a pixel of The Inanimate Orbis without the latter batting an eyelid (if he has one), jumping up and down right over the other side of the screen sends The Irritable Orbis into a frenzy.

The graphics are not all they could be: the movement is very jerky and Boris flickers continually. The sound effects during the game are almost non-existent, and those during the title sequence are only up to Basic standard. It should be

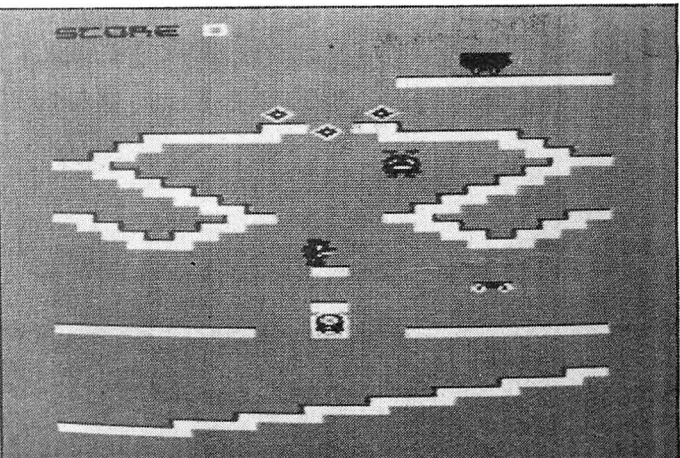

Jumping around too much brings to life The Dreaded Orbis, who turns out to be a little box complete with flashing light, and enjoys nothing more than a quick chase around the crystal mines. Exactly who or what The Indistinct Orbis is, is never explained (it certainly isn't obvious from the graphics) neither is his reason for wanting to

# **Educational**

**Programs:** Mazerace and Spellbox, P J Paul, The Forelands, Red Lion Street, Chesham, Bucks HP5 1EZ. **Price:** £6.75

BOTH of these programs have been devised to enable children (seven- to 12-year-olds, according to the instructions) to test their knowledge of simsaid, however, that this game does sell for £1 .99, and I have seen worse games go for £8 or more, but then that is totally inexcusable. A range of cheap software is a very good idea, but only if the quality is maintained.

David Rowntree

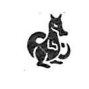

pie arithmetic and spelling of English words. As such they fall firmly into the " Educational type" of program packages.

The packaging in this case is an ordinary cassette box with a typewritten instruction. sheet. The instructions provided both on the sheet and on the program are clear and easy-to-use; however, if children are to use the programs an adult would probably have to read them first and then  $\blacktriangleright$ 

~ explain how to use them. I found, however, that my seven- to 12-year-olds were able to work out how to use the programs even without the instruction sheet. Now to the programs themselves.

Spellbox is the weaker of the two programs. The screen display appears to be designed to represent a television set production line with a supply of suitably animated working parts. To the accompaniment of suitable noises a placard is lowered on to the " line" on to which either a word or an arithmetic expression is written. The player has a limited length of time to express the view whether the said display is correct or not by depressing the "W" or "X" keys for an incorrect spelling or sum while the "R" or "C" key needs to be pressed if they are considered to be correct.

moved around the maze by means of the cursor keys. When he reaches the desired letter the player must press the spacebar and the letter is entered in the first blank available on the bottom line of the screen. The correct number of blanks are given to spell the required word. More letters are provided than are required to spell the word.

Similarly in the arithmetic version of the program, the player is given a specific task to perform given a number of digits and operators which are to be found in the maze. They are assembled to give the required expression in the same way as the spelling program. In both case the player is corrected upon giving the incorrect answer.

This is quite a good program in that the graphics and sound are attractive and my children enjoyed playing with it

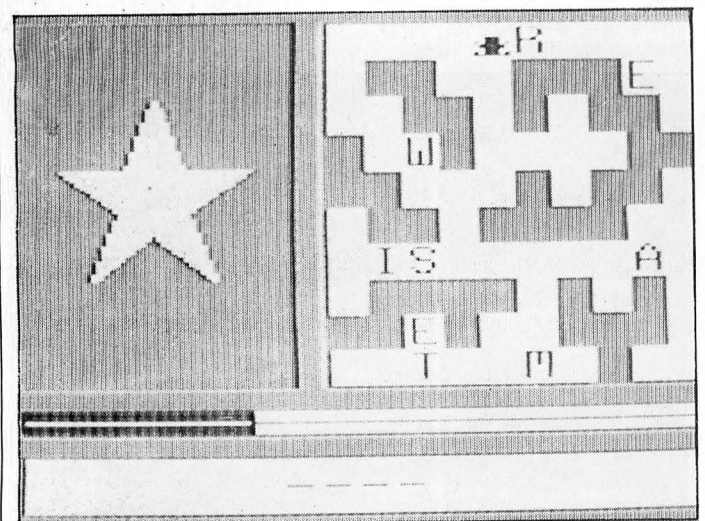

If a set of five questions are answered correctly then the game will proceed to the next level of difficulty. There are six levels in all and it is possible to start a game at any of the levels. This works quite well for the arithmetic problems but falls down on the spelling one in that I found that my children were finding difficulty in deciding what word they were attempting to spell in some cases, as they only had an incorrect rendering of the word as a guide to what it was. There were no pictures to help. However, if a word was incorrectly spelt and the player answered that it was correct, the correct spelling was given.

In the spelling test version of Mazerace the player is given a simple picture together with a maze which contains a number of mobile letters which are "fetched" by a little man who is himself but it falls down in that it does not give the child any indication of how well, or how badly, ·he or she is doing. In other words it does not keep a score. This is a great pity as it spoils an otherwise good program.

Both of these programs have been written in Basic, and it is a tribute to Dragon Basic that such graphics can be written using this version on the language. Full use has been made of the colour in PMODE3 and sound facilities. There is little doubt that any child (or even a few adults) could benefit from these programs in order to improve their spelling in particular.

However, sooner or later the child is going to learn all the problems set in the program and there will be no more of a challenge. An educational program of this type these days does need the facility to be able to enter a new set of words to be used. These could either be entered by the teacher or parent, or as a

# **Mathematical**

Program: Teach Me, AC Software, 434 Corn Exchange Building, Habnging Dutch, Manchester M4 3EY. Price: £5.45

THIS TAPE, aimed at junior school children aged seven to 11, deals with everyday  $mathematics -$  the four rules of numbers.

Children are asked to choose between addition, subtraction, multiplication and division, and hard and easy options exist within each set. They get three chances to separate data file.

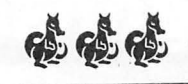

do so. Any program purporting to "teach" should at least leave the user with some extra skill or knowledge. This does neither.

/o/o ap Gwynn

Translate this sort of prog ram into the adult world. Imagine buying a program which says it will teach you Russian. It flashes a word on the screen and you have to translate it. If you get it wrong three times it gives the translation and then goes on to another word.

After a hundred or so times it might repeat itself but I doubt if you will remember that fleeting glance at the Russian and English equivalents  $-$  and

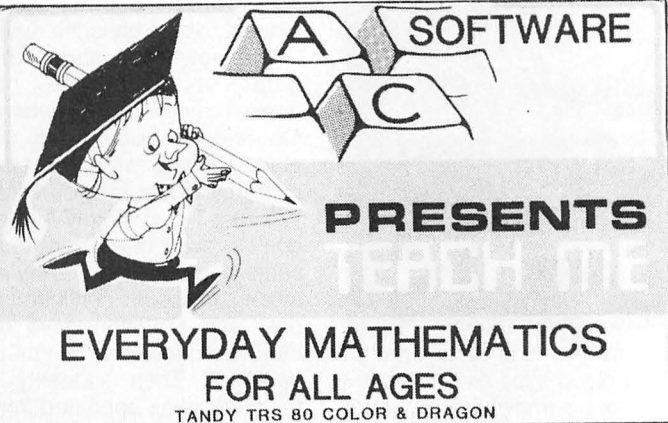

.nake the right answer and are told "too high" or "too low" after a mistake.

Each response is timed to one-hundredth of a second and this information is printed on the screen when the child answers the question correctly. After 10 questions they are graded from "You must try harder" onwards.

Now what trying harder has to do with hitting the right answer to a series of random questions, I don't know. Presumably if pupils knew how to take 211 from 509 they would do it. But one thing is for sure - if they couldn't when they started the test they could use "Teach Me" for 100 years and

get no nearer to being able to

# **Graphical data**

Program: Instant Graph Plotter, R & P International Com-· puter Services, PO Box 129, Wembley, Middlesex HAO 2UG. Price £7.50

THE display of data in graphical form - and I use the term in its strictly mathematical, rather than computer, how long would it take for you to be able to converse with the "man in the street in Kiev" More than a life-time I suspect. Now for adults this would be laughed out of court but we put this sort of thing in front of children and expect them to learn from it.

The program is only livened up by some appalling spelling and grammatical errors: What is 774 devide by 9?

or how about:

Go on have another five minute's.

How on earth software com panies can put out this sort of thing is quite beyond me.

Mike Harrison

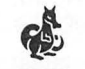

 $sense$   $-$  is the most common form of presenting data visually. Instant Graph Plotter is a program that does just that, but it is much more than its title suggests.

Once the basic data is entered, guided by on-screen prompts, the graph is drawn on the hi-res screen, either on its own, or in conjunction with other graphs held by the com-

puter. Space doesn't permit excellent on-screen prompts, mentioning the many control will make its use simplicity mentioning the many control will make its use simplicity functions in full, but some of itself. Apart from its educationfunctions in full, but some of itself. Apart from its education-<br>the main features are: addi-<br>al value Instant Graph Plotter the main features are: addi-<br>tion, deletion or change of all useful in displaying graphic tion, deletion or change of is useful in displaying graphic individual points, superimposi-<br>data, and would be handy for individual points, superimposi-<br>tion of grids, axis markers and<br>sales conferences science tion of grids, axis markers and sales conferences, science lines and calculation of the fairs and exhibitions.

The graph can be instan-<br>taneously redrawn in logarith-<br>although as it stands there is

If all this seems a little International, for help. daunting, the package is amp-<br>
Gordon Lee ly supported by a 27-page manual, and half an hour spent with this, and using the

area under the curve.<br>The graph can be instan-<br>accessible for modification taneously redrawn in logarith-<br>mic form, or with data con-<br>little memory left to spare on a mic form, or with data con-<br>verted to a power, root, recip-<br>32K machine. Users with parrocal, or other multiplication ticular problems are invited to factor.  $\frac{1}{\pi}$  contact the suppliers R & P contact the suppliers,  $R$  & P

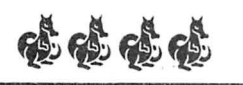

## **Machine code**

**Program:** Programmers Utili-<br>ties, Microdeal, 41 Truro through addressing modes,<br>Road, St. Austell, Cornwall. branching and the whole in-<br>**Price:** £8.00

short programs that each<br>make up a lesson about make up a lesson about routines used to speed up machine code programming in video displays in your own machine code programming in video displays in your own general and using the 6809E programs. The style is rather in particular. Some lessons compact but friendly, and is are terminated with a short not beyond the comprehen-<br>question and answer section sion of an able secondary sometimes using multi-choice school pupil. answers. Although I feel there could

The first session introduces have been more question and the ideas behind machine answer sessions, and that the code programming and how computer is frequently. used the different registers in the merely as an electronic black-

illustrate particular points and to demonstrate the advan-

struction set, and later ses-THIS cassette contains nine sions touch upon pseudo-ops short programs that each and short machine-code programs. The style is rather sion of an able secondary

answer sessions, and that the

DRAGON MONITOR - CLOAD "DRAGMON" and RUN This utility is a great aid when writing and debugging machine language programs. The commands are

- $D -$  **Display 8 bytes of memory**
- $M -$ Modify memory
- $S$  Save memory
- $L$   $-$  **Load memory**<br> $R$   $-$  **Set breakpoin**  $-$  Set breakpoint
- **F - f-ix breakpoint**
- **E**  $-$  **Execute** program<br>**R**  $-$  **Display** MC6809
- Display MC6809E Registers

Full instructions are included within this program.

2. RAM TEST - CLOADM "RAMTEST" and EXEC

 $T$ his utility will test every bit of every byte of RAM in your system. If the <br>RAM is OK, the message "RAM OK" will appear. If a bad byte is found, its address will be displayed.

SCREEN DUMP - CLEAR 200,32384 (enter) CLOADM "SDUMP" and EXEC when required

 $L$  **l** this utility to copy the text screen to the printer without having to  $RINT$  *statements* 

TAPE DIRECTORY - CLOAD "TAPEDIR" and RUN

 $P$  lace a directory in front of your tapes for a quick reference. Full instructions are included within this program.

TAPE ANALYSIS UTILITY - CLOAD "TAPEANLZ" and RUN

are used in computers rather thing. sessions use examples of machine code programming to ''''

6809E processor operate. The board, this cassette does go second session talks about some way to demystifying the different number systems and world of machine language why hexadecimal and binary and that can't in itself be a bad

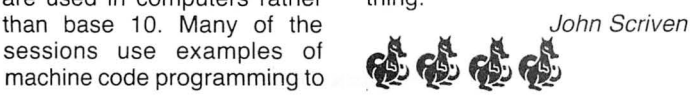

# **Utilities**

**Program:** Tape Doctor, Com putil, 22 Grove Park, Burbage, Hinckley, Leicester LE10 2BJ.<br>Price: £4.99

which has been written to en-<br>able the Dragon User to obtain more information about what has been recorded on tape by enced in learning how to use the Dragon and also to be able this facility. Some useful inthe Dragon and also to be able<br>to salvage programs off tapes that have been damaged in some way. **Also on the tape is a Basic** 

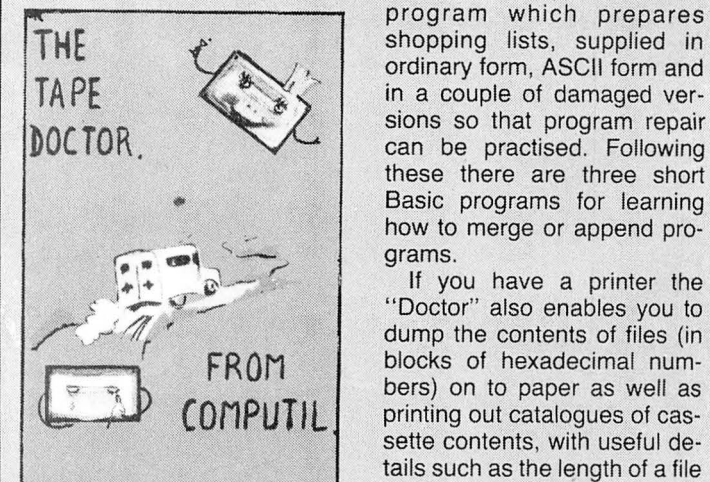

Well this cassette contains the formatted to fit on 89mm wide<br>answer to your problems. It self-adhesive labels: just the answer to your problems. It self-adhesive labels; just the also enables the merging of inh for sticking on to cassette on the basic Dragon. printer of course.

The copy which I received gave quite a few problems programs can be loaded into with loading. This is very un-<br>the computer and the "Doc-

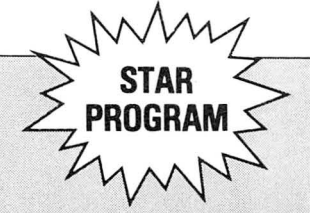

The cassette, packed in an ordinary cassette box, comes<br>with an 18-page manual on THIS IS A utility program with an 18-page manual on which has been written to en-<br>which has been written to en-<br>how-to-use the program. This is well written and if followed<br>no difficulty should be experiformation is given on how the<br>Dragon stores files on tape. program which prepares in a couple of damaged versions so that program repair can be practised. Following these there are three short Basic programs for learning how to merge or append programs.

If you have a printer the "Doctor" also enables you to dump the contents of files (in blocks of hexadecimal numbers) on to paper as well as printing out catalogues of cassette contents, with useful details such as the length of a file and memory locations associ-How many times have you ated with Machine Code files.<br>tried to load a program only to the also identifies whether files. tried to load a program only to It also identifies whether files<br>find that the header block has are Basic ASCIL machine find that the header block has are Basic, ASCII, machine<br>been corrupted in some way? code or DATA times. This is been corrupted in some way? code or DATA types. This is<br>Well this cassette contains the formatted to fit on 89mm wide also enables the merging of job for sticking on to cassette<br>different Basic programs, a boxes. This information can different Basic programs, a boxes. This information can<br>facility which is sadly missing also be obtained without a also be obtained without a

Once loaded normal Basic

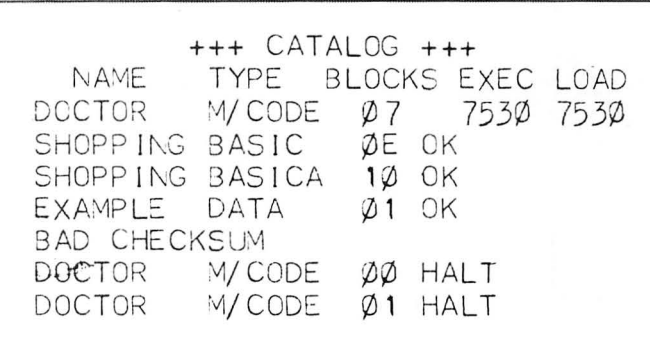

usual with the recorder I have tor" called upon at any time<br>and therefore I feel inclined to simply by entering EXEC. and therefore I feel inclined to believe that the quality of the All in all, this is a very good recording leaves something to package and I give it a top be desired. However, by using rating for anyone who does a the "Doctor" program I was lot of programming, and could able to find out where the well need all its facilities. My program was stored in mem- only moan is that the manual ory and was then able to is written in American and not CSAVEM a copy of it on to in English. another cassette. Ever since I · **Iola and Symmund Contains and Symmund Contains and Symmund Contains and Symmund Contains and Symmund Contains and Symmund Contains and Symmund Contains and Symmund Contains and Symmund Con** have done this I have had no trouble at all with the program.

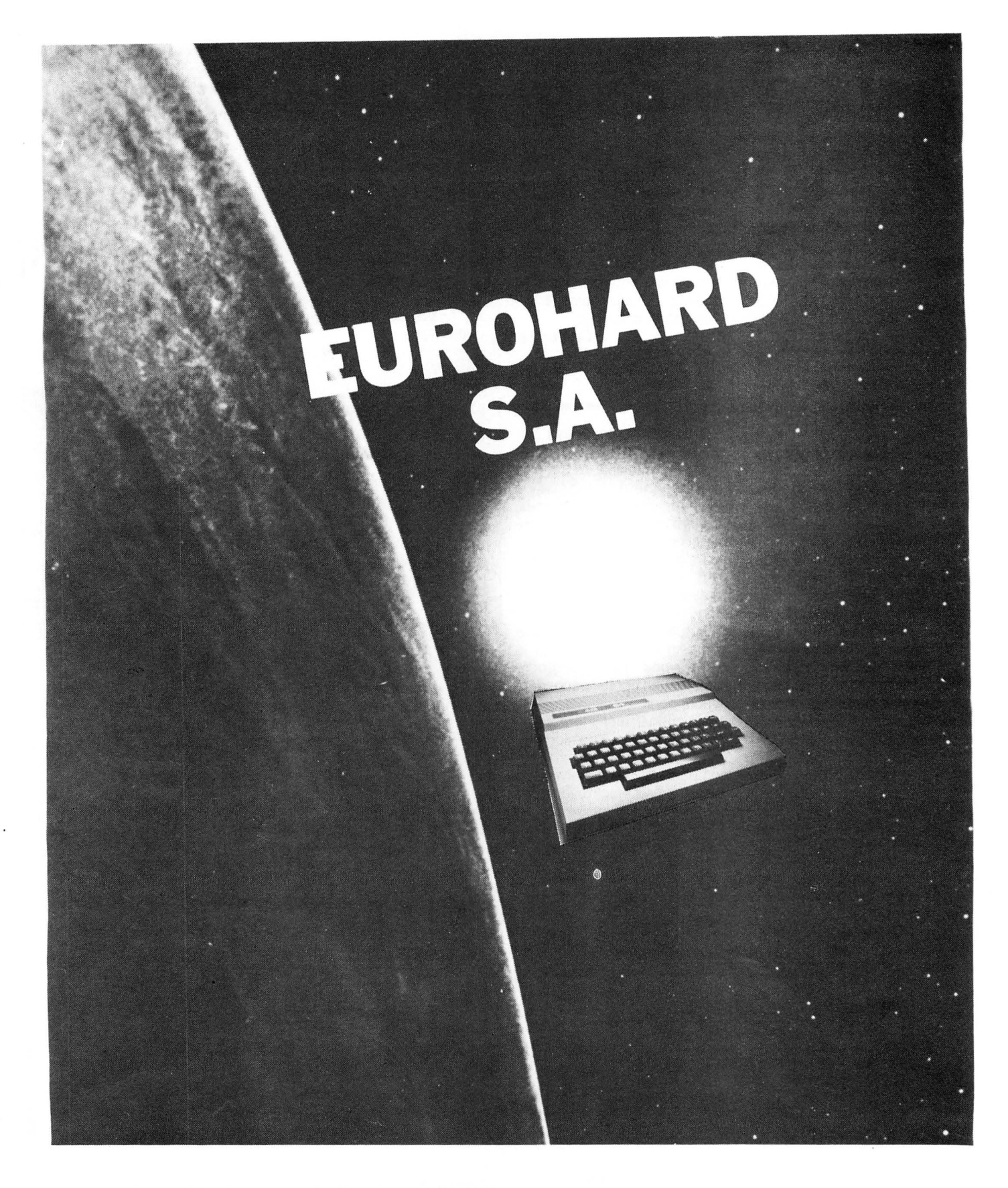

# EUROHARD S.A. Españoleto 25, Madrid 28010 Tel: 010-34-1-4103498. Telex: 45845 ICSG

14 Dragon User January 1985

The Dragon User discount club will save you money. Software companies interested in joining the scheme should write to: Dragon User, 12-13 Little Newport Street, London WC2H 7PP.

# **'Dragon software at a bargain**

Discount software is now available through the medium of the Dragon User club - this month save £1.50 on each of these games and adventures from Computer Rentals

THE Dragon User Discount Club is designed to save you , money. This month's special offer, which is only open to readers of this magazine, features six software titles for the Dragon 32 from Computer Rentals. Each game has been reduced to £5.45, down from £6 .95. To order your game(s) simply cut out the coupon on this page and send it, together with a cheque or postal order, to: Dragon User Discount Club, 12-13 Little Newport Street, London WC2R 3LD.

**Clubs** 

# I **FROGLET**

flowing river are the obstacles you must overcome in quiding safety of their home. The bet the Froglet family back to the ter you get, the harder the

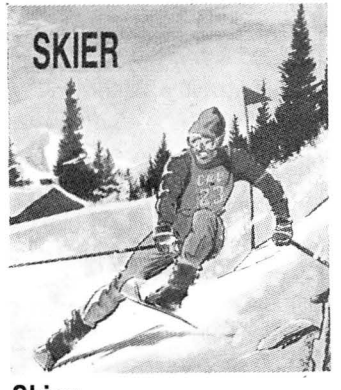

Try your hand at skiing down a

giant slalom run, negotiating a series of slalom gates and avoiding the trees. The program is a 30 perspective simulation with five runs.

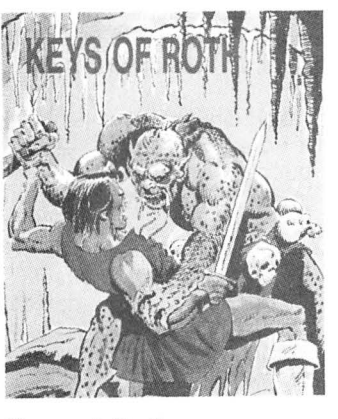

### **Keys of Roth**

An adventurer in search of the keys, you must use your powers of deduction and determination to overcome the mysteries of the caverns. Orcs, trolls and the giant Jubjaroo are out to stop you in your quest.

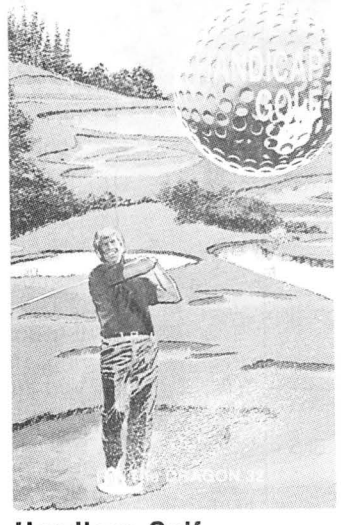

**Handicap Golf**<br>Bogeys, birdies, an albatrossi one- or two-player 18-hole handicap game. There are **Skier Skier bunkers**, lakes, trees, gorse bunkers, lakes, trees, gorse **Interpretent Containst**  I

winds to be taken into account.

### **Laser Racer**

Designed by Merlin software for Computer Rentals, Laser Racer puts you inside a huge computer. As the driver of a space-age laser racer, it is up to you to reach the computer's central processor and destroy it. Joystick or keyboard control.

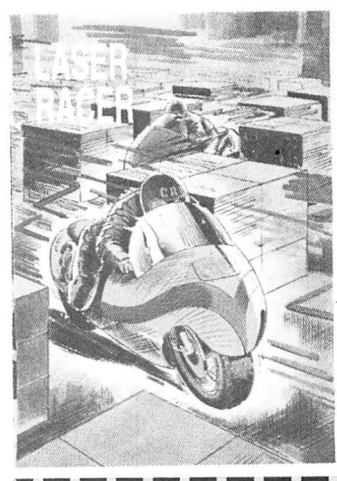

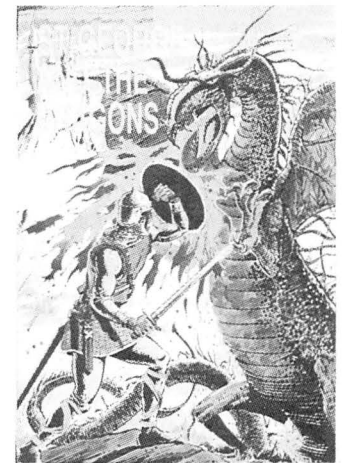

### **St George and the Dragons**

Slippery bridges and firebreathing Dragons impede your progress as you attempt to steer the hapless saint across the screen to smite the magic stone and lift the curse from the castle and its maidens. Musical interludes accompany your failures.

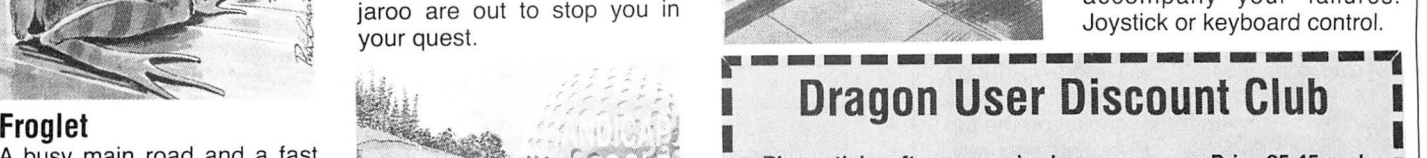

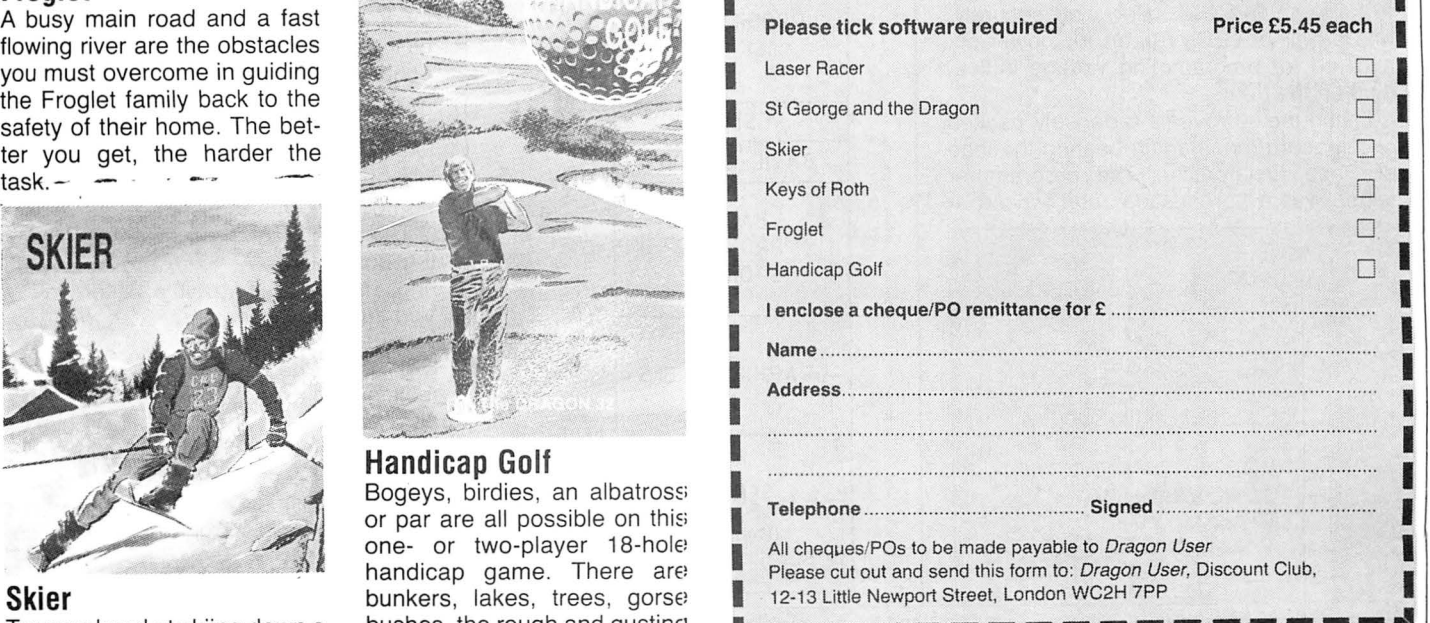

# **Blowing on anEPROM**

### **Keith and Steven Brain** review an EPROM programmer

IN THE September 1984 issue of Dragon User we reviewed the impressive RS232 1/0 port interface from Steve's Electronics Supply Company, and in this issue we return to take a look at a new EPROM programmer from the same source.

EPROMs differ from RAM in that they are non-volatile (retain their information when the power is removed), and a blank (empty) EPROM has all of its bits set to logical "1". A new EPROM is initially in this state, and a "used" EPROM can be returned to its original condition by suitable treatment with ultra-violet light in a special erasing unit. The actual programming ("blowing") of an EPROM involves selectively setting appropriate bits in the device to logic "O" to code for the required machine code routines, by applying a suitable voltage.

### **One-time device**

The essential difference between a ROM and an EPROM is that the former is a "one-time" device whose contents can never be changed. In addition, preparing the "mask" for a ROM is a costly procedure, and they are therefore only really useful for long runs of unchanging routines. In fact a peek inside many home micros reveals that the "ROM" is really an EPROM.

At first sight the programming unit looks familiar as it uses essentially the same custom ABS cartridge as the RS232 and 1/0 port, with its supporting legs and secure connection to the Dragon cartridge slot. Notable differences, however, are a ZIF (zero insertion force) socket on the top to hold the EPROM safely and securely, and a pair of LEDs (green for power-on, and red for programming voltage indication) on the front.

Lifting the lid reveals a densely packed circuit board (once again bearing the logo of Race Electronics). The programmer tested was a "production" unit (priced at

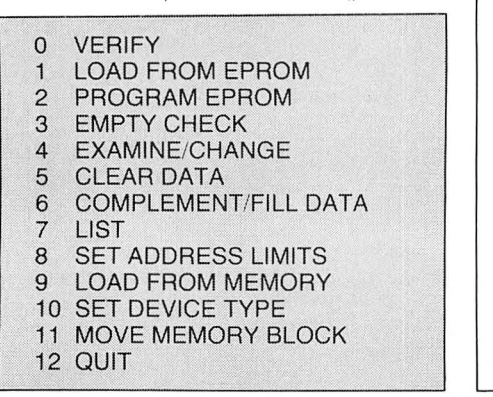

£78.00), but a kit version (£59.95) is also available for the 91ectronics enthusiast, and the PCB (£11 .95), control EPROM (£10.00) and case (£3.95) are also sold separately.

A fair degree of skill in wielding a soldering iron is essential in construction of the kit, and a number of the most useful features of the unit, including overload protection and Intelligent Programming are omitted from the specification of the kit version. Unless you are a really dedicated "do-it-yourself" enthusiast (or on the bread-line) then the ready-built version is the one recommended.

The power supply is taken directly from the Dragon bus, so that no external connections are needed, but at present the

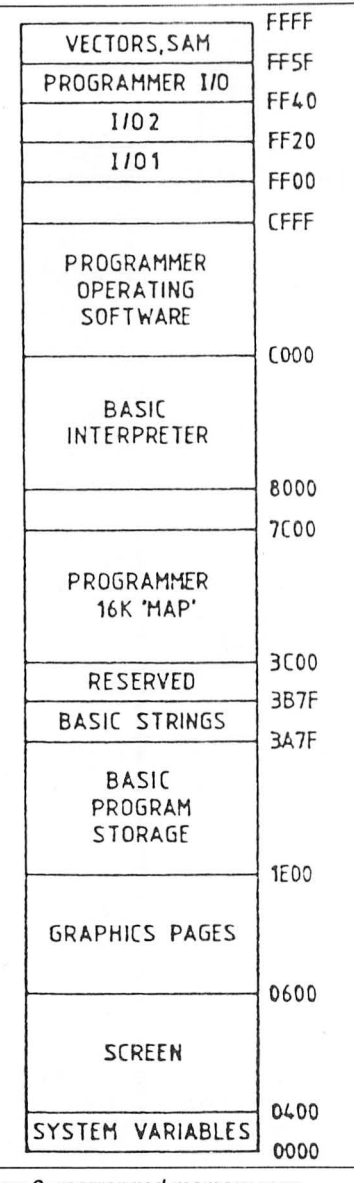

Figure 2: rearranged memory map

unit is only recommended for the Dragon 32 as the extra power consumption could possibly overload the harder-worked supply on the 64. A DC-DC converter switching at about 20 KHz is used to provide the various voltage levels required for different devices (which range from 3.5 to 25 V) and the resonance of the ferrite core produces a variable muted whistle as it works. Accompanying the unit is a comprehensive 11 page "user guide" which describes the operation in clear detail.

An important feature of this programming unit is its "user-friendly" face which uses a menu driven software structure (figure 1) to ensure that even the novice programmer can operate the unit without difficulties and constant recourse to the manual. On boot up the memory map is rearranged (figure 2) with a 16K block of RAM (termed the "map") set aside to provide an "image" of the EPROM cortents. When an EPROM is programmed it always uses the curent "map" contents as the data source.

### **Automatic configuration**

Up to 12 different types of single rail EPROM are supported (figure 3), with the unit being automatically configured for the current EPROM type by simple software selection via the keyboard, with the SET DEVICE TYPE option (rather than the usual system of having to set up a complicated series of DIP switches).

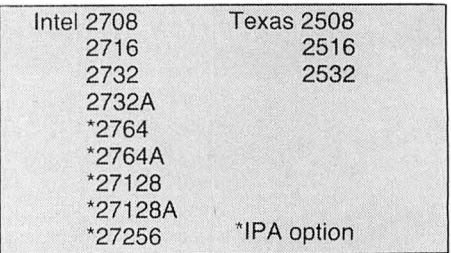

### Figure 3: EPROM types supported by readybuilt unit

The 28 pin ZIF socket is used for both 24 pin and 28 pin devices, and the ready-built unit is effectively "bomb-proofed" against incorrect insertion of an EPROM. First of all the socket is normally in a "shut-down" condition, so that an EPROM cannot be inserted into an active socket, and secondly the unit automatically monitors the supply rails for error conditions, which cause automatic shut-down and display of appropriate error messages (figure 4) .

The designers have even considered the possibility of a hardware fault occurring, making it impossible to turn off the Vpp supply, when a screen prompt warns you not to insert any more valuable EPROMs. The only potential disaster remaining is incorrect selection of the standard 2764 or 27128 devices instead of the equivalent 2764A or 27128A chips (which use a lower programming voltage), so reading the small print on this particular type of chip before programming is essential.

The target EPROM type can be changed at any time so that it is possible to combine the contents of more than one small EPROM ·onto a larger device and the massive 32K 27256 device is necessarily dealt with as two separate 16K halves. Lower and upper address limits can be specified, so that operations may be restricted to only certain parts of an EPROM.

### **Continual checking**

Intel's interactive Intelligent Programming Algorithm (IPA) is available on the larger devices. Although it may be necessary to apply a voltage for up to 50 milliseconds to change the state of a location, this time can often be reduced and IPA uses repeated one millisecond pulses. It drastically reduces the time taken to "blow" a device by continually checking whether the required data has already been "burnt-in" at the current location, moving on to the neat position as soon as it is successful.

LOAD FROM EPROM transfers an image of an EPROM inserted into the ZIF socket into the "map", and allows you to read (and hence copy) the contents of any EPROM, from any source. EMPTY CHECK examines each location in an EPROM to ensure that it is blank before use, whilst CLEAR DATA sets all bytes in the "map" area to the equivalent FF state.

EXAMINE/CHANGE provides direct access to the " map" data which is displayed as a hexadecimal dump, and LOAD FROM MEMORY transfers the contents of any block of Dragon memory to the "map" (so for example you could transfer the contents of the Dragon's Basic EPROM). Normal Basic commands are still accessible,

so that loading, saving and modification of programs can be carried out easily.

QUIT takes you into Basic from where you can return to the programmer with EXEC &HC002 for a " cold " start, or EXEC &HC009 for a "warm" start where the "map" data is preserved. COMPLEMENT/ FILL DATA provides inversion (1's complement) of "map" data or fills with any user-selected byte. MOVE MEMORY BLOCK allows rearrangement within the

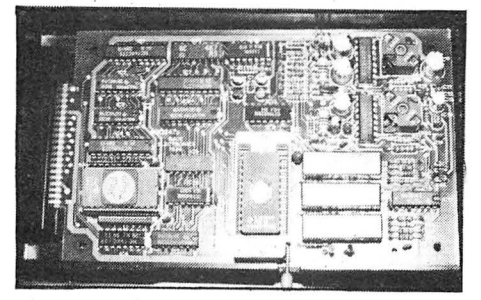

'map", and LIST dumps the current "map" contents to screen or printer.

The SET ADDRESS LIMITS function provides selectivity by allowing the action of these commands to be restricted to defined address ranges. VERIFY provides comparison of "map" data and EPROM contents, returning "PASSED" or "FAILED" appropriately, together with errant locations and EPROM data. Useful

OVERLOAD ON ZIF SOCKET CHECK EPROM CORRECTLY INISERTED

Figure 4: Example error message

screen prompts are provided to guide you through each of the functions.

A look at the prices and facilities of small dedicated EPROM programmers shows that this Dragon/programmer combination is a cost-effective solution for users who need to blow relatively small numbers of EPROMs for development or small-scale commercial applications.

Of course the unit allows you to "examine" EPROMs developed for any machine and although ready availability of an easy-to-use EPROM copier may send shudders through the hearts of cartridge manufacturers, there are home applications which do not raise such moral difficulties. For example, utility programs transferred to EPROM are instantly accessible and do not eat into available RAM.

### **High standard**

All in all this EPROM programmer is well designed and constructed, very user friendly, and well up to the high standard set by the earlier Dragon add on from Steve's Electronics.

(For a photocopy of the RS232 1/0 port interface review published in the September issue send a large, stamped addressed envelope to Dragon User.)

Steve's Electronics is currently working on a card supporting software-selectable sideways ROMs which will allow you to have a whole suite of "firmware" instantly available . For further details contact Steve's Electronics Supply Company, 35 Castle Arcade, Cardiff CF1 2BW, telephone: (0222) 41905.

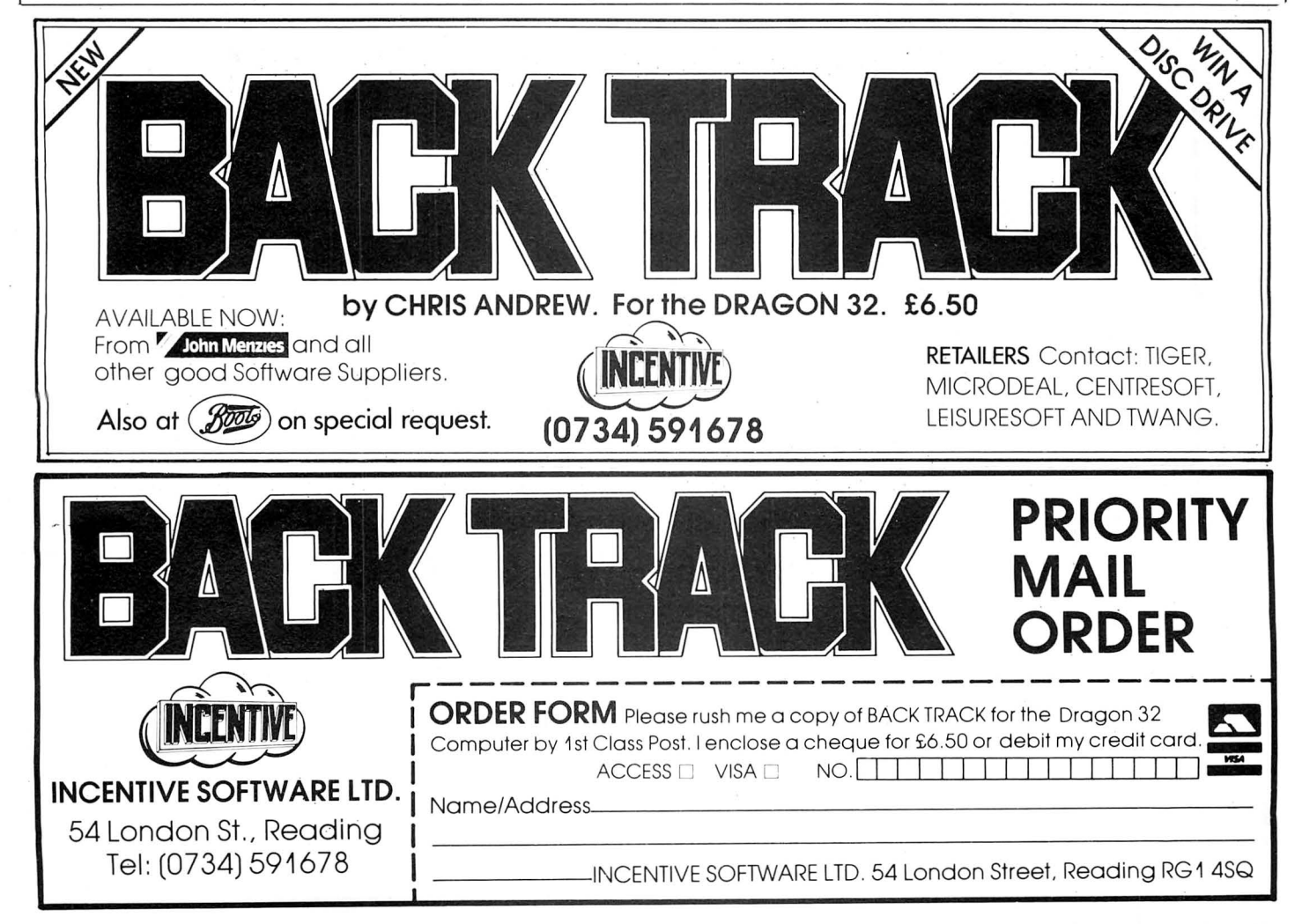

# COMPUSENSE

PO BOX 169, PALMERS GREEN, LONDON N13 5XA Telephone: 01-882 0681 (24 Hr) and 01-882 6936

i A Merry Christmas to all our customers and friends **and transferred to the Term** Thank Y ou fo r your support

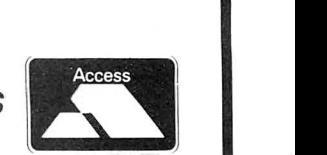

 $EDIT + DASM/DEMON DYNAFAST$  still the best for DRAGON and TANDY - call for details

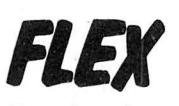

 $VISA$ 

BARCLAYCARD<sup>\*</sup>

i"·

> with Editor and Assembler £86.25 inc VAT special price with DBASIC £99.99 inc VAT

Our implementation of FLEX is now available for both the DRAGON and DELTA disk systems. FLEX is a reliable and easy to use operating system with many happy users all over the world. It is the ideal operating system for the DRAGON  $-$  especially when combined with our DBASIC package. Requires DRAGON with 64K RAM

- **48 KBytes FREE USER RAM**
- e 51 by 24 Hi-Res Screen with true lowercase, autorepeat, redefinable character sets, window etc...
- Supports single and double density for interchange with other FLEX systems
- **Includes over 30 standard utilities**
- **e** Powerful Macro Assembler
- **Versatile Text Editor**

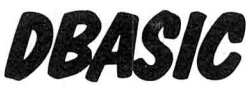

£30.00 inc VAT

Now you can get all the benefits of FLEX and run your existing DRAGON BASIC programs with little or no changes. DBASIC moves the BASIC ROM into RAM and gives you extra commands to interface with FLEX.

- Standard 32K DRAGON BASIC graphics page NOT moved
- Standard 32 by 16 Text Screen and 51 by 24 Hi-Res Screen
- Send Commands to FLEX from BASIC
- Use up to 8 sequential or random access files simultaneously
- **ERROR GOTO statement to intercept errors**
- **ERROR command shows you exactly where BASIC detected an error**
- Load/Save programs as FLEX disk files
- **•** Includes 5 example programs

# *CRUNCH COBOL* £115.00 inc VAT

The most widely used business computer language is now available for FLEX. Runs on any FLEX system with 48K free RAM. Ideal for educational use as well as serious business applications. Contains most of ANSI Level 1 and many features of Level 2.

### DRAGON HARDWARE - WHILE STOCKS LAST

DRAGON 64 £185.00. Single DRAGON Disk Drive with controller £195.00 Special Offer DRAGON 64 + disk drive + FLEX/ED/ASM/DBASIC £399.99 inc VAT

# *XMAS SPEC/Ill OFFERS*

Single disk drive+ FLEX/ED/ASM/DBASIC only .. .. ....... .. ...... .. .... .... ........ .... £280.00 inc VAT FREE 10 DISKETTES with every order over £250.00

Please phone or write for availability of FLEX/DBASIC for TANDY, Double Disk Drives, Disk Drive Upgrade kits, OS9 software

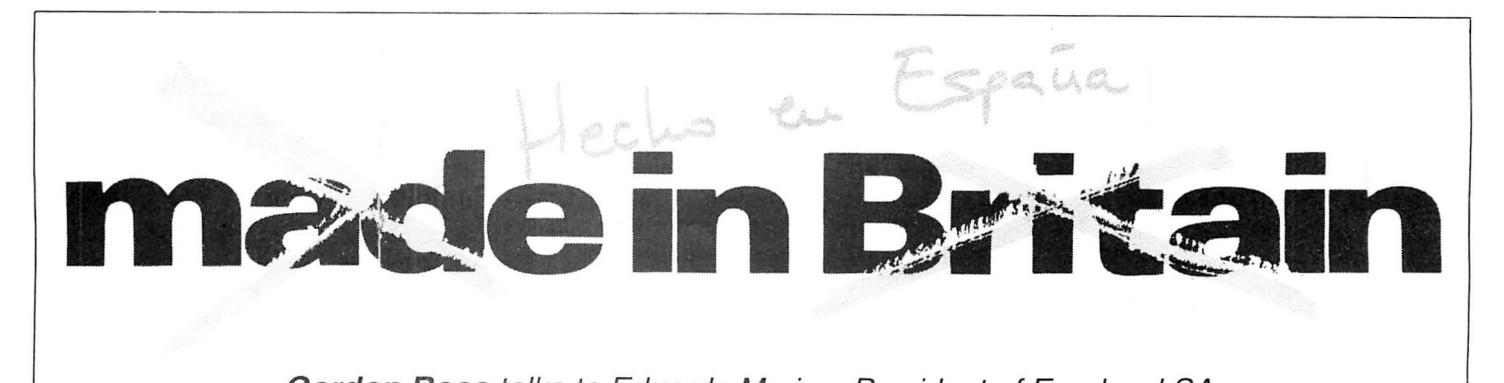

### Gordon Ross talks to Eduardo Merigo, President of Eurohard SA

A REVAMPED version of the Dragon 64. together with a whole range of peripherals and add-ons, will be available in shops throughout Britain early this year. It will be distributed by Compusense through several small distributors and retail outlets. providing a nation-wide network of retail and after sales services.

This news was divulged by Eduardo Merigo, president of Eurohard SA, the Spanish manufacturers of the Dragon at the 6809 show held at the Royal Horticultural Halls in London.

Eurohard SA has begun production of the Dragon 32 and 64 at its plant at Caceres in Spain, and by Christmas hopes to have sold 25,000 units - its advance sales order.

### CON TODO EL FÚTURO DENTRO

Para que no se quede fuera de su ordenador ni un ápice de<br>futuro, el Dragón 64 recoge los adelantos mas revolucionarios en<br>el terreno de la informática.

el terreno de la informatica.<br>Como el exclusivo sistema operativo OS9 creado por Dragón,<br>que puede añadirse al sistema estándar Microsoft, lo que facilita el<br>acceso a una gama muy amplia de software profesional. (Hojas<br>ele

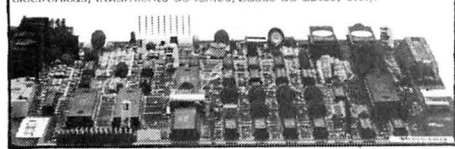

An excerpt from Eurohard's brochure

Early "teething" problems meant that the company did not start manufacturing the Dragon until November, a month later than planned. To meet the initial demand for its products Eurohard purchased the remainder of GEC's stocks of the Dragon - 13,000 32's, 64's and disk drives, all at marked down prices.

The Dragon 32 retails for approximately £200 in Spain, and the 64 at £300. At present Eurohard is producing 500 units a day at its manufacturing plant. By early next year it hopes to be the number one selling micro in Spain, and at the very worst, said Eduardo, number two.

Eduardo's association with computers is relatively new. He graduated in economics from the University of Geneva and went on to study postgraduate work at a university in Montana in the USA. He has spent most of his working life overseas - 12 years at the Organisation for Economic Cooperation and Development in Paris followed by a few years at a similar organisation in Geneva.

Subsequently, he became a member of the board of Visa International and started his own computer firm, Chip Electronics, which imported peripherals into Spain for the IBM PC and compatible micros.

His venture into the micro-computer world was out of "intellectual curiosity at first", followed by the realisation that "there was good scope to do a good job".

The initiative to actually start manufacturing Dragons in Spain came from a number of people working for ICS - the Spanish importer of the Dragon.

Eurohard SA was formed in May 1984 with the intention of obtaining a licence to produce Dragons in Spain. An agreement was reached with Dragon Data and was signed just before Dragon Data went into liquidation. The company obtained the sole rights to manufacture Dragons in Spain (for sale in Spain and the Spanish speaking world) at a cost of £7 per micro.

Having accomplished what they set out to do, Eurohard was then treated to the news that Dragon Data had gone into liquidation and that their agreement meant nothing. The first few meetings with the receiver were difficult. However, eventually Eurohard obtained Dragon Data's assets, including its intellectual property rights and the Microsoft licence for £1 million.

### **Enhanced models**

Eduardo said that the demise of Dragon Data made Eurohard's life "more difficult, yet more exciting". Not being able to rely on Dragon Data meant that Eurohard had to go it alone.

Eduardo is very much aware of Dragon Data's mistakes. He said the biggest mistake a company could make was with regard to market forecasts. "Poor management meant that there were not enough components at Dragon Data when there was a large demand for their product, but when demand fell there were too many components in stock.

"In a competitive market companies

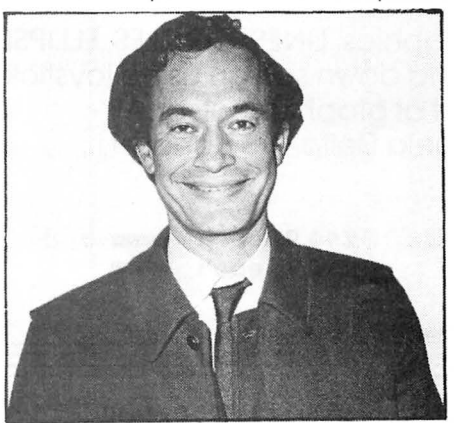

Eduardo Merigo of Eurohard

cannot afford to make this mistake." Eduardo also found fault with Dragon Data's distribution plans. He believes that large retail stores are the wrong distribution channels as there is no after sales service and little technical information available. Hence the desire to distribute Dragons in the UK through Compusense. "I was impressed by their level of competence," said Eduardo, "we definitely want distributors of the Compusense type."

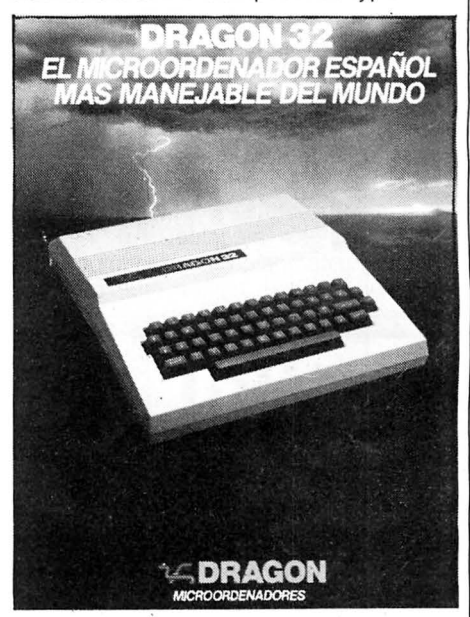

Eurohard's plan is to launch enhanced models of the Dragon 32 and 64 in March. The new models will be called the Dragon 100 and 200 respectively. The 100 will not be available in the UK.

The enhanced version of the 64 will have improved graphics capabilities with perhaps a Vivaway multiple interface board. At present negotiations are under way with Motorola. In Spain the enhanced versions will also have Spanish characters. All Dragons will also have the four arrow keys grouped together rather than on either side of the keyboard as at present.

Dragon 32 upgrades will also be on sale. A conversion kit already exists and is available mail order in Spain, and Eurohard is soon to begin board manufacturing. Old 32 boards will then be able to be exchanged for 64 boards.

A range of peripherals are also on the way. Eurohard is to offer a Dragon compatible 4 colour printer plotter, 40 and 100 characters per second printers, a new slim line disk drive using 51/4 inch disks, and a sequential 2.8 inch floppy drive. The ▶

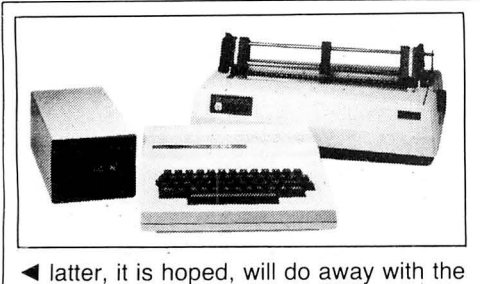

need to use cassette recorders. It will cost about a third of the price of a drive and will take at most eight seconds to load.

Its success depends on Eurohard's ability to reach agreement with software companies to sell software on the drives.

On top of all this, Eurohard also expects to begin production of an MSX machine by the middle of this year. The machine will not be Dragon compatible, and will be sold as a separate line to Eurohard's Dragon products. In Britain it will be distributed by GEC.

### **Games machine**

Eduardo confirmed that Eurohard obtained the Microsoft licence for \$250,000. He sees the MSX micro as a games machine: " MSX is designed for a given market. I do not see it as upwards compatible. It will be produced largely for export and kept for entertainment."

In contrast, Eduardo sees the role of the Dragon as primarily an educational and small business machine. An intensive advertising campaign has begun on Spanish television and, by the middle of next year, a television programme will start, with Eurohard taking a similar role to that undertaken by Acorn for the BBC.

The Dragon has already been bought by one regional educational authority in Spain, and in some schools there exists a small networking system. A master Dragon is used by teachers, with pupils networking on other, smaller Dragons.

Eurohard is keen to encourage and utilise other people's ideas. " It is important to use the creative efforts of other people," said Eduardo. Software writers can contact the company with potential programs for appraisal.

At present most software for the Dragon in Spain has been converted from British titles, but recently Spanish software companies have been getting into the act.

For the small business user, Eurohard intends to use OS-9 as the standard

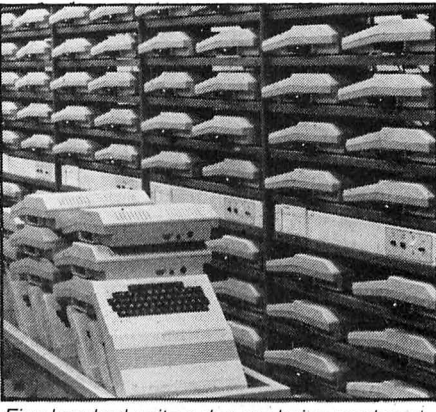

Five hundred units a day are being produced

operating system. "Flex," said Eduardo, "is a very British product and is not found elsewhere." OS-9 on the other hand is "fairly widespread and through it we hope to introduce people to UNIX".

### **Complete system**

A complete package, called the Dragon 300, may also be offered to the small business user. This would incorporate a disk drive, operating system and micro similar to what Compusense is offering users at present, rather than a product along the lines of the ill-fated Dragon Professional.

A six-month warranty is being offered to purchasers of the Dragon in Spain and Europe. At present, Dragons are being sold in Spain, France, Italy, Greece, Israel and the Scandinavian countries. Once Spain joins the EEC, Eurohard will have an even bigger potential market, and it also intends to take on the Latin American market.

When Eurohard begins operation of its board manufacturing plant, it will also produce add-on boards for the IBM PC and MSX. An agreement has already been reached with two US manufacturers to produce boards for the European market.

Beginning this month, Eurohard intends to start advertising in the UK. " We can't abandon a user base of that size," said Eduardo. "The new peripherals, in particular the sequential drive, should be of interest to British owners of the Dragon."

# **NEW!!! Dragon 14D interface for Voltmace Delta 148 Handsets**

**Interface plugs into cartridge port and joystick port. Adelta 14B handset (A joystick with a 14 button keypad) plugs into the interface. You can now write programs with many functions controlleo from a single, neat, hand held unit. Ideal for flight simulators and graphics programs.** 

# **FREE!!! With every Delta 14D interface**

**A CAD program using hi-res graphics. LINES, CIRCLES, ELLIPSES, BOXES, TRIANGLES, FILL in different shades, SCROLL up and down screen using joystick, GET and PUT to move or repeat shapes, Two sizes of text at graphics cursor.All this controlled from the hand held Delta 14B Handset. (Except text typing).** 

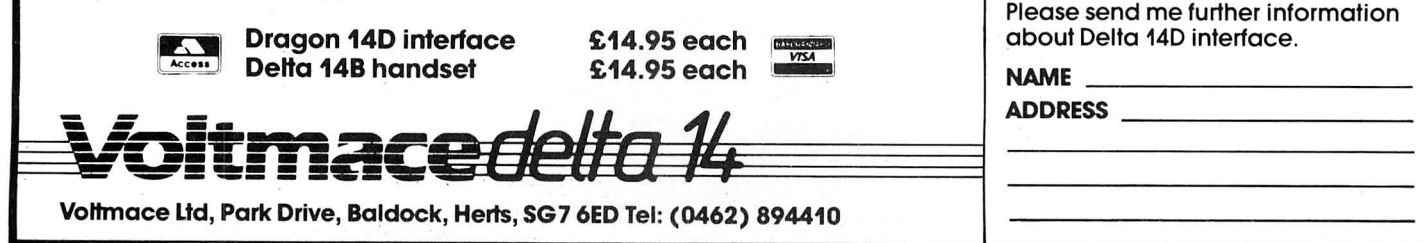

### **MONEYBOX**  PERSONAL ACCOUNTS PROGRAM for DRAGON 32/64

MONEYBOX is a powerful and versatile new program for personal accounts. It can analyse your income and expenditure, control your bank account, credit card, building society account etc, forecast your bank balance, estimate your taxable income, and much more.

CASSETTE VERSION features large capacity, userdefined periods, password protection, automatic datesorting, user-defined account names, multiple reports to screen or printer, friendly operation and comprehensive instructions.

### CASSETTE VERSION price £9.99 (incl. VAT, p&p) NEW DRAGONDOS DISK VERSION

Prints 42 by 24 characters on Hi-Res screen, with true lower-case, £-sign etc. Beautiful clean characters, suitable for family TV!

All the features of the cassette version PLUS:

- $\star$  Fast, easy direct access filing
- $\star$  Files can be as big as the disk
- $\star$  More accounts up to 80
- \* Monthly Budgeting facility
- $\star$  Option to have VAT analysis, for business use.

All for only £14.99 (incl. VAT, p&p)

Cheques/POs/Further details/Dealer enquiries to:

HARRIS MICRO SOFTWARE 49 Alexandra Road, Hounslow, Middlesex TW3 4HP Tel: (01) 570 8335

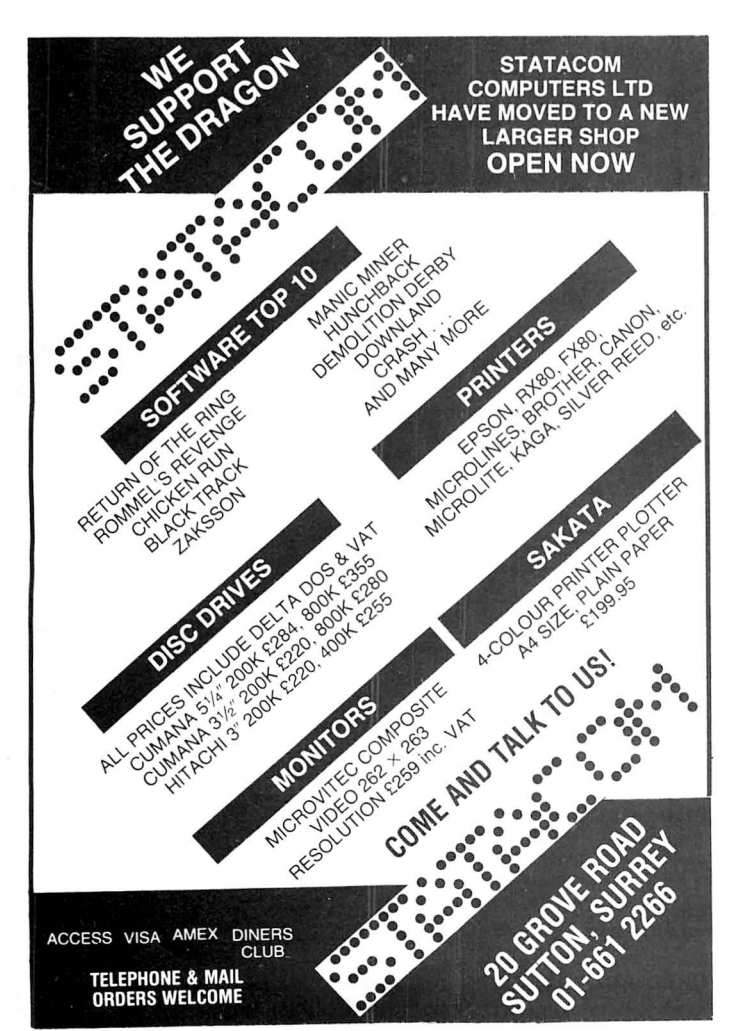

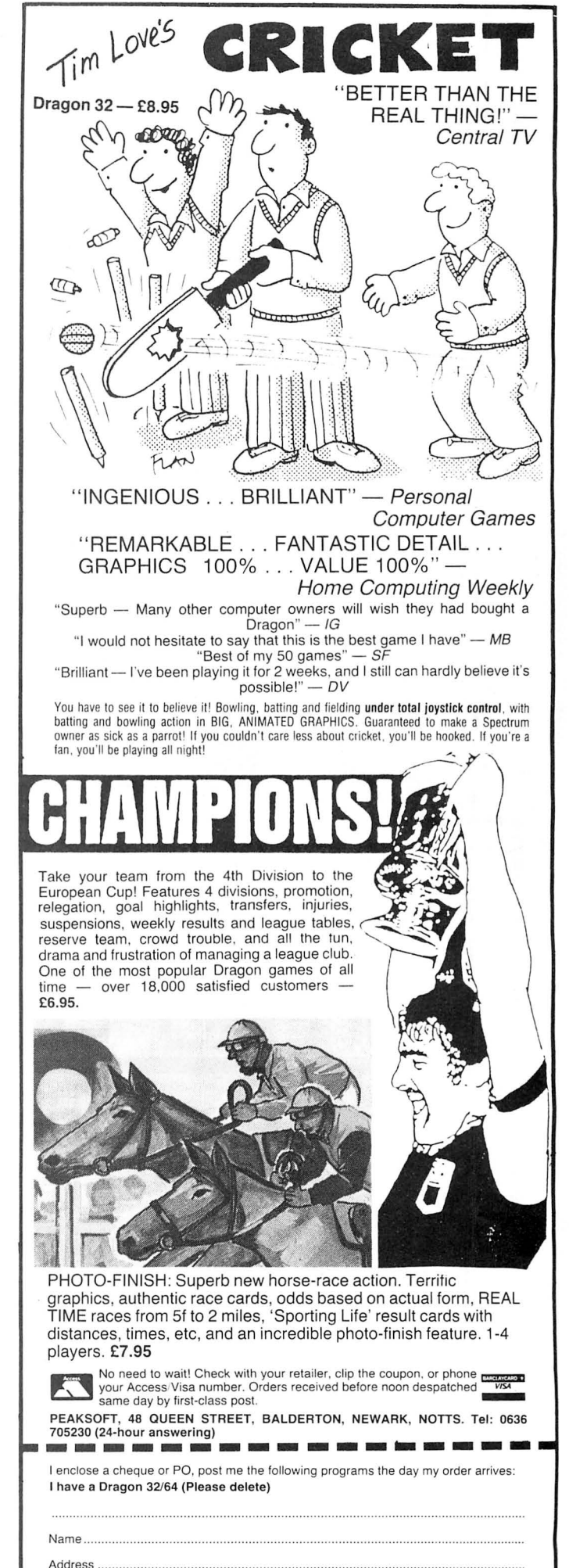

### **OUR BEST ER GAMES OUR BEST**  $cos\chi$ *Fight* The ultimate multi screen Brilliantly programmed using arcade adventure for the split screen technique which Dragon. gives 25 screens over a nine  $\star$  35 different screens with sector play field. full colour animation Full colour arcade action 100% (Jet-Set Willy - eat your machine code with joystick Cartoon character animation in heart out!) full colour and 100% machine control and super smooth image graphics. code.  $\star$  26K of pure machine code action. Protect your craft from laser Race and chase through the balls and energy bolts whilst  $\star$  Choice of nine weapons revolving doors, avoiding the manoeuvering your spherical and spells. Troglabytes and searching for power shield and using your 20 adversaries to combat. the keys to open the central laser cannon to destroy all in chamber. Joystick or keyboard play your path. option.

**HAVE A MERRY CHRISTMAS WITH CABLE** With every game ordered at the full price choose any one game from our special box below, completely free of charge.

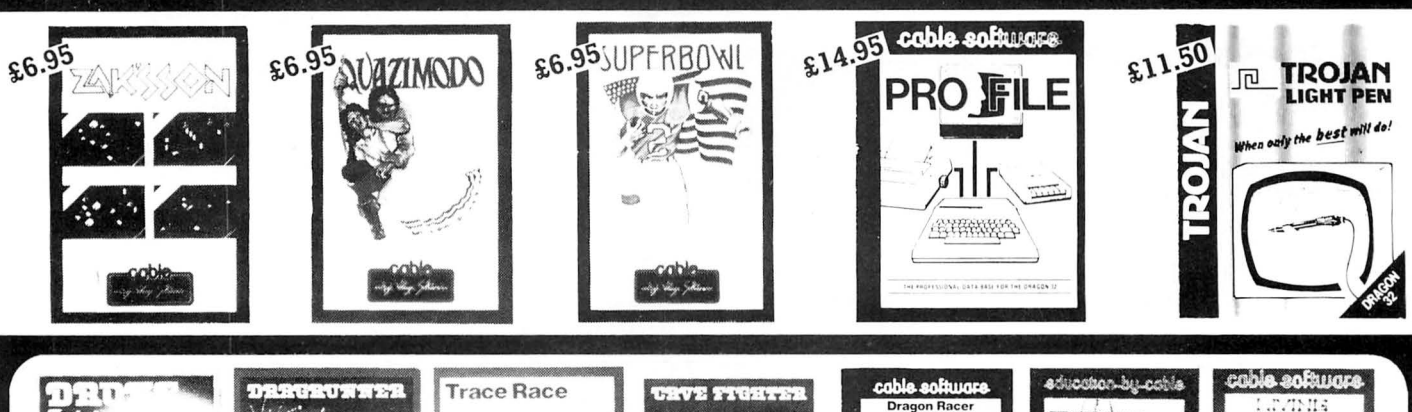

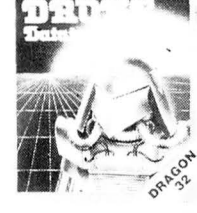

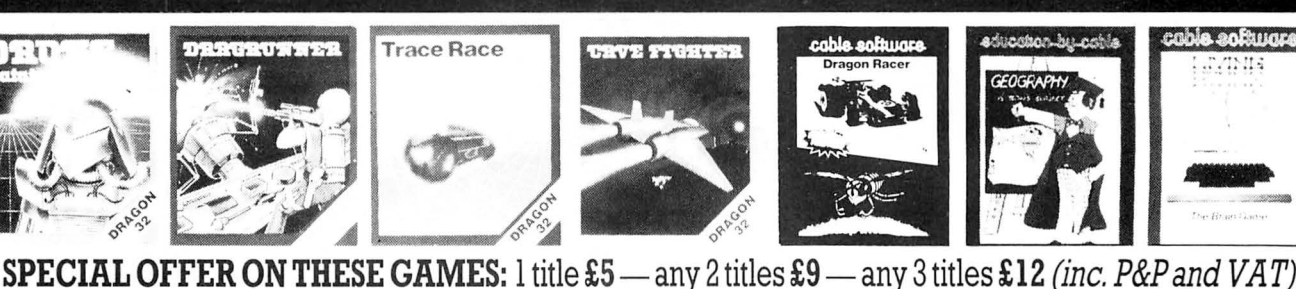

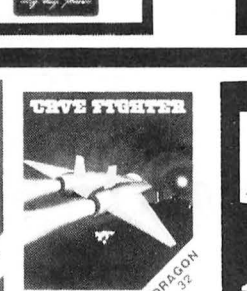

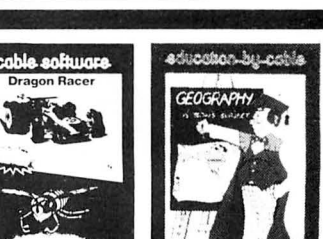

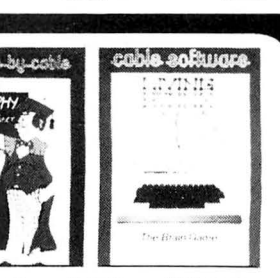

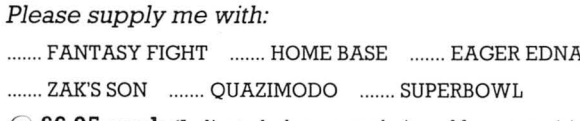

(a)  $\text{\textsterling}6.95$  each (Indicate below your choice of free game(s).)

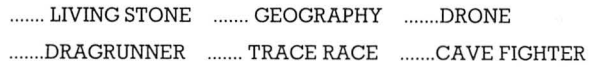

.......BACCARAT ....... DRAGON RACER/WASP INVASION

### SEE SPECIAL PRICES ABOVE

....... PRO FILE  $@$  £14.95 each ....... TROJAN LIGHT PEN  $@$  £11.50

*Send cheque with order to:*  P.S.L. MARKETING, FREEPOST, LUTON, BEDS. LU3 2BR (No stamp required) Name .... Address .. ...

CREDIT CARD ORDERS: (0582) 591493 (9-5prn) 595222 (24 hrs)

*ALL PRICES INCLUDE P&P and VAT* 

22 Dragon User January 1985

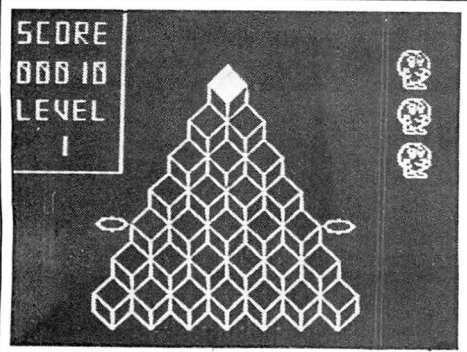

THIS program is based upon the popular arcade game where you control a cute long-nosed character while he hops all over a three-dimensional pyramid.

Little Bert must travel the astral pyramid turning all the top layers of the cubes making the pyramid white. He does this by landing on them, and jumps from cube to cube diagonally. If he paints all the pyramid, he is transported to a new pyramid.

Bert's task is not easy. Coilly Cobra and Splodge the homicidal cabbage do their best to bring an end to Q\*Bert by pushing him off the pyramid. Coilly can chase Q\*Bert all over the pyramid. The higher the level the faster he travels. Splodge usually appears at the top of the pyramid and rolls down flattening all in his path, but is known for his slyness and will often teleport to a cube near Bert in order to flatten him.

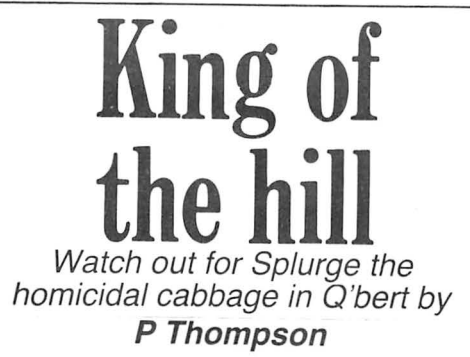

As a last resort, the two floating discs at the side of the pyramid can be used to transport Bert to the top cube of the pyramid. However, this has its problems as Splodge has a habit of ripping intruders on the top cube to shreds.

The game is quite fast for Basic, and you load it by typing "CLOAD" and pressing the all powerful Enter key. Be very careful in entering the data in lines 56-125. If you make one mistake you could ruin all the graphics.

Copies of the game can be obtained for £3 plus a SAE from: P Thompson, 54 Pentyla, Port Talbot, West Glamorgan. The game works on both the 32 and 64.

### **Program notes**

0-30 Display game instructions and title page.

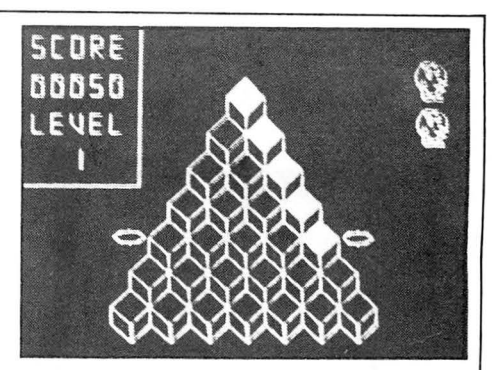

32-45 Set number strings for hi-res display. 47-126 Draw the score box and draw

- graphic boxes for Q\*Bert, Splodge and Coilly. 129-148 Draw pyramid.
- 
- 155-225 Main program loop.
- 170-194 Move Q\*Bert and check to see if he has fallen off the pyramid. 195-207 Move Coilly.
- 
- 207-220 Check to see if Coilly has landed on you or if Splodge has hit you.
- 220-225 Check to see if whole pyramid is filled.
- 230-251 Interval screens and final screen.
- 251-265 Display score and high score.

274-end Pyramid check routine (accessed from line 223) and extra intervals for a rest between screens.

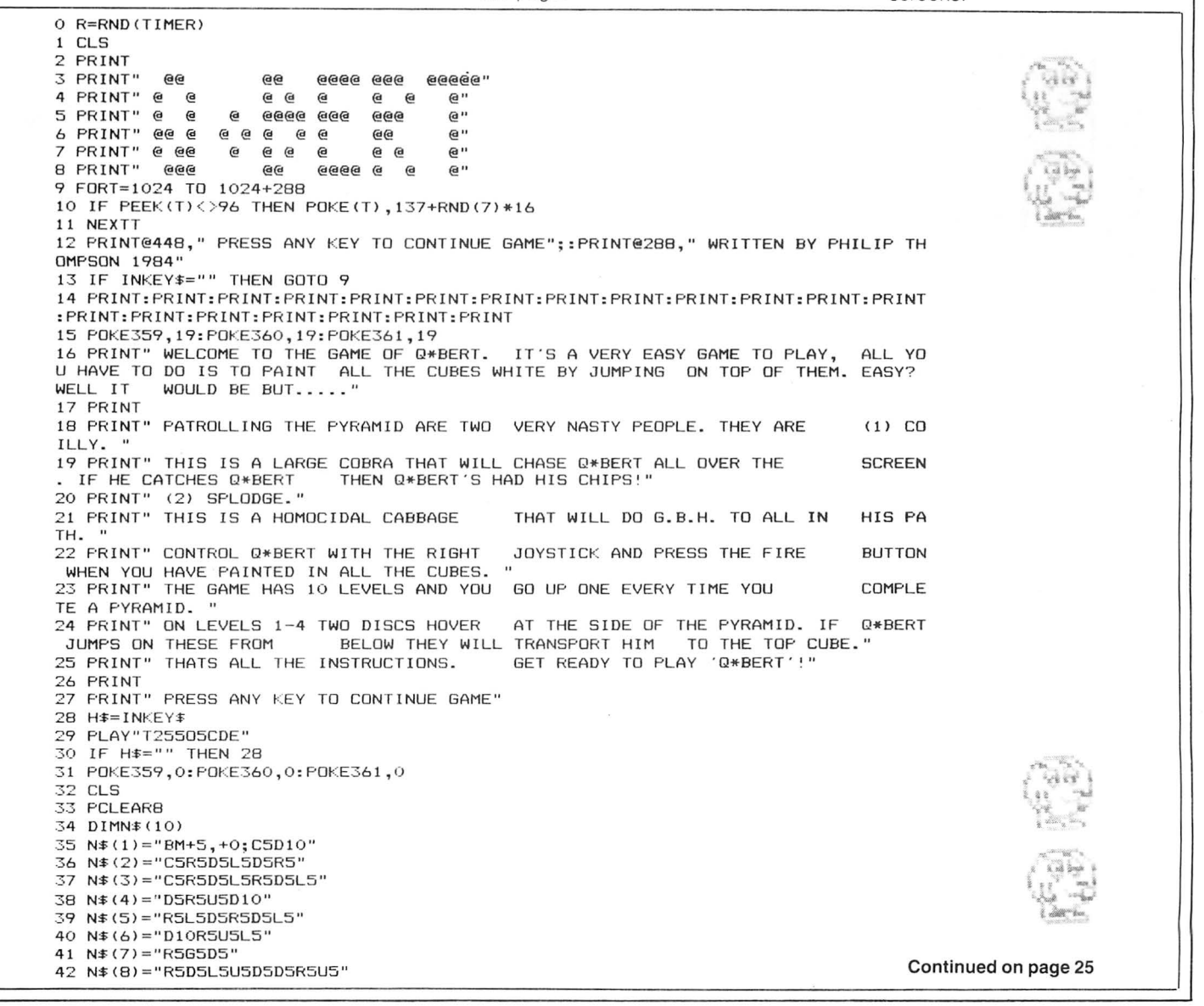

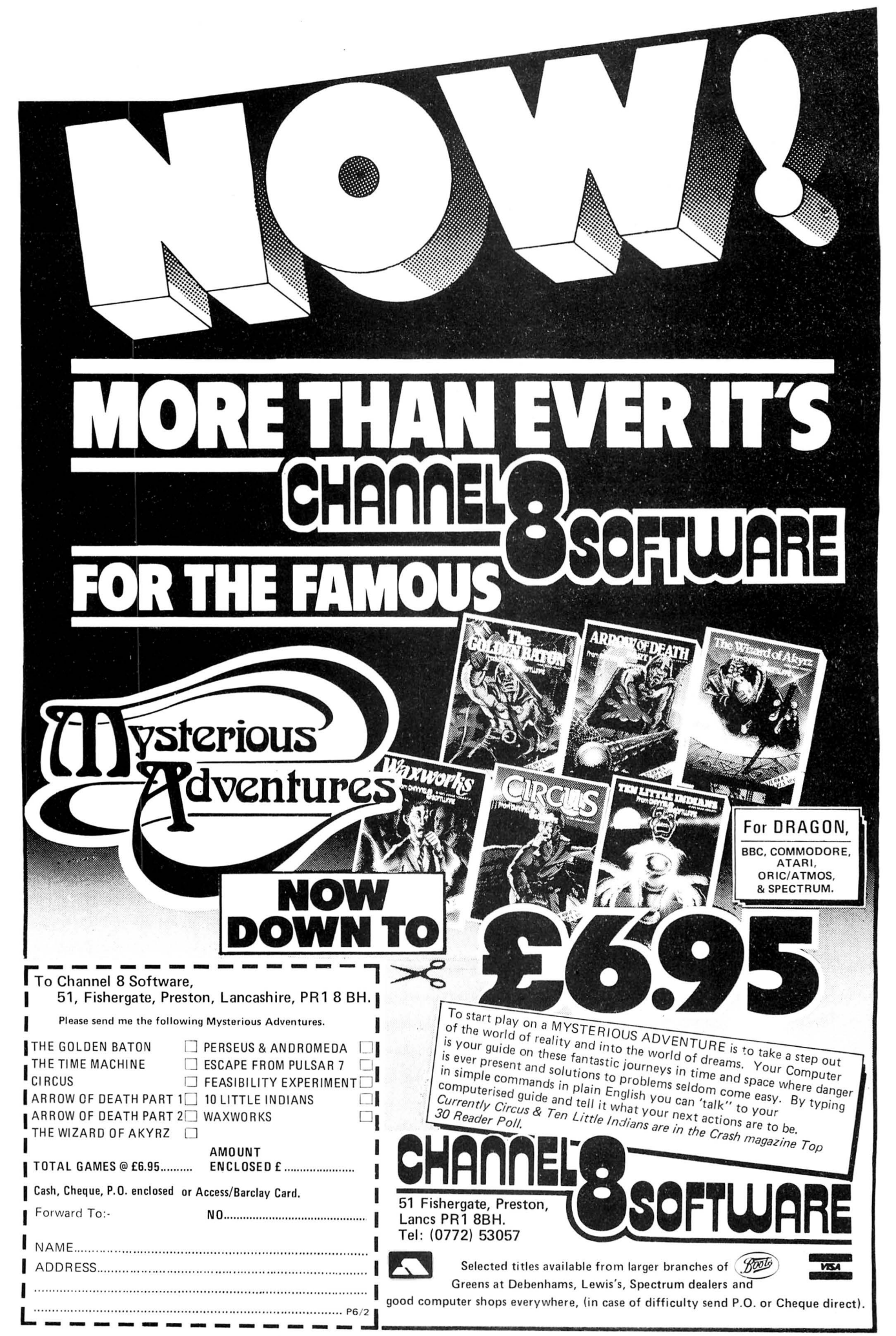

43 N\$(9)="C5R5D5L5U5R5D5D5" 44 N\$(0)="R5D10L5U10F5" 45  $A=0$ :  $B=0$ :  $C=0$ :  $D=0$ :  $F=0$ 46 PMODE4,1:PCLS:CLSO:PRINT@35,"initialising"; 47 DRAW"BM10, 20; C5; R5U5L5U5R5BM+5, +0; C5; R5L5D10R5BM+5, +0; C5U10R5D10L5R5BM+5, +0; C 5U10R5D5L5F5BM+5,+0;C5R5L5U5R5L5U5R5" 48 DRAW"BM10,50;C5;D10R5BM+5,+0;C5;R5L5U5R5L5U5R5BM+5,+0;D5F5U10BM+5,+0;R5L5D5R5 L5D5R5BM+5, +0; U10D10R5" 49 LE=0 50 LINE(0,0)-(65,90), PSET, B  $51$  NM=3 52 PMODE4,5:PCLS<br>53 FORY=1 TO 20:FORX=1 TO 20 54 READA: IFA=1 THEN PSET(X+100, Y+100, 5): SET(X+12, Y+6, 5) 55 NEXTX: NEXTY 59 DATA 0,0,0,1,0,0,0,1,1,1,0,1,0,1,0,0,1,0,0,0 60 DATA 0,0,1,0,0,0,1,0,0,1,0,1,0,0,1,0,0,1,0,0 61 DATA 0,0,1,0,0,0,1,0,1,1,0,1,1,1,1,0,0,1,0,0 62 DATA 0,1,0,0,0,0,0,1,0,1,0,1,0,1,0,0,0,1,0,0,0 63 DATA 0,1,0,0,0,0,0,1,1,1,0,0,1,1,0,0,0,1,0,0 64 DATA 0,1,0,0,0,0,0,0,1,0,0,0,0,0,0,0,0,1,0,0 65 DATA 0,1,0,0,1,0,1,0,0,0,0,0,0,1,1,1,0,1,0,0 66 DATA 0,1,0,0,1,0,1,0,0,0,0,0,0,0,0,1,1,1,0,0 DATA 0, 0, 1, 0, 1, 0, 1, 0, 0, 0, 1, 0, 0, 0, 1, 0, 0, 1, 0, 0 67 68 DATA 0,0,1,0,1,0,0,1,0,0,0,1,1,1,1,0,0,1,0,0 69 DATA 0,0,0,1,0,1,1,1,0,0,0,0,0,0,1,1,1,0,0,0  $73$ 74 75 DATA 0,0,0,0,0,1,1,1,1,1,1,1,1,1,1,1,1,0,0,0,0 76 DIMOB(20,20): GET(100,100)-(120,120), OB, G: PCLS FORY=1 TO 20:FORX=1 TO 20 77 78 READA: IF A=1 THEN PSET(X+100, Y+100, 5): SET(X+35, Y+6, 4) 79 NEXTX: NEXTY 86 DATA 0,1,1,0,0,1,1,0,1,0,0,1,0,1,1,1,0,0,1,1 88 DATA 0,0,0,1,1,1,1,1,1,1,1,1,1,1,1,1,1,1,1,0,0 89 DATA 0,0,0,1,1,1,1,1,1,1,0,1,1,1,1,1,1,1,1,0,0 92 DATA 0,0,1,0,0,1,1,1,0,0,0,0,0,1,1,1,0,1,0,0 93 DATA 0,0,0,1,0,0,0,0,0,0,0,0,0,0,0,0,0,0,1,0,0 94 DATA 0,0,0,1,0,0,0,0,0,1,1,1,0,0,0,0,0,1,0,0 95 DATA 0,0,0,1,0,0,0,1,1,0,0,0,1,1,0,0,1,0,0,0 100 DIMBA(20,20): GET(100,100)-(120,120), BA, G: PCLS 101 FORY=1 TO 20: FORX=1 TO 20<br>102 READA: IFA=1 THEN PSET(X+100, Y+100, 5) 103 NEXTX: NEXTY: SC=0: NM=3: LE=1 104 A=0: B=0: C=0: D=0: E=0 107 DATA 0,0,0,0,0,0,1,0,0,0,1,1,0,1,1,1,1,1,0,0 108 DATA 0,0,0,0,0,1,0,0,0,1,1,0,0,0,1,0,0,1,0,0 109 DATA 0,0,0,0,1,0,0,1,1,0,0,1,1,0,1,0,0,1,0,0,1 110 DATA 0,0,0,0,1,0,1,1,1,1,1,1,1,1,1,1,1,1,0,1,0 125 DIMCO(20,20):GET(100,100)-(120,120),CO,G **126 PCLS** 127 FY \*= "E10F10G10H10D10F10U10D10E10U10" 128 PMODE4,1 DRAW PYRAMID 129 130 DRAW"BM110,40; "+PY\$ 131 C1=1:C2=1:DRAW"BM70,120;"+PY\$+PY\$ 131 C1-1:C2-1:DRAW BR70,120<br>132 DRAW"BM100,60;"+PY\$+PY\$<br>133 DRAW"BM90,80;"+PY\$+PY\$ Continued on page 27 134 DRAW"BM130, 80"+PY\$

# **We Guarantee you'll think we're CRAZY!!! 9 superb full length games on one cassette to feed your hungry Xmas Dragon**

# for only **B**

**ACTUAL SCREEN DISPLAY** 

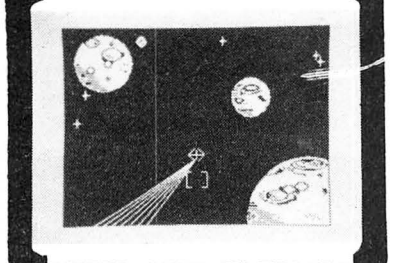

Sinom you have the network of the protection demanded by<br>Space Pirates?? This massive 28K game provides<br>compelling entertainment. INTERPLANETARY TRADER Pirate Attack! Just one of many hazards encountered as

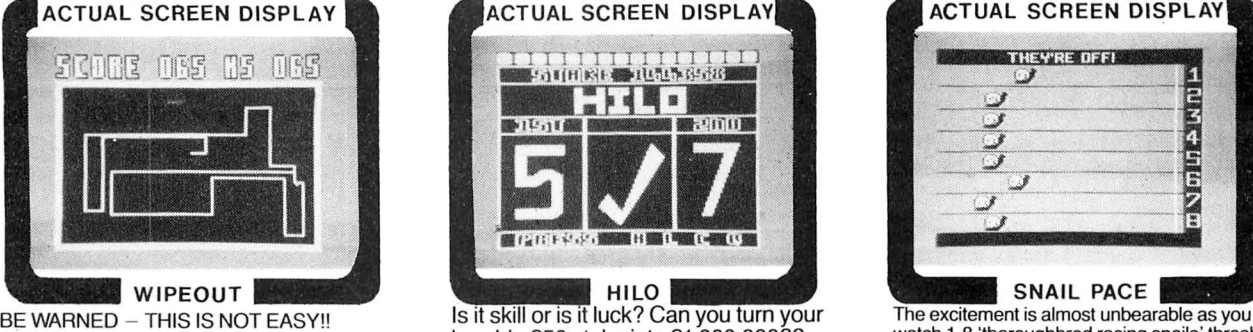

BE WARNED – THIS IS NOT EASY!!<br>
A challenging multilevel graphic game<br>
demanding fast, accurate reaction. It begins<br>
This is a simple yet highly compelling<br>
This is a simple yet highly compelling<br>
odds and form quide to as exail enaching the set of the control of the enaction. It begins this is a simple yet nightly compleming<br>easily enough, but gets progressively more apported by excellent colour high resolution<br>difficult. Features 4 colour

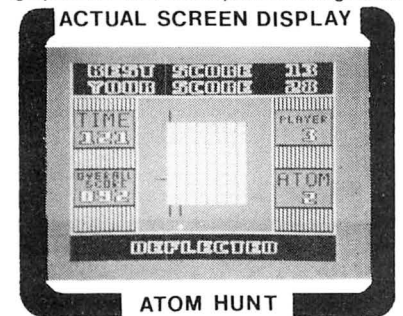

A superb feat of programming to make MAYDAY! MAYDAY! Your crippled helicopter is<br>your brain ache and stretch your Dragon's rapidly losing altitude and face certain death

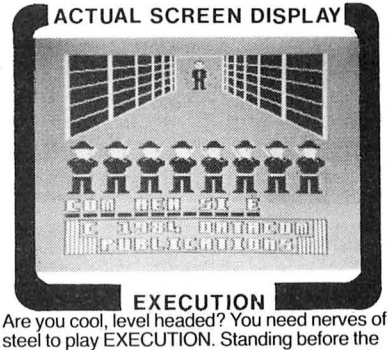

Since the state of tunnels. Will you outwit the<br>Space Pirates?? This massive 28K game provides and sound. Hours of fun guaranteed in Space Pirates?? This massive 28K game provides and sound. Hours of fun guaranteed in Spac

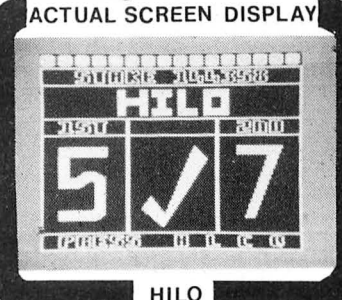

HILO<br>Is it skill or is it luck? Can you turn your Over 20K of clever programming! excitement. A massive 26K!!<br>ACTUAL SCREEN DISPLAY

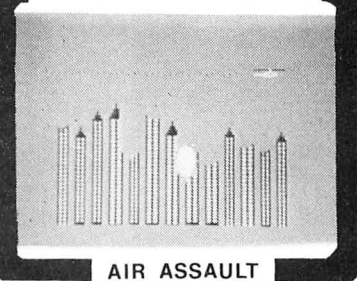

rapidly losing altitude and face certain death memory chips to the absolute limit!! This game is and the syou blast a landing space in the deserted limit of t<br>played almost entirely in the 4 colour graphic and the city of Kroywen. Total concentration and

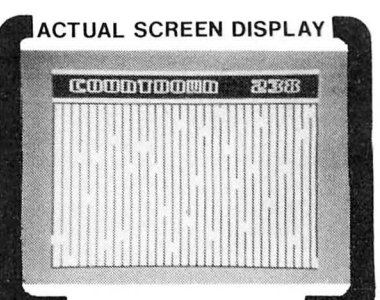

you strive to become first ever GALACTIC steel to play EXECUTION. Standing before the MANSION. You however, have ventured INSIDE<br>MEGABILLIONAIRE!! Success depends on ability to awesome firing squad you realise this is your WUMPUS MANSION Only a crazy person would go near WUMPUS<br>MANSION. You however, have ventured INSIDE

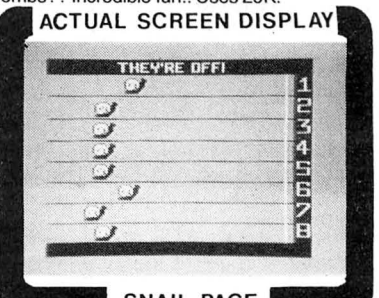

SNAIL PACE<br>The excitement is almost unbearable as you

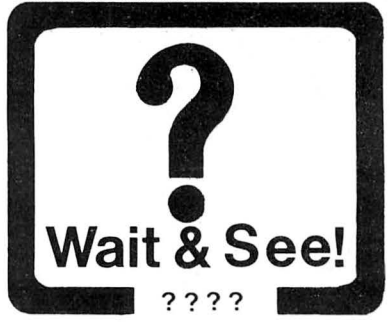

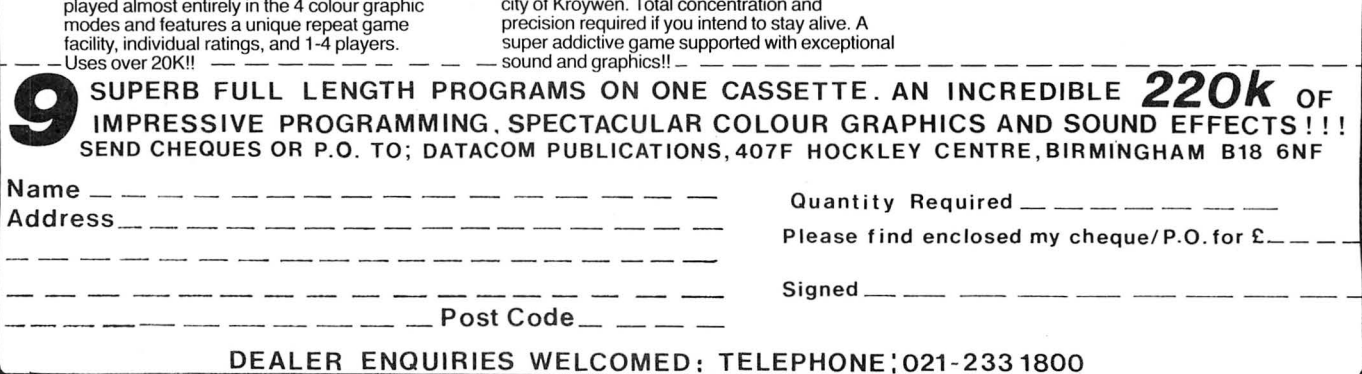

26 Dragon User January 1985

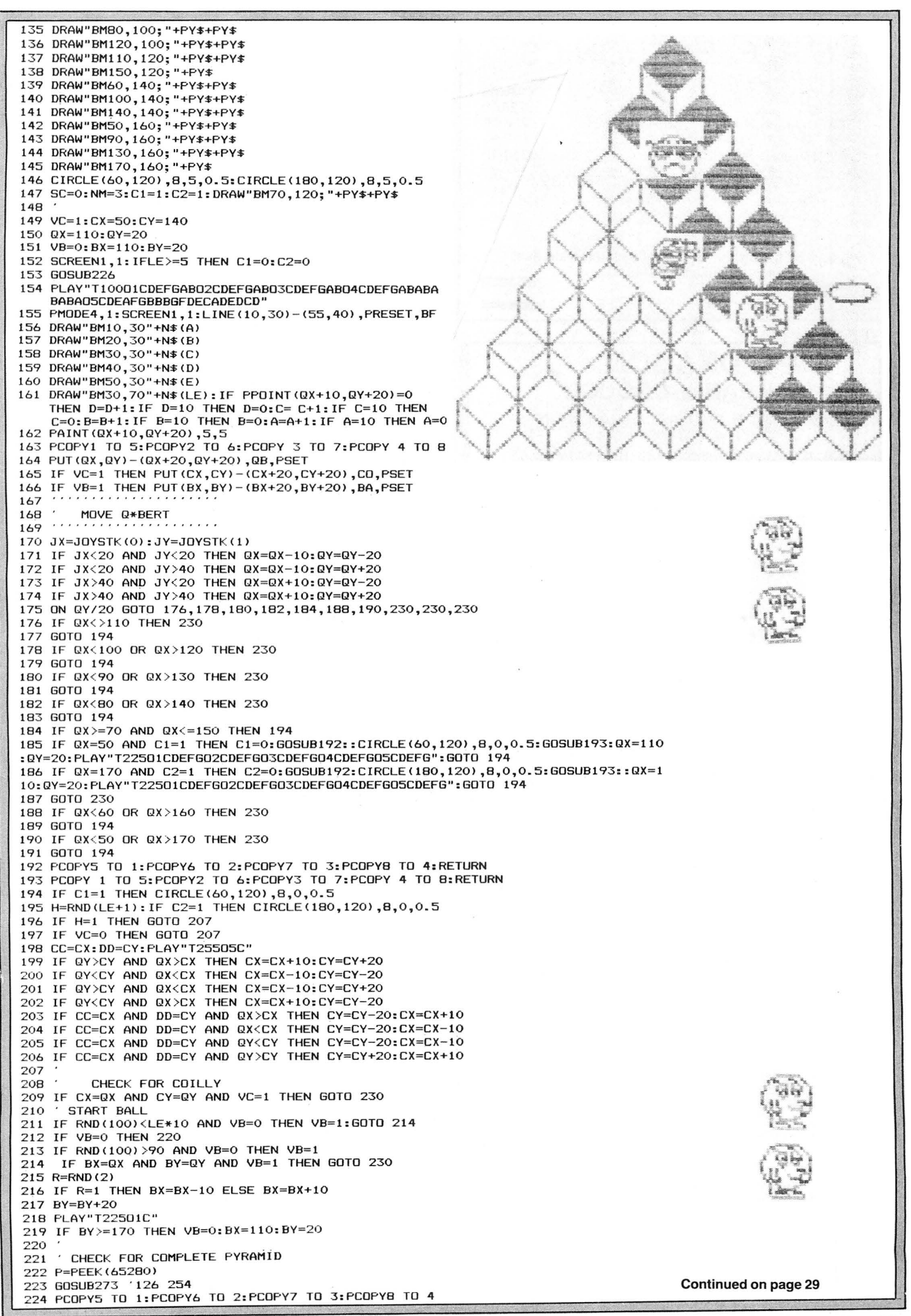

# **S.P. ELECTRONICS**

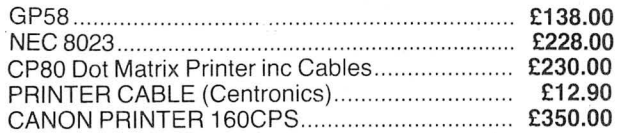

OS9 AND ASSOCIATED SOFTWARE

Large selection of new Salamander and Microdeal software SAE for free list

All prices include VAT. carriage extra

S.P. ELECTRONICS, 48 Limby Road, Hucknall, Notts<br>
(Nottingham 640377). (Nottingham 640377)

Complete repair service

### **DRAGON IN FARNBOROUGH**

WE SPECIALISE ONLY IN DRAGON COMPUTERS Approved Dragon Service Agent

Lots of software always in stock. Try before you buy

Latest titles available include: World of Flight, Manic Miner, Backtrack, Cashman, Time Bandit and Fury.

 $\star$  Books  $\star$  Cassette Recorders  $\star$  Printers and Printer Leads

In stock now: Dragon 32. Dragon 64 and disk systems OS-9 disks, etc

Come and see us at:

165 Lynchford Road Farnborough, Hampshire Telephone: Farnborough (0252) 540125

### **GROSVENOR SOFTWARE**

DREAM - DREAMBUG - ALLDREAM - DSKDREAM

FOR EASIER MACHINE CODE DEVELOPMENT DREAM - Editor-Assembler — the most powerful and easiest to use package for<br>writing restrience code routines and programs. "Lives up to its name — a dream to use"<br>— M. Zames "Language of the Dragon".<br>Full streen text edito

Full symbolic assembler. Supports every aspect of the 6809.<br> **DREAM EXAMBLOG — Monitor, disassembler, tracer.** For use with DREAM. Examine/change<br> **memory or registers.** Dynamic/single/multiple step machine code instructio

ALLDREAM (DREAM + DREAMBUG) — Cassette £14.95. Cartridge £24.95.<br>
DSKDREAM — Dragon DOS version of ALLDREAM. Supports text files on disk and<br>
direct disk to memory assembly. Disk £24.95.<br>
UPGRADES available to convert from

22 GROSVENOR ROAD, SEAFORD, EAST SUSSEX BN25 2BS Telephone: (0323) 893378

## *MASTERSTROKE II*

6K of finest machine-code which adds over 30 new basic commands to your Dragon 32/64 including:

 $\blacksquare$  New Hi-res modes in all 9 colours  $\blacksquare$  Scroll in any direction **•** Mix text/graphics • Draw, move lines, boxes, triangles etc.  $\blacksquare$  10 x 64 character function-keys **Example 18 Example 1** advanced trace and list commands **• merge programs . . .** 

MASTERSTROKE II makes it possible for beginners and experts to program spectacular displays efficiently without having to use m/c. Price includes full instructions and free demonstration game: "Hyper-break".

PikaDee Software 35 Parker St., Preston Lancs PR2 2AH

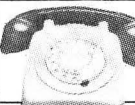

# **100 DRAGON 32 AND 64 DRAGON 32 AND 64**

### NEWMODEM SOFTWARE

Did you know that our directory of bulletin boards operating in the UK has reached<br>9×A4 sides. You can access these with your Dragon. One of these boards is Prestel.<br>its new directory has 45 pages of numbers that you can c of charge.

### DRAGON 32

Driver II — This new software will sign you into any 300 baud system (inc Prestel). It<br>produces a 40-column screen display with upper and lower case letters. A printed copy<br>of data can also be obtained. Will also work with

RS232 cartridge — **Tape £8.50, Disk £10.50** (p&p 50p).<br>**Driver 300 — T**his software uses the standard 32-column display, however, all letters<br>are in upper case for clarity. Will also work with the 64 — **Tape £5.00 — Disk £** (p&p 50p).

### DRAGON 64

Specially designed ROM software is available for the 64. Supplied in a cartridge case.<br>A 51-column screen with upper and lower case (as in OS9) is produced. Baud rate<br>300-9,600. Modems use the 64's inbuilt RS232 port -- £6

### CARTRIDGE PORT EXPANSION BOARD

This board plugs into the Dragon cartridge port to allow the simultaneous use of the<br>DRAGON-PREMIER DOS cartridge and the Cotswold Computers RS232 interface.<br>Allows the use of the disk base software on the 32, etc -- £16.5

### RS232 INTERFACE

This cartridge is necessary to allow the connection of a modem to the DRAGON 32. It is<br>a full specification unit, can be supplied with different addresses to allow connection of<br>more than one interface. Software and hardwa Fully tested and supplied with manual also suitable for 64 and Tandy  $Co\text{-}Co$  - £49.00 (p&p £1.00).

### MODEM

Buzz-box, 300 bps. Telecom approved. A very popular unit offering good value for<br>money. Battery or mains powered — £79.95 (p&p £2.00). CABLES SUPPLIED AS REQUIRED - £14.50 each

NEW MICRODEAL TITLES including 'World of Flight' (superb flight simulator) and<br>'Time Bandit', 'Mr Dig' and 'Touchstone'.

### DRAGON APPOINTED SERVICE AND REPAIR CENTRE

COTSWOLD COMPUTERS \* Dragon 059 software suppliers. Easy link telex agents 6 MIDDLE ROW, CHiPPING NORTON, OXON Telephone (0608) 41232

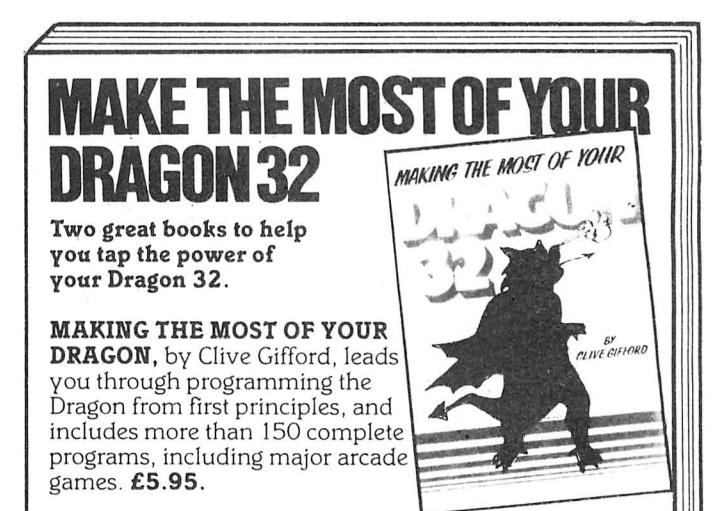

DYNAMIC GAMES FOR THE DRAGON 32 - Tim Hartnell and Robert Young. Thirty magnificent games for the Dragon are lurking in this 180 page book, to make your computer behave just as you hoped it would when you bought it. Programs include MAGIC CASTLE. SN ARK ATTACK. SPACE RESCUE. REVERSl/OTHELLO.

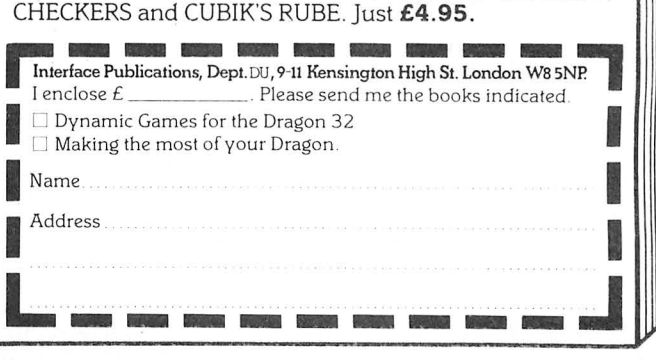

225 GOTO 155 226 IF NM>=1 THEN PUT(210,20)-(230,40),QB,PSET ELSE LINE(210,20)-(230,40),PRESET BF<br>227 IF NM>=2 THEN PUT(210,45)-(230,65),QB,PSET ELSE LINE(210,45)-(230,65),PRESET ,BF<br>228 IF NM>=3 THEN PUT(210,70)-(230,90),QB,PSET ELSE LINE(210,70)-(230,90),PRESET 229 RETURN 230 PCOPY5 TO 1: PCOPY6 TO 2: PCOPY7 TO 3: PCOPY8 TO 4 231 FORT=1 TO 20 232 SOUNDRND (255), 1 233 PUT (QX, QY) - (QX+20, QY+20), QB, PRESET 234 PUT(QX,QY)-(QX+20,QY+20),QB,PSET 235 NEXTT 236 PCOPY5 TO 1:PCOPY6 TO 2:PCOPY7 TO 3:PCOPY8 TO 4 237 NM=NM-1:GOSUB226 238 PCOPY1 TO 5:PCOPY2 TO 6:PCOPY3 TO 7:PCOPY4 TO 8 239 IF NM<0 THEN 241 240 QX=110:QY=20:VB=0:VC=1:CX=50:CY=140:GOTO 194 241 FORY=QY TO 192 STEP10 242 PUT(QX,Y)-(QX+20,Y+20),QB,PSET:SOUNDY+1,1:PCOPY5 TO 1:PCOPY6 TO 2:PCOPY7 TO 3:PCOPY8 TO 4 243 NEXTY 244 PLAY"T22505CDEFGABQ4CDEFGABQ3CDEFGABQ2CDEFGABQ1CDEFGABQ1CDEFGABQ2CDEFGABQ3CD EFGABO4CDEFGABO5CDEFGAB" 245 PCLS: FORX=0 TO 180 STEP10 246 PUT(X,120)-(X+20,140), CO, PSET: PUT(200,120)-(220,140), QB, PSET: SOUNDX+1, 1: PCLS 247 NEXTX 248 FORT=20 TO 1 STEP-1 249 PUT(200,120)-(200+T,120+T),QB,PSET 250 SOUNDT\*10,1 251 NEXTT 252 PLAY"T25504CDEFGABO5CDEFGABO4CDEFGABO5CDEFGABGFDEDFGACDEFAGBGFDFACDEFDAGAGEB GDFEGAFFDGE' 253 CLS 254 PRINT 255 PRINT" Q\*BERT SAYS: " 256 PRINT 257 PRINT" \*!<\*\*&')\*@+?" 258 FRINT: PRINT" OH DEAR!" 259 PRINT: PRINT: PRINT 260 SC=A\*10000 + B\*1000 + C\*100 +D\*10 +E 261 PRINT" NEVER MIND, YOU SCORED A LARGE"<br>262 PRINT" NEVER MIND, YOU SCORED A LARGE" 263 IF SC>HS THEN HS=SC: PRINT: PRINT" THAT'S A NEW HIGH SCORE!" 264 PRINT" HIGH SCORE ="; HS 265 IF INKEY \*= "" THEN GOTO 265 266 PMODE4, 1: PCLS: 267 DRAW"BM10,20;C5;R5U5L5U5R5BM+5,+0;C5;R5L5D10R5BM+5,+0;C5;U10R5D10L5R5BM+5,+0 ; C5; U10R5D5L5F5BM+5, +0; C5R5L5U5R5L5U5R5" 268 DRAW"BM10,50;C5;D10R5BM+5,+0;C5;R5L5U5R5L5U5R5BM+5,+0;D5F5U10BM+5,+0;R5L5D5R 5L5D5R5BM+5, +0; U10D10R5' 269 A=0:B=0:C=0:D=0:E=0:SC=0 270 LE=1:LINE(0,0)-(65,90), PSET, B 271 NM=3:GOTO 127 272 GOTO 272 273 274 PMODE4, 5: SCREEN1, 1 275 IF PPOINT(120,40)=5 AND PPOINT(110,60)=5 AND PPOINT(130,60)=5 AND PPOINT(100 ,80) =5 AND PPOINT(120,80) =5 AND PPOINT(140,80) =5 AND PPOINT(90,100) =5 AND PPOINT (110,100)=5 AND PPOINT(130,100)=5 AND PPOINT(150,100)=5 THEN 276 ELSE RETURN 276 IF PPOINT(80,120)=5 AND PPOINT(100,120)=5 AND PPOINT(120,120)=5 AND PPOINT(1 40,120)=5 AND PPOINT(160,120)=5 AND PPOINT(70,140)=5 AND PPOINT(90,140)=5 AND PP<br>OINT(110,140)=5 THEN 277 ELSE RETURN 277 IF PPOINT(130,140)=5 AND PPOINT(150,140)=5 AND PPOINT(170,140)=5 AND PPOINT( 60,160)=5 AND PPOINT(80,160)=5 AND PPOINT(80,160)=5 AND PPOINT(100,160)=5 AND PP 0INT (120, 160) =5 AND FFOINT (140, 160) =5 AND PPOINT (160, 160) =5 THEN 278 ELSE RETURN 278 IF PPOINT(180,160)=5 THEN 279 ELSE RETURN 279 PLAY"T22501CDE02CDE03CDE04CDE05CDECDECDECDEEDC" 280 PMODE4, 1: SCREEN1, 1: PCLS 281 FUT(140,160)-(160,180), QB, FSET 282 FORDX=10 TO 120 283 PUT(DX, 160) - (DX+20, 180), CO, PSET 284 NEXTDX 285 PLAY"T605GET10AGT6E" 286 FORUY=160 TO 120 STEP-1 287 PUT(140,UY)-(160,UY+20),QB,PSET<br>288 LINE(140,UY+21)-(160,UY+21),PSET 289 LINE(140, UY+22) - (160, UY+22), PRESET 290 NEXTUY 291 FORUX=120 TO 140: PUT (UX, 160) - (UX+20, 180), CO, PSET: NEXTUX 292 FORUY=120 TO 160: FUT (140, UY) - (160, UY+20), OB, PSET 293 NEXTUY 294 PLAY"T503CCCDCDE" 295 LE=LE+1 296 IF LE=10 THEN LE=1 297 B=B+1: IFB=10 THEN A=A+1: IFA=10 THEN A=0 298 PMODE4,1: PCLS 299 DRAW"BM10,15;C5;R5L5D5R5D5L5R5BM+5,+0;R5L5U10R5BM+5,+0;D10R5U10L5R5BM+5,+0;D<br>10U10R5D5L5F5BM+5,+0;U10R5L5D5R5L5D5R5" 300 DRAW"BM10,50;C5;D10R5BM+5,+0;U10R5L5D5R5L5D5R5BM+5,-5;U5D5F5U10BM+5,+0;R5L5D 5R5L5D5R5BM+5, +0; R5L5U10" 301 LINE(0,0)-(65,90), PSET, B 302 GOTO 127

# **BLABY COMPUTER GAMES** THE DRAGON SOFTWARE COMPANY

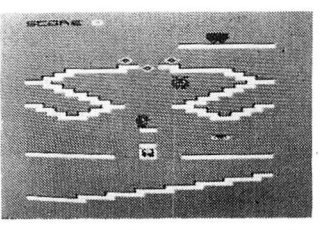

PERILOUS PIT - Deep under ground in the crystal mines roams the dreaded Orbis and his cronies, who are hell bent on stopping the attempts of Boris the miner to fill his truck full of crystals - four £1.99 screens.

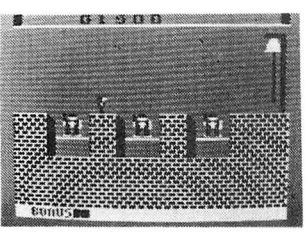

THE BELLS - You have probably read the novel or seen the film - now you can play the game. Rescue Esmeralda from the bell tower. 14 screens of<br>danger for you to challenge. £1.99

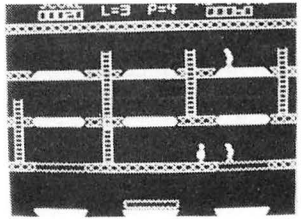

**BARMY BURGERS** - Baps, Burgers, Cheese and Lettuce. They are all there all you have to do is put them together - sounds easy doesn't it - but not when you are being chased by a fried egg and<br>sausages. **£1.99** 

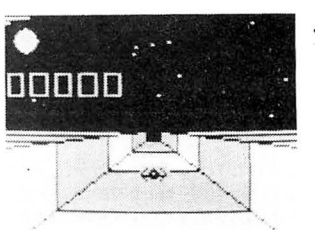

LASER RUN - Fly your star fighter down the trench and take on Darth Vader's crack pilots. 3D graphics and arcade action. £1.99

# Watch out for next months ad for Dragon Gold at £3.99

Send SAE for full list. Please add 50p P&P on each game. Most games will shortly be available on the TRS-80.

We wish to thank you all for your terrific support at The 6809 show.

BLABY COMPUTER GAMES, CROSSWAYS HOUSE, LUTTERWORTH ROAD, BLABY, LEICESTER Telephone: 0533-773641 Telex: 342629 JRHHG

### Designed and produced by qualified professional educationalists

### DUCATI  $\mathbf{Z}$ WA D

Physics (O level/CSE Revision) Biology (O level/CSE Revision) Computer Studies (O level/CSE) Maths (O level Revision) Maths (CSE Revision) Science (Revision 12/14 years)

Maths (Revision 12/14 years) English (Revision 12/14 years) Reasoning (11+ Revision) English Practice (8/11 years) Mathematics Practice (8/11 years) Arithmetic Practice (7/10 years)

Tables (Practice 7/11 years) Spelling (Improver 9/99 years) Knowledge Quiz (9/99 years) Sports Quiz (9/99 years) Typing (Improve your speed and<br>accuracy — timed tests in upper and lower case letters - 100% high res.)

### **UNBEATABLE VALUE AT £4.95 EACH POST FREE**

### **O LEVEL/CSE COMPUTER STUDIES**

A set of four cassettes jam-packed with up to date knowledge covering the O level/CSE syllabuses. Full tutorial with revision questions. Subject areas include:

Data Coding, Data Storage, Computer Arithmetic, Computer Logic, Processing Information, Society and Computers, Computer Structure, Backing Storage.

And much, much more.

Also suitable as a general introduction to the computing world (Mums and Dads please note).

FANTASTIC VALUE AT £14.50 PER SET POST FREE.

### **PRO-FILE C**

The original and best cassette-based filing system. Use your Dragon as a data filing and retrieval system. Hundreds of uses throughout the home and small business - used by doctors, dentists, farmers, etc.

Output to screen or printer.

56-page easy-to-use manual with full instructions.

"Profile does everything it claims and does it well (Which Micro? November 1983).

"One of the best manuals of its type I have seen, ideal for the novice" (PCW December 1983). £5 less than our nearest rival.

£9.95 post free

### **MICRO DE-BUG CONSULTANCY** Dept U, 60 Sir Johns Rd, Selly Park Birmingham B29 7ER. Tel: 021-472 7610 Also suitable for Tandy CoCo Computer.

30 Dragon User January 1985

# **Reach for** • **recursion**

### **Paul Grieves** introduces programming in recursion in Program listing 1 which is the factorial

MANY readers may have heard of the term "Structured Programming" and of how Basic isn't capable of such programming. Structured programming really means "ordered", as the writer notes all the various stages in the production, rather than just throwing some code together.

Experts on the subject often throw scorn on humble Basic criticising it for being unable to support structured programming techniques. However, with a little thought, I believe you can support most ideas. In recent years Pascal has become a popular language because it supports "structured programming". One very interesting feature of Pascal is its ability to support a special type of program structure, called *Recursion.* This is the subject I wish to convert to Microsoft Basic.

Recursion is a very useful and elegant technique to program with. It allows an enormous amount of code to be reduced to just a few lines. In fact, some problems are so difficult that recursion is the only solution.

In order to understand recursion you must first accept the idea of a "variable". This is the name given to a specific address in the computer's memory that is used to perform calculations. Until now the idea was that if a variable is given a value at the start of the program, then in any subroutines it will have the same value. This is easy to implement and is easier to understand.

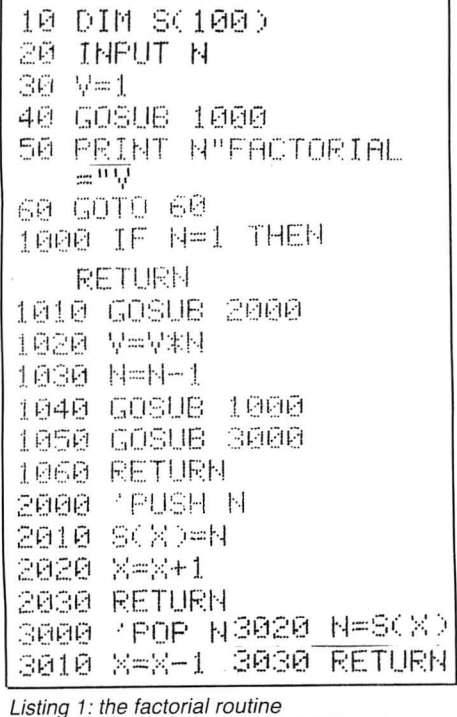

However, recursion takes the idea that every program and every subroutine have different variables. That is, if the variable x is used in the program and x is also used in a subroutine, then they are entirely separate. Changing the value of x in the subroutine will have no effect to the x in the main program unless you specifically program it to.

When you look at the structure of the DEF FN instruction you will see this is used there. The variable name used to describe the function isn't affected by using it elsewhere. For example: 10 DEF  $FNC(A)=SIN(A)^*32$ 

### **Function process**

Here the variable "A" is used simply to show how the function is to process its data and not as a specific operation on the contents of "A". Once you have accepted this idea you can proceed to recursion. Recursion uses this idea of "Local Variables" to create its effect. The best way to show this is by the following example.

To find the factorial of a number, it is necessary to multiply itself by one less than the number and by one less than that and so on, until the number is equal to 1. Therefore·

FACTORIAL OF  $N = IIF N = 1$  THEN ELSE N \* FACTORIAL OF (N-1)] So if  $N=4$  this is how it works: FACTORIAL OF  $4 = 4 *$  FACTORIAL OF 3 FACTORIAL OF 3 = 3 \* FACTORIAL OF 2 FACTORIAL OF  $2 = 2$  \* FACTORIAL OF 1 FACTORIAL OF  $1 = 1$ Therefore FACTORIAL OF  $4 = 4 * 3 * 2 * 1$  $= 24$ 

In order to solve this problem, you can use recursion and so need a language that will allow you to call a subroutine from within itself without destroying the data it holds. That is, the routine FACTORIAL needs to call itself hut it mustn't destroy N.

Since Basic aoes not support "local variables" programmers must do this themselves by using an array as a form of store. Here, whenever the routine is called, its data is stored in a specific section of the array, then a pointer is moved to another section. This continues until it is time to return from the routine. When this happens, the pointer is moved back to its last lot of data which is then removed. The removal of data continues until the array is empty. This supports the "local variables" and Basic itself will support the repeated call upon a subroutine.

Type in the simple statement below and run it:

10 GOSUB 10

After a few seconds you will get the message "OM - ERROR", the "Out of Memory" error. This is because the statement has called itself continuously. When a subroutine is called, the position in memory it is called from is saved so that when the routine ends it *can retum to that*  point and continue on. Therefore, this statement keeps saving its return address until there is no more room left. This shows that Basic can call a subroutine from within itself.<br>With this information you can now type

routine. Here N is the number typed in and V is the value of the factorial. Subroutine 1000 is the Factorial part, routine 2000 saves or "pushes" the variable N into storage and routine 3000 restores or 'pops" it back out.

Once this is understood, recursion can be used to create really impressive results. Type in program number 2 and run it. Here, the program first draws a circle on the text screen and then paints it. This routine is handy for low resolution graphics · as it is quite quick to type in and is very accurate at filling in a shape.

It works by calling a subroutine to paint the circle at a certain x,y location. The routine first checks if the x,y is in range, if it isn't then it will end. Then the point selected is tested to see if it has already been painted. If it has, then again the routine will return. Once past this point the routine will set the x,y location and will see if it can paint first in the east direction then south, west and finally north.

Since the x,y· values are only changed by adding or subtracting 1, there is no need to save them as they can be restored when the routine returns by reversing the addition or subtraction. The routine seems to stop once the shape has been painted, however, the program is still  $\blacktriangleright$ 

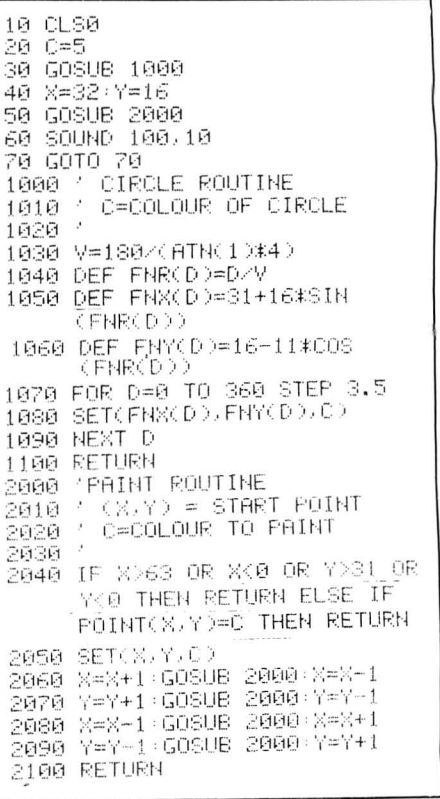

Listing 2: a circle is drawn and painted

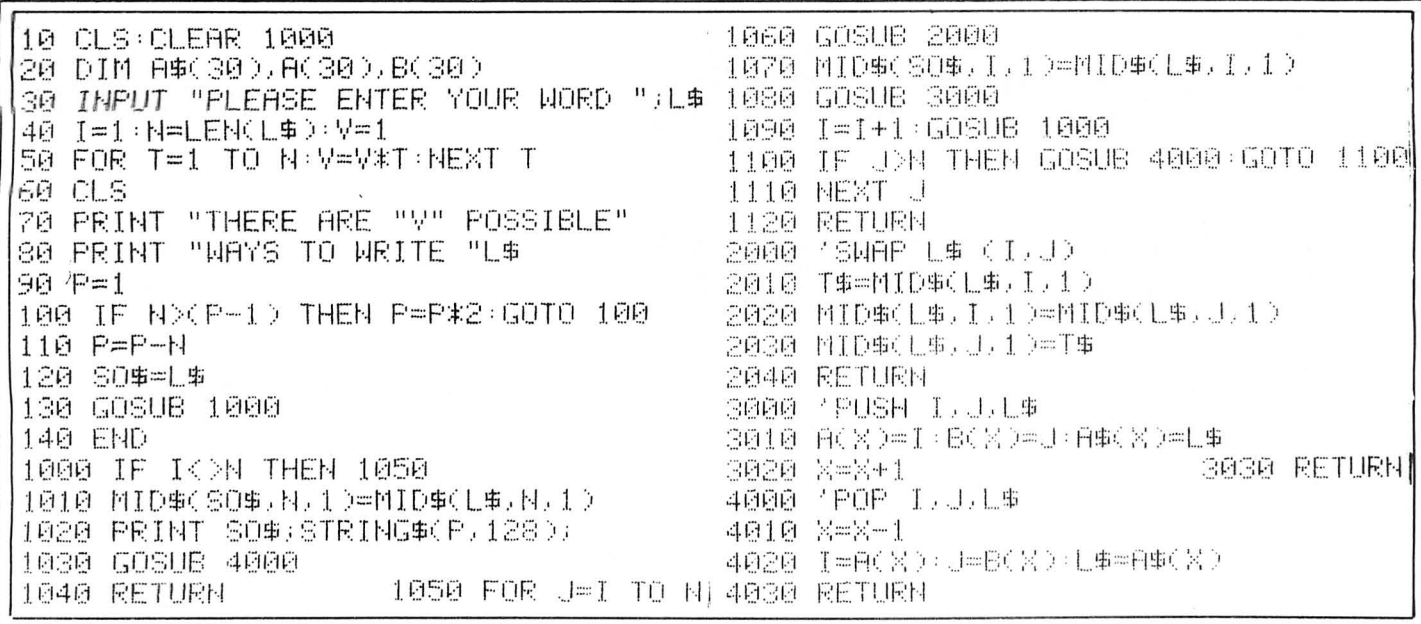

Listing 3: presented for use rather than understanding

I running until you hear a loud buzz. This is because the program has to check all of the shape to ensure it has filled it all in correctly.

The program can be speeded up by erasing the part of line 2040 that checks if the x and y values are in range. This is only advisable if you are certain that the shape will not leak the paint out. If it does leak then this line must exist or an error will occur.

The final listing (program 3) is very difficult to explain as it is heavily involved

with Recursion and so I merely present it for your use if not for your understanding. It is a better version of the various programs used to find the permutations of various letters and numbers.

Each permutation is given, rather than a random cross sample dependant on the RND function. It will accept quite large lines, that is, the entire alphabet, but it takes a great deal of time to go through more than about 5 or 6 characters.

There are many textbooks available that discuss recursion (see panel) and I suggest

that you refer to these if you want to try any further experiments. Even if you don't understand this topic you can still use the "Paint" and "Permute" routines in your own programs.

Pascal, An introduction to Methodical Programming by W Findlay and D A Watt (Pitman) Inside the Dragon by D Smeed and I Sommerville (Addison-Wesley) Computer Science: A modern introduction by Goldschlager and Lister (Prentice-Hall) A structured programming appraoch to data<br>by D Coleman (Macmillan Press)

Excellent

dealer erms

**4 Colour**  $dot$ **Printer/Plotter Sakata SCP800** only  $$179$  + vat

Prints and plots using four colour pens on plain paper from 4" to full A4 size, in single sheets or continuous.

Available with standard centronics as well as serial interface (T.T.L. level) with RS232C adaptor option.

# **Also available from Statacom**

A full range of top quality 51/4", 31/2" and 3" drives.

Supplied with leads, cables and utility discs with or without power supply unit. All finished in attractive metal case. Delta Controller available £120 inc. VAT.

To order for your Christmas stock, or just for more information contact our sales dept. on 01 661-2266 or write to us at 18 GROVE ROAD, SUTTON, SURREY

# **DRAGON**  Send us your Dragon programs, beginning with a general description and then explaining how the program is constructed.

Take care that the listings are all bug free, enclosing a cassette and, if possible, a printout. We pay £6 for each original bug-free program published, double for the program of the month. If you have any problems with the listings, please send your queries to the appropriate author, Dragon User, 12-13 Little Newport Street, London WC2H 7PP.

From Graham Smith in Bristol<br>THIS IS a short program to produce an<br>interesting circle stitching pattern. My<br>daughter enjoyed typing in a similar type of interesting circle stitching pattern. My **EXPITC REF** interesting circle stitching pattern. My daughter enjoyed typing in a similar type of program which produced a rectangular daughter enjoyed typing in a similar type of . program which produced a rectangular

based pattern, I therefore produced this totally different program of similar length to maintain her interest. At present the shorter and simpler programs are much in demand by my children.

60-70 Machine code to colour the next quarter of the screen down. 80-90 Machine code to colour the next quarter of the screen up. 100-120 Initialise machine code, start

tape and set up count period. 130-180 Read signal, modify T to

> accommodate to the signal and loop if the pitch has not changed much.

> Colour the screen, moving up wards for increasing pitch, downwards for decreasing

! ,-- -------------------------------------------, 10 DIM X(30>, Y <30> 20 P=O:C=O:D=O:E=2:F=O 30 FOR N= 1 TO 18:P=P+20 40 X<N>=INT<122+(95\*COSCP/(180/3.1 42) ) ) ) 50 Y(N)=INT(96-(95\*SIN(P/(180/3.14) 2) ) ) ) 60 NEXT 70 PMODE4,1:SCREEN1,D:PCLS 80 IF F<2 THEN PCLS 90 C=C+1:IF C=10 THEN 150 100 A=O:B=C 110 A=A+1:IF A=19 THEN GOTO 190 120 B=B+1:IF B=19 THEN B=1 130 LINE(X(A), Y(A)) -  $(X(B), Y(B))$ , PS ET 135 PLAY"T10005B04B03B02C" 140 GOT0110 150 C=O:E=E+1:IF E=5 THEN D=1 160 IF E=8 THEN E=2:D=O:C=O 170 F=F+1:IF F=4 THEN F=O 180 GOTO 70 190 FOR I=1 TO 10:PLAY"T10002CDEFG ABAGFEDC":NEXT:GOTO 80 200 REM \*70\* CHANGE PMODE TO 3 210 REM \*BO\* ADD E AFTER PCLS

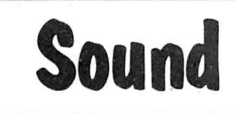

From R Strange in Cornwall

THIS PROGRAM makes good use of the Dragon's AUDIO command to produce a colourful display synchronised to the changes in a piece of music. You can use a cassette tape or feed the output of a Hi-Fi system into the cassette input. Some Program notes<br>cassette recorders output an amplified<br>signal on their earphone output when set 10-30 Clear so signal on their earphone output when set to record so you can even use a microphone as a sound source.

The program also demonstrates the use 40-50 of USA calls to pass parameters between

1 ′ \*\*\*\*\*\*\*\*\*\*\*\*\*\*\*\*\*\*\*<br>2 ′ \*\* SOUND-TO-LIGHT \*\* 2 ' \*\* SOUND-TO-LIGHT \*\*<br>3 ' \*\*  $3'$  \*\* \*\* \*\* 4 \*\* ROBERT STRANGE \*\* 5 ' \*\* <C> AUG 1984 \*\* ' 6 \*\*\*\*\*\*\*\*\*\*\*\*\*\*\*\*\*\*\*\* 10 CLSO 20 AUDIO ON 30 CLEAR200,19999:A=20000 40 DEF USRO=A:GOSUB230 50 DATA BD,8B,2D,1F,1,5F,B6,FF,20, 91,FE,27,1,5C,97,FE,30,1F,26,F2,4F

Basic and machine code. The first call simply counts the number of transitions on the cassette input, IC35 PORT AO, in a time interval given by parameter T, the count being returned to variable A. After waiting for a significant change in pitch, a colour is chosen according to the value of A and two more user subroutines are used to shade one quarter of the text screen.

High frequency noise will ruin the effect,<br>a fairly "clean" sound input is required. 190 Select colour, roughly in order so a fairly " clean" sound input is required. 190 Select colour of luminosity.

- Clear screen, turn on cassette sound and reserve machine code space. Machine code to read the cas sette. .200 210-220 230-240 Poke machine code.
	- ,7E,8C,37,\*

60 DEF USR1=A:GOSUB230 70 DATA BD,BB,2D,9E,FC,8C,6,0,26,3 ,BE,4,0,86,80,E7,80,4A,26,FB,9F,FC ,39,\* 80 DEF USR2=A:GOSUB230

90 DATA BD,8B,2D,9E,FC,30,B9,FF,O,

BC,4,0,24,3,8E,5,80,B6,BO,E7,B0,4A

pitch.

Tidy up and loop.

- ,26,FB,9F,FC,39,\*
- 100 POKE&HFC,4:POKE&HFD,O
- 110 MOTORON
- 120 T=5000 Continued on page 35

\*\* ARE YOU STARVING ? - THEN EAT YOUR FILL OF OUR \*\*<br>ADD-ON UNITS for the DRAGON 32 and TANDY COLOUR Computers

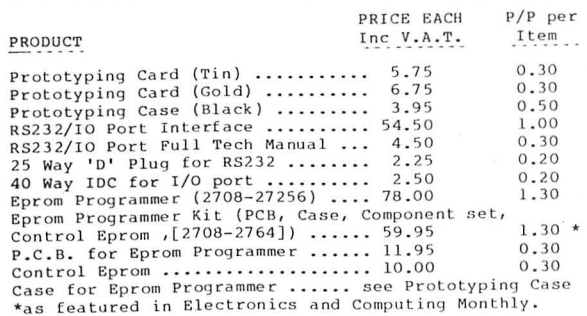

Please add the P/P shown to the items ordered.

Telephone and Mail Order ACCESS/BARCLAYCARD Orders Accepted.<br>Trade and Educational Orders accepted. Dealer enquires<br>invited.

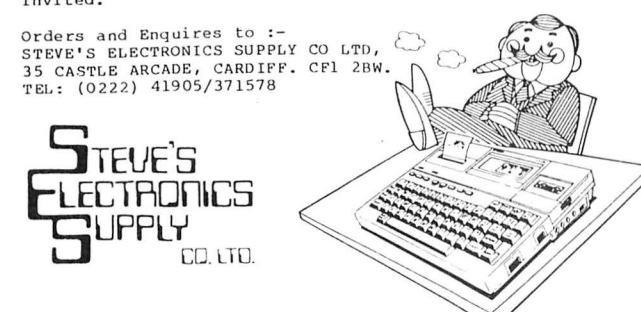

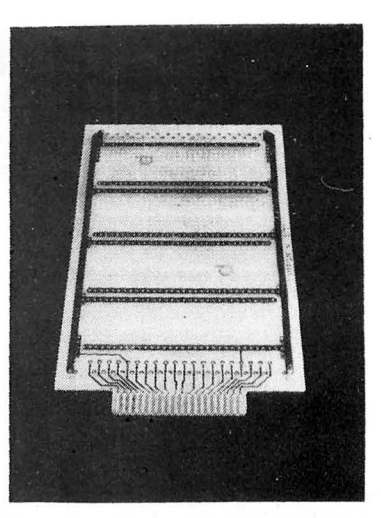

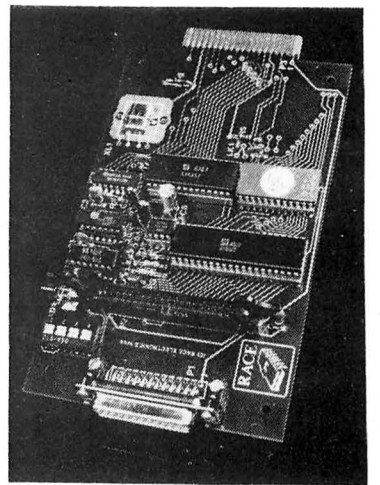

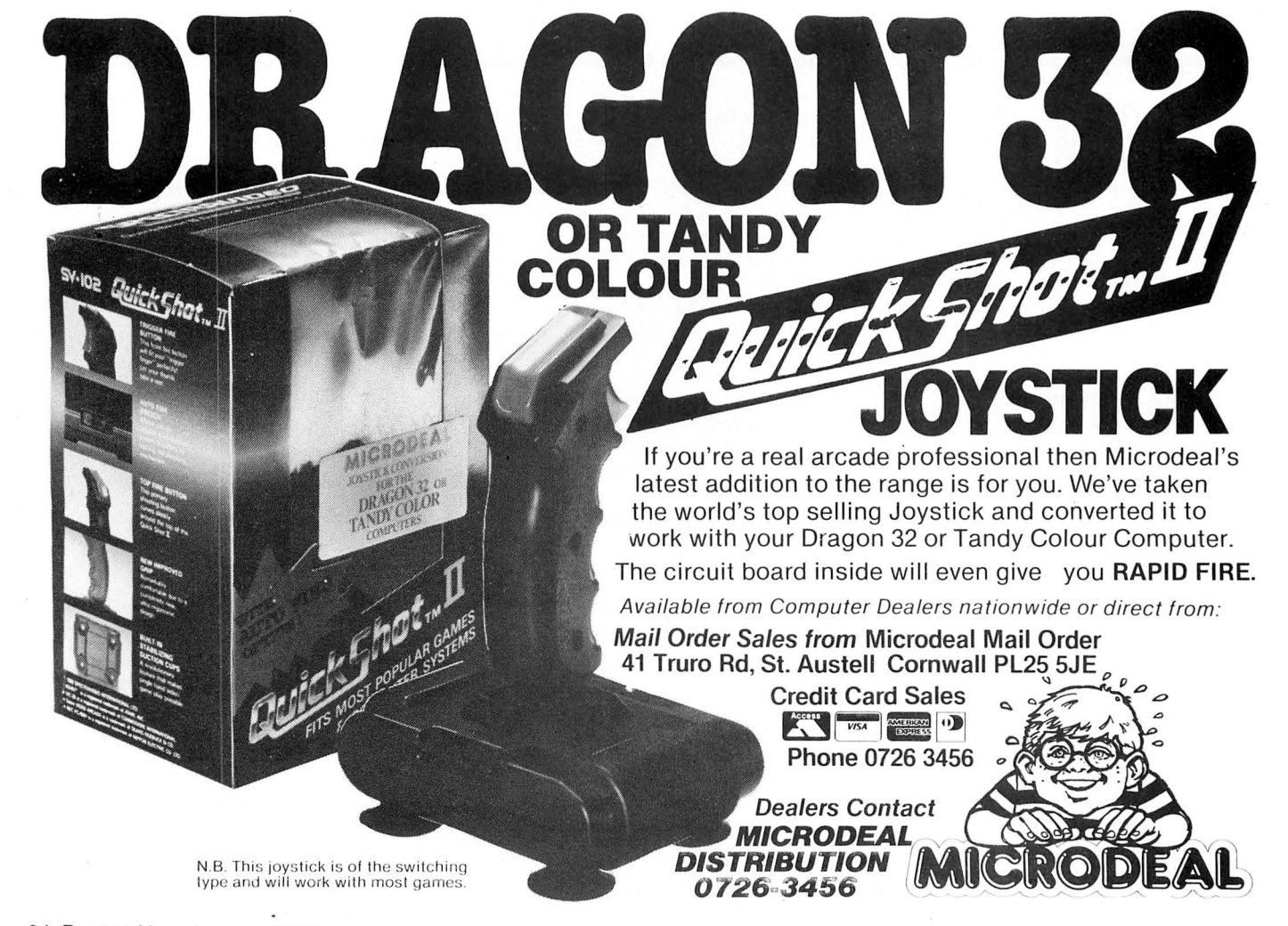

34 Dragon User January 1985

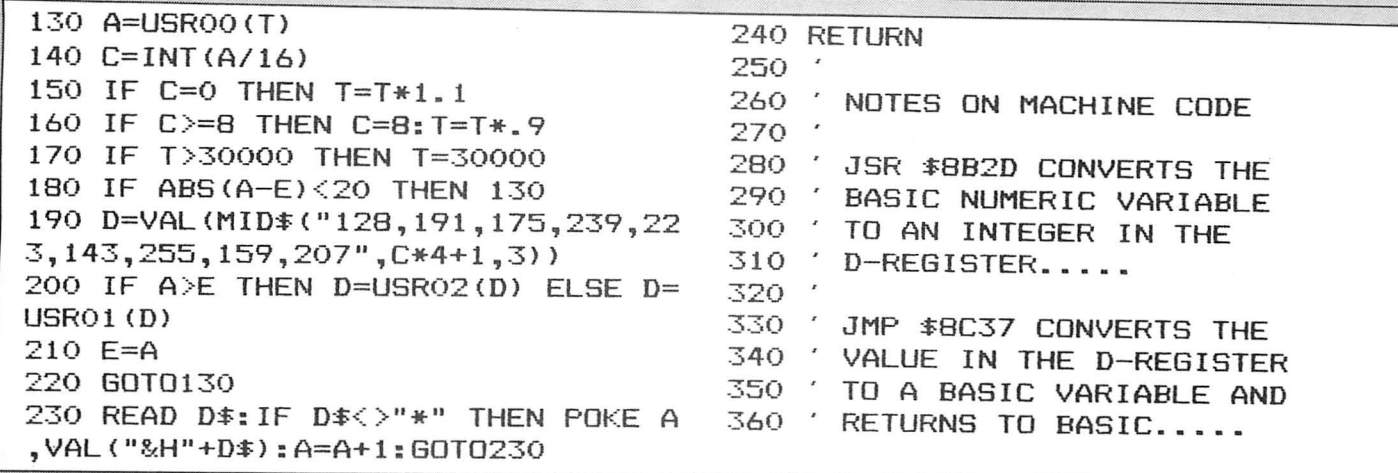

RUN, the computer will print out the instructions, they you will have to wait for

have to keep between the flags. You get

skier in the appropriate direction. When an

arrow key is pressed, the skier will auto-<br>matically travel in that direction until 1180-1390 Instructions **Ski-run amatically travel in that direction until 1180-1390 Instructions.**<br>The data statements between lines 140 CHAR The character.

The data statements between lines 140 CHAR The character.<br>
and 370 consist of a number between one SCREN The variable to set up the and 370 consist of a number between one SCREN The variable to set up the<br>
From Michael Oliver of North Yorkshire and three. Number one prints a fir tree on screen.<br>
SKI-RUN is a game for one player. When the screen, number the screen, number 2 a flag and 3 a patch CK Check<br>of snow on the screen. sions,

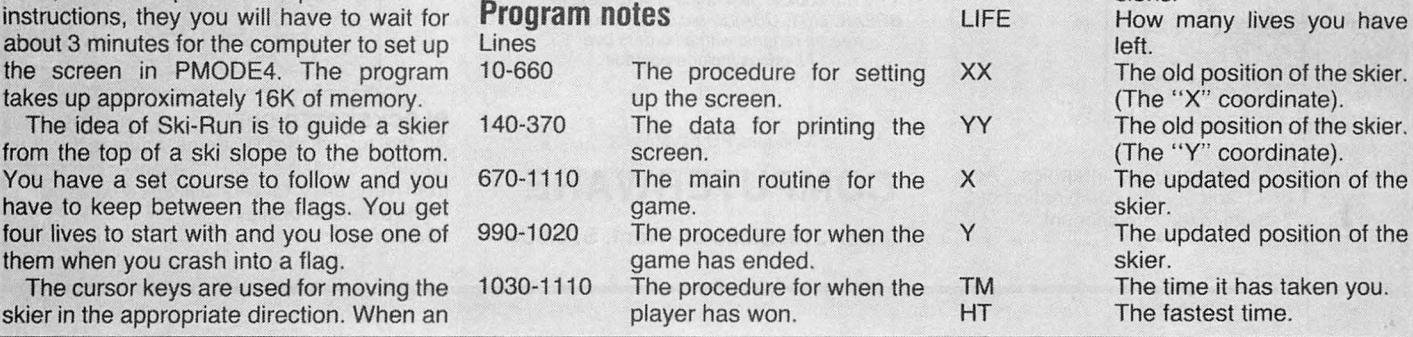

How many lives you have

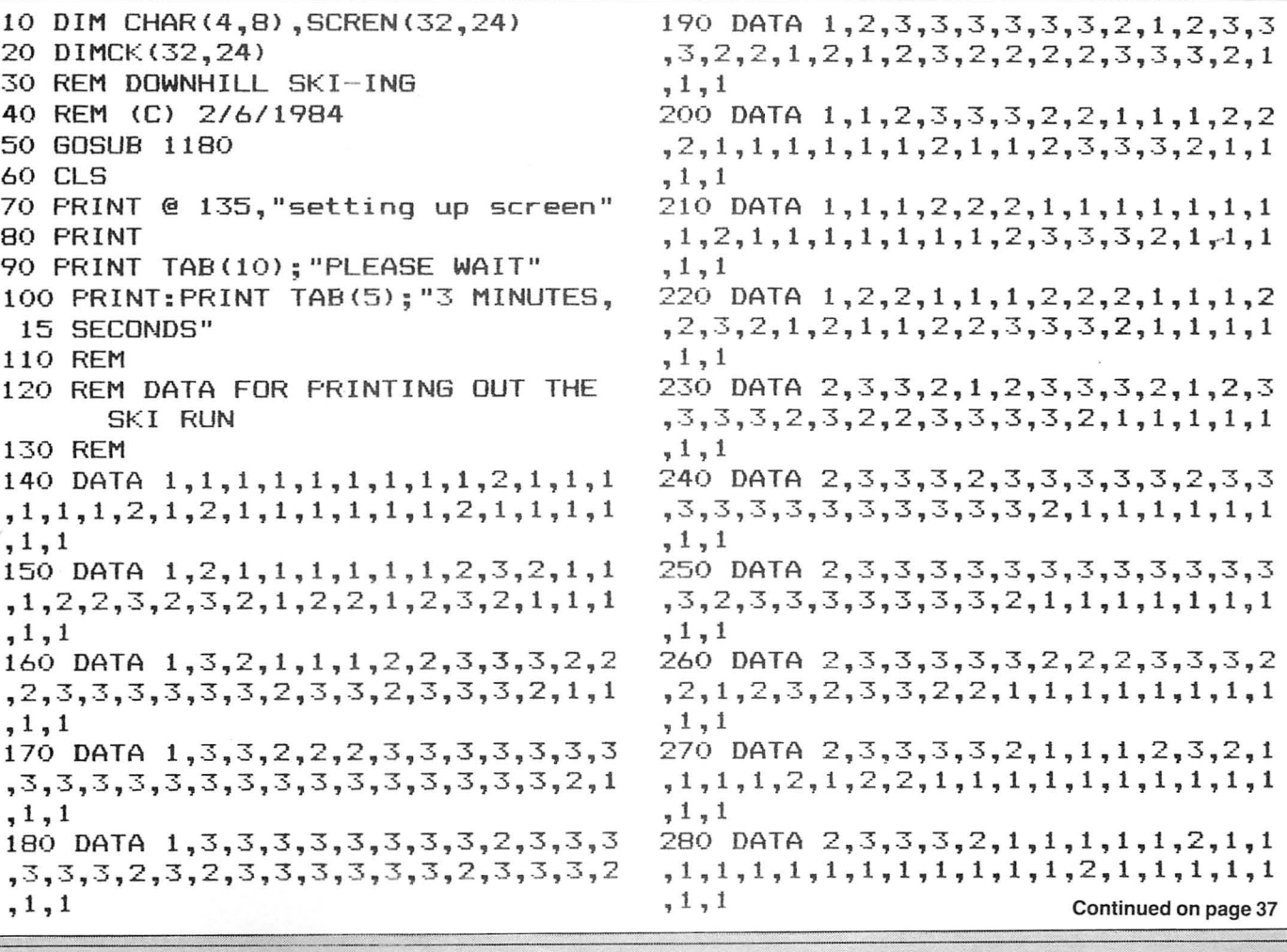

### **CCMPUTERWARE** Present:

### **QUALITY SOFTWARE .............................. FOR THE DRAGON** 32/64 **.............................. AT BARGAIN PRICES!!**

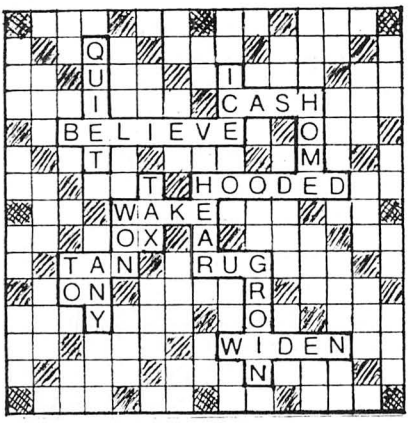

Full-colour high-resolution graphics. Ace counts 1 or 11 and special combination of 3  $\times$  7's, 6, 7, 8 etc taken into account.

**LINKWORD** 

### (COULD THIS BE THE TOP SELLING DRAGON GAME OF 1985?)

The full colour capabilities of the computer are used in this game for 2 to 4 players, where the object is to score points by forming words on the board. The computer calculates all scores, for every possible word combination, including double and triple letter scores, double and triple word scores, 50 bonus etc. Facilities provide for correcting mis-spelling or exchanging " difficult" letters from your personalised rack.

### Our Bargain Price £5.50

### Also: THE PUZZLER £3.50 CONNECT 4 £2.50 " USEFUL PEEKS & POKES"

 The booklet describing how to disable BREAK, LIST, CSAVE, etc, etc, £1 post paid or<br>free on request with all orders over £3 All prices include postage.

Cheques/PO.payable to :

### **COMPUTERWARE**

PO Box 318, Stoke-on-Trent, ST6 6UX

### $\overline{EB}$   $\overline{U}$   $\overline{B}$   $\overline{B}$   $\overline{B}$   $\overline{C}$   $\overline{C}$   $\overline{C}$   $\overline{C}$   $\overline{C}$   $\overline{D}$   $\overline{C}$   $\overline{D}$   $\overline{C}$   $\overline{D}$   $\overline{C}$   $\overline{D}$   $\overline{D}$   $\overline{D}$   $\overline{D}$   $\overline{D}$   $\overline{D}$   $\overline{D}$   $\overline{D}$   $\overline{$ **aiE** Ers le  $\cdot$  $\mathsf{P}$  $\sim$  $\frac{1}{2}$

### DRAGON DARTS

An accurate simulation of the game in which you may develop your shooting skill on the keyboard to achieve the high scores! (YES even 180!) £5.50

### BLOCKBUSTER QUIZ

All the fun of the TV game adapted for 2 players. Contains 500 questions ranging from very easy to very difficult. Full-colour high-resolution display.  $E5.50$ 

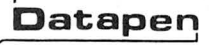

## $\overline{\text{Datspen}}$  **A QUALITY LIGHTPEN Datapen for the DRAGON 32 microcomputer**

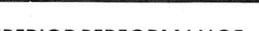

### **£25**

PONTOON

£3.50

inclusive of VAT, P&P. Two different drawing programs provided free with each lightpen."SKETCH" and "SHAPE-CREATE".SKETCH is a superb high resolution

colour drawing program allowing both precise drawing and freehand sketching, painting etc. SHAPE-CREATE is a high resolution library shape drawing program.

- SUPERIOR PROGRAMS
- \* Tape storage of your work
- \* Good documentation
- \* User routines provided on tape and on printout

Also available for: - VIC-20, CBM-64 or BBC B. Please state your micro when ordering.

Send cheque or P.O. for £25 to :-D.U.1 Datapen Microtechnology Limited, Kingsclere Road, Overton, Hants. RG25 3JB Or send SAE.fordetails, Nowavailablefrom good computer shops.

### SUPERIOR PERFORMANCE \* Insensitive to ambient lighting

- \* Responds to different colours
- \* Program accessible LED lamp readout
- \* Switch for program control

"It differs from all other lightpens available for the Dragon in that it is a far more sophisticated beast... This program (Sketch) ... clearly demonstrates the superiority of the Datapen" Popular computing Weekly, Dec.15th

290 DATA 1, 2, 3, 3, 3, 2, 1, 2, 2, 1, 1, 1, 1 ,1,1,1,1,1,1,1,1,1,1,2,3,2,1,1,2,2  $, 2, 2$ 300 DATA 1,2,3,3,3,3,2,3,3,2,1,1,1  $,1,1,2,1,1,1,1,1,1,2,3,3,3,2,2,3,3$ ,3,3 310 DATA 1, 1, 2, 3, 3, 3, 3, 3, 3, 3, 2, 1, 2 ,1,2,3,2,1,1,1,1,2,3,3,3,3,3,3,3,3,3  $, 3, 3$ 320 DATA 1, 1, 1, 2, 2, 3, 3, 3, 3, 3, 3, 2, 3 , 2, 3, 3, 3, 2, 2, 3, 2, 3, 3, 3, 2, 3, 3, 3, 3, 3  $, 3, 3$ 330 DATA 1,1,1,1,1,2,3,2,2,3,3,3,3,3 , 3, 3, 3, 3, 3, 3, 2, 3, 3, 3, 2, 1, 2, 3, 3, 2, 2  $, 2, 2$ 340 DATA 1, 1, 1, 1, 1, 1, 2, 1, 1, 2, 3, 3, 3 , 3, 3, 2, 3, 3, 3, 3, 3, 3, 2, 1, 1, 1, 2, 2, 1, 1  $, 1, 1$ 350 DATA 1, 1, 1, 1, 1, 1, 1, 1, 1, 1, 2, 3, 2 , 3, 2, 1, 2, 3, 3, 3, 3, 2, 1, 1, 1, 1, 1, 1, 1, 1, 1  $, 1, 1$ 360 DATA 1, 1, 1, 1, 1, 1, 1, 1, 1, 1, 1, 2, 1 , 2, 1, 1, 1, 2, 2, 3, 2, 1, 1, 1, 1, 1, 1, 1, 1, 1, 1  $, 1, 1$ , 1, 1, 1, 1, 1, 1, 2, 1, 1, 1, 1, 1, 1, 1, 1, 1, 1, 1  $, 1, 1$ 380 REM STORE ALL DATA IN A 32\* 24 ARRAY 390 FOR Y=0 TO 23 400 FOR X=0 TO 31 410 READ A 420 SCREN $(X, Y) = A$ 430  $CK(X, Y) = A$ 440 A=0:NEXT X, Y 450 REM SET UP CHARACTERS 460 DATA 239, 231, 199, 195, 131, 0, 239 ,255 470 DATA 143, 179, 188, 179, 143, 159, 1 59,255 480 DATA 255, 255, 255, 255, 255, 255, 2 55,255 490 DATA 239, 131, 69, 69, 215, 187, 187 ,57 500 FOR CH=1 TO 4 510 FOR B=0 TO 7 520 READ C 530 CHAR (CH, B) =C 540 NEXT B.CH 550 GOSUB1120 560 REM SET UP SCREEN IN PMODE4 570 PMODE 4, 1: PCLS5 580 FOR Y=0 TO 23 590 FOR X=0 TO 31  $600$  A=SCREN(X,Y) 610 PLAY"T25505": PLAY STR\$ (A) 620 FOR B=0 TO 7 630 POKE 1536+(Y\*256)+(B\*32)+X,CHA  $R(A, B)$ 640 NEXT B 650 NEXT X, Y 660 PCOPY 5 TO 8 670 HT=4E4

680 CLS: PRINT: PRINT "PRESS spacebar TO START THE GAME" 690 IF INKEY\$<>" "THEN 690 700 PRINT: PRINT: PRINT TAB (10); "goo  $d$  luck"; 710 FOR A=1 TO 3: PLAY"03T255CEDCED CEDDFEDFEDFEGBAGBA": NEXT A 720 REM\*\*\*\*GAME\*\*\*\* 730 TIMER=0 740 FOR LIFE=4 TO 1 STEP-1 750 PMODE 4,1:SCREEN 1,1:PCOPY 5 T 08 760 X=2: Y=4 770 XMV=0: YMV=0  $780$   $XX=X:YY=Y$ 790 A \*= INKEY \* 800 IF A\$=CHR\$(8) THEN XMV=-1: YMV=  $\Omega$ 810 IF A \*= CHR \* (9) THEN XMV=1: YMV=0 820 IF A\$=CHR\$(94) THEN YMV=-1:XMV  $\equiv$   $\Omega$ 830 IF A\$=CHR\$(10) THEN YMV=1:XMV= Ō  $B40 X=X+XMV$ 850 Y=Y+YMV 860 IF X=32 AND Y>16 THEN GOTO 103 Ō 870 IF CK(X, Y) <> 3 THEN 940 880 FOR B=0 TO 7 890 POKE 1536+(Y\*256)+(B\*32)+X,CHA  $R(4,B)$ 900 POKE 1536+(YY\*256)+(B\*32)+XX,2 55 910 NEXT B 920 GOTO 780 930 GOTO 930 940 FOR B=0 TO 7 950 POKE 1536+(YY\*256)+(B\*32)+XX,2 55 960 NEXT B 970 PLAY"01T10BAGFEDC" 980 NEXT LIFE 990 PLAY"P1P1T302L2CL4CL12CL2CL4D# L8DL4DL8CL4C01L8B02L2C" 1000 CLSO 1010 PRINT @ 139, "qame"+STRING\$(2,  $128) + "over"$ ; 1020 FOR A=1 TO 2000:NEXT A:GOTO 6  $RO$ 1030 FOR B=0 TO 7: POKE 1536+(X-1)+ (Y\*256)+(B\*32),255:NEXT:FOR A=1 TO 5: PLAY"05T255CDEFGAB": NEXT A 1040 CLS 1050 PRINT: PRINT TAB(9); "you have made it" 1060 TM=INT (TIMER/50) 1070 PRINT"YOUR TIME IS": TM: "SECON  $D^{\mathbf{G}}$ 1080 IF TM<HT THEN HT=TM 1090 PRINT"FASTEST TIME"; HT; "SECON  $DS''$ 1100 FOR A=1 TO 5000:NEXT A Continued on page 39 1110 GOTO 680

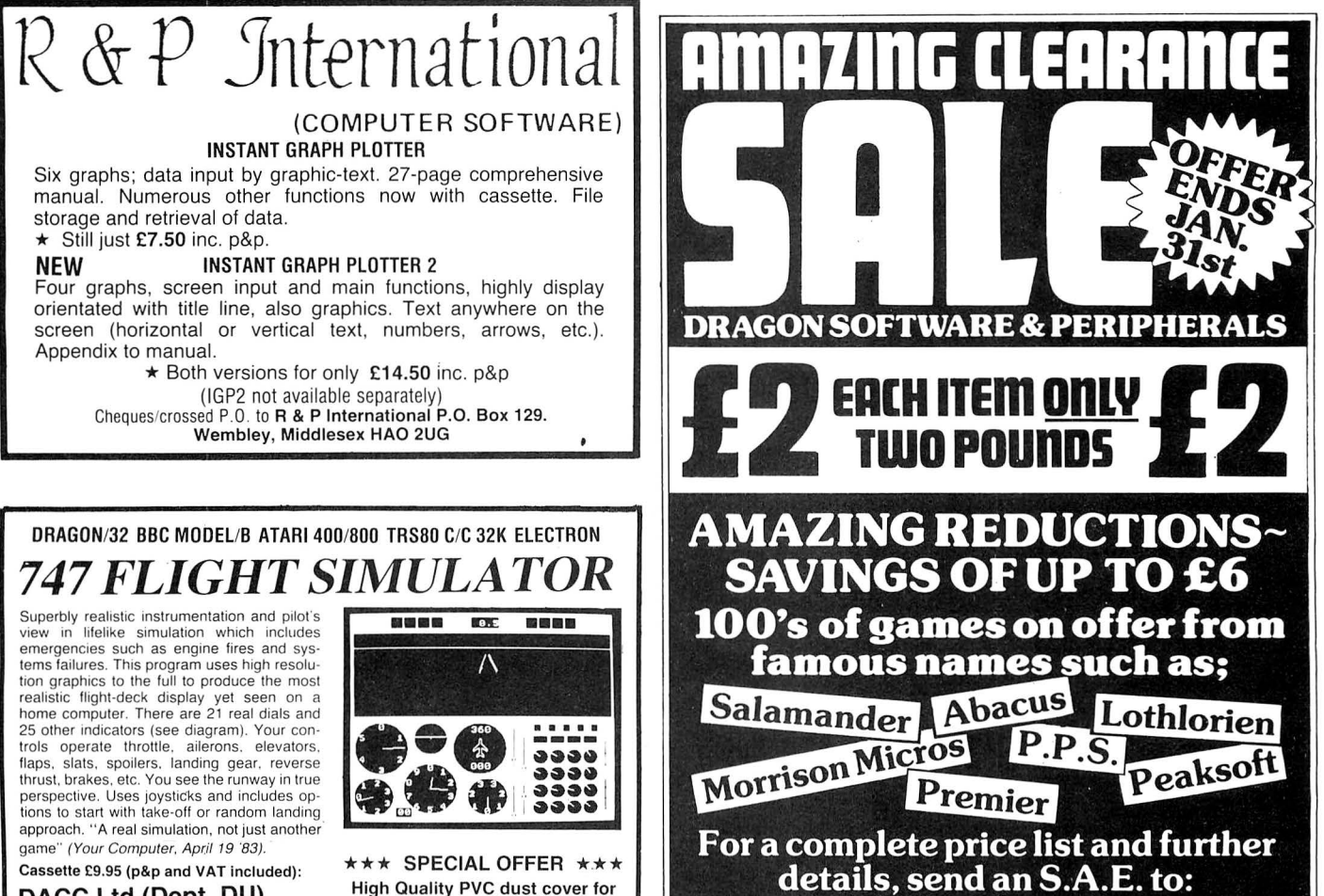

**Breheny Advertising,** 1, The Channel, Union Street, Ashbourne DE6 1FB Derbyshire

DACC Ltd (Dept. DU) 23 Waverley Road, Hindley,<br>Greater Manchester WN2 3BN.

(Despatch within 48 hours)

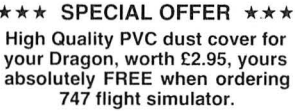

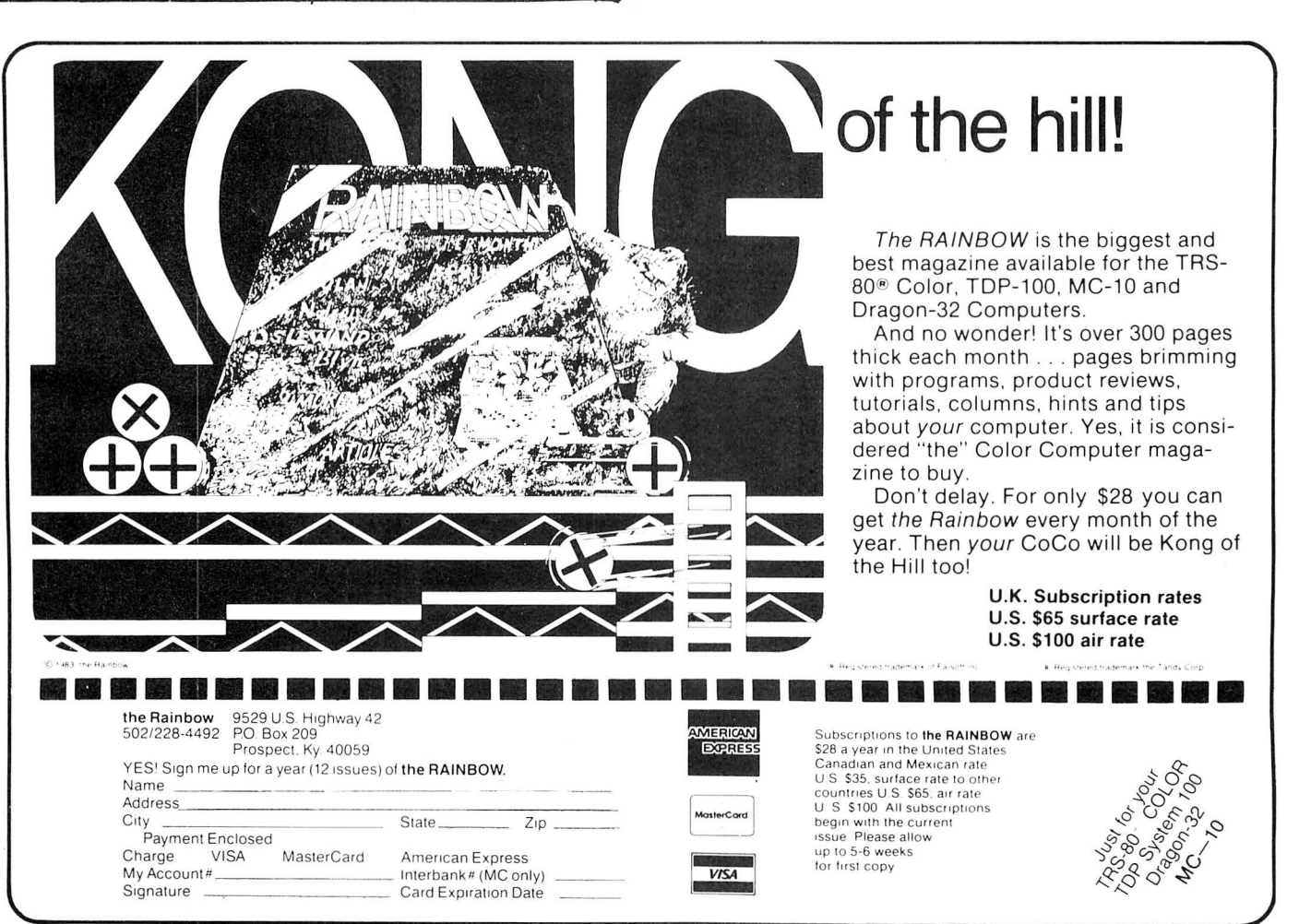

1120 CLSO 1130 PRINT@ 140,"ski"+STRING\$(2,1 28)+"run"; 1140 PRINT@ 207 ,"by"; 1150 PRINT @ 265, "michael"+CHR\$(12 8)+"oliver"; 1160 SCREEN 0,1 1170 RETURN 11 80 CLS 1190 PRINT TAB<7>;STRING\$(18,"=") 1200 PRINT TAB<7> ; " WELCOME TD ski run" 1210 PRINT TAB(7); STRING\$(18,"=") 1220 PRINT:PRINT" THE IDEA OF ski run IS TO GUIDE A SKIER FROM THE TOP OF A HILL TO THE BOTTOM." 1230 PRINT:PRINT TAB<9>;"SOUNDS EA SY?" 1240 PRINT:PRINT" NOT IF YOU HAVE A CERTAIN COURSE TO FOLLOW AN D YOU HAVE TOKEEP BETWEEN THE FLAG  $S -$ " 1250 PRINT@ 456 ,"press spacebar"; 1260 SCREEN 0,1 1270 IF INKEY\$< >" "THEN 1270 1280 FOR A=2 TO 4:SOUND A\*50,l:NEX T A 1290 CLS 1300 PRINT:PRINT:PRINT" USE TH E FOUR ARROW KEYS TO MOVE THE SKIE R. WHEN YOU PRESS AN ARROW KEY, T HE MAN WILL TRAVEL IN THE SAM E DIRECTION UNTIL ANOTHER KEY I S PRESSED."<br>1310 PRINT" YOU HAVE FOUR LIVE S TO DD AS BEST AS YOU CAN ." 1320 PRINT@ 456,"press spacebar"; 1330 SCREEN 0,1 1340 IF INKEY\$< >" "THEN 1340 1350 FOR A=2 TO 4:SOUND A\*50 ,l:NEX T A 1360 CLS:PRINT @ 139,"good"+STRING  $*(2,128)$  + "luck" 1370 PRINT @ 200,"<YOU'LL NEED IT> 1380 FOR A=l TO 5:PLAY"05T255CFABE DGFCBACFEDA":NE XTA:FOR A=l TD 3000 :NEXTA 1390 RETURN

**Ultra utility** 

From R Fielding in Hants THIS is a short utility which will help Ultradrive users. The ability to use the DIR function within a program enables a print-

out of the directory to be obtained. (In this case to a GP100A Printer.)

The main part of the listing are lines 120 to 230. These are a text screen dump. (That is converting the data in memory locations &H400 to &H5FF to ASC11 character numbers, then sending characters to the printer in rows of 32 followed by a carriage return.)

I place this program on tape immediately

after initialising, making it easy to keep a current record of my data files and programs.

### **Program notes**

Lines 1O to 60 calculate the circular co-ordinates. Lines 70 to 190 draw the pattern. Lines 140 and 200 add sound.

Lines 210 to 230 are for colour television.

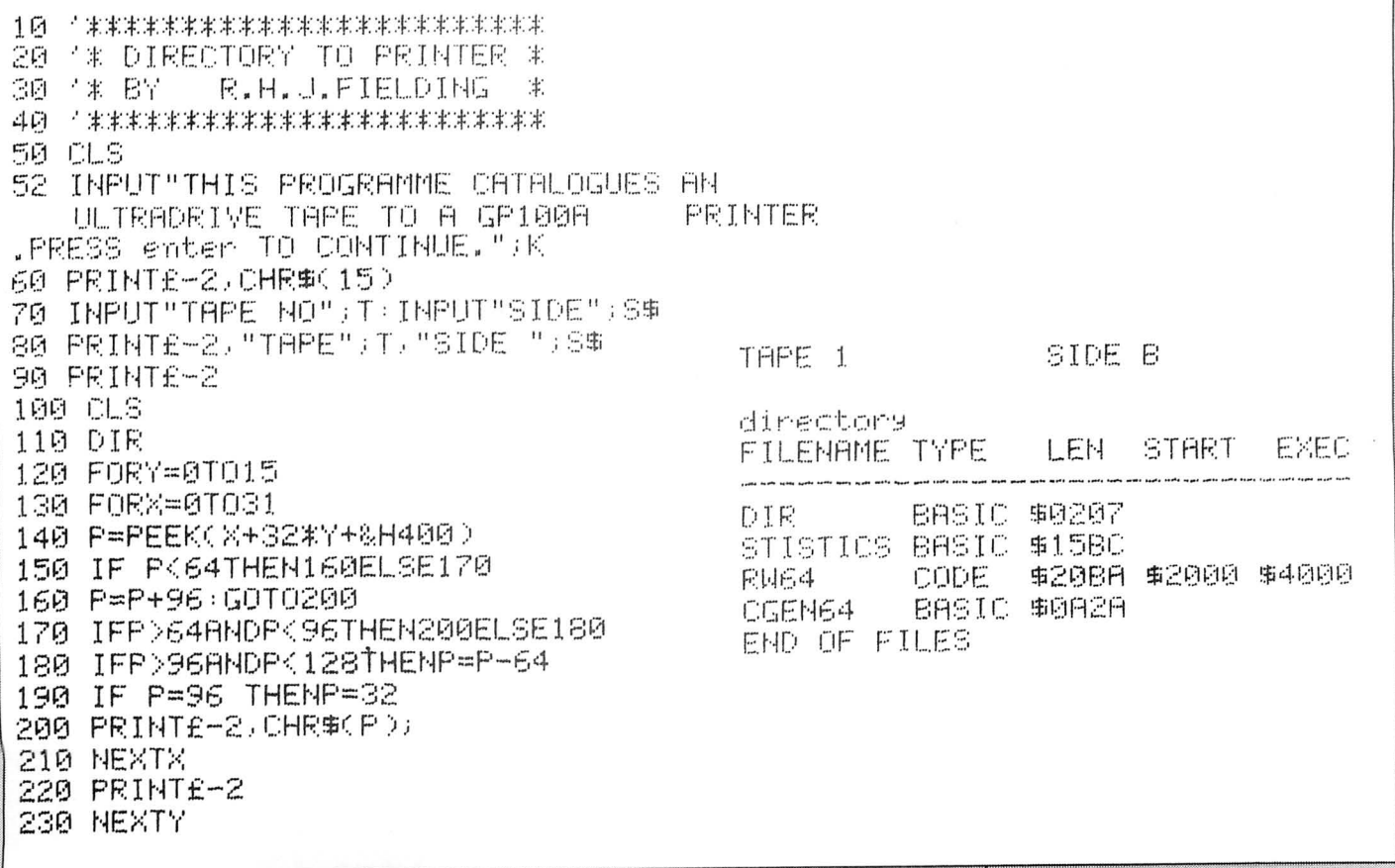

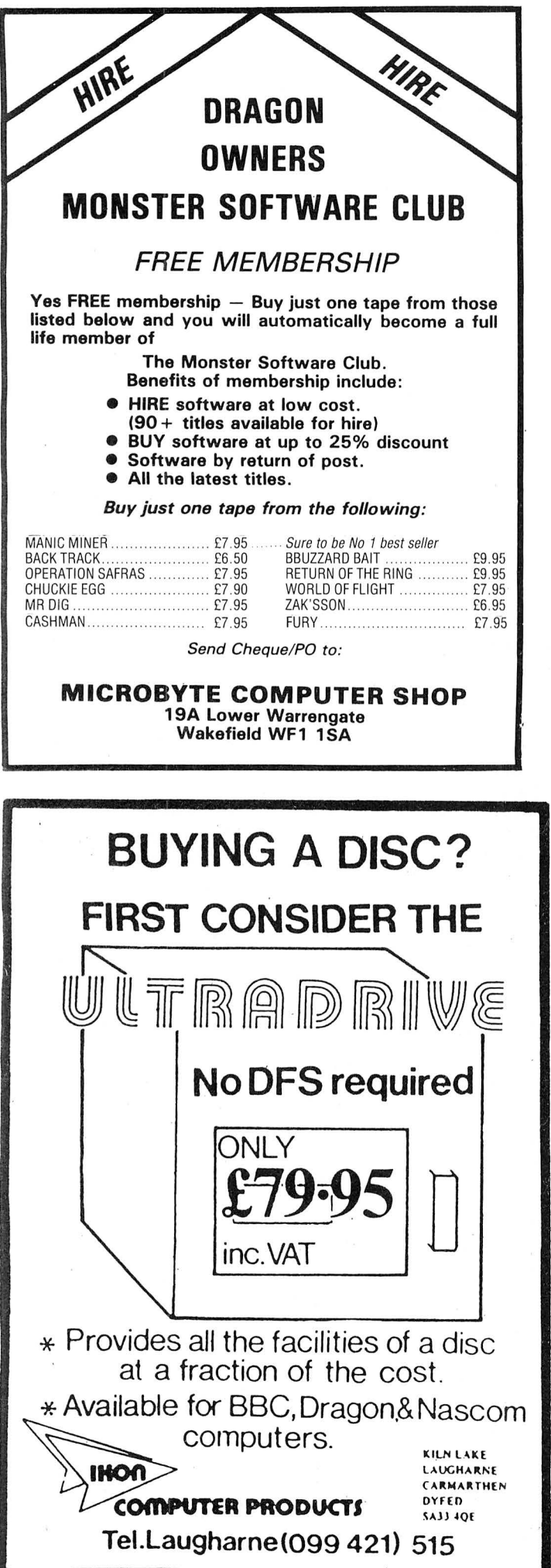

### FOR THE DRAGON 32 ACE HIGH (MK 2) Machine gun warfare in the sky £6.95 Your machine - The Spitfire, eight machine guns, 16 one-second bursts.<br>
Your target - slow moving Heinkel bombers<br>
escorted by formidable Messerschmitt fighters.<br>
Your task - take the bombers apart. Engage the<br>
Messerschmitts only if they get in your way. A high score gives you a second run and a crack at ACE qualification 25 raiders. The alert pilot survives. Accurate aim scores high. ACE HIGH  $MK<sub>2</sub>$ Up to ten minutes violent action.<br>Features hi-res graphics, cockpit view, rear mirror, TUDOR<br>WILLIAMS  $\mathcal{F}$  and  $\mathcal{F}$ 4 levels, realistic sounds, reward<br>system and detailed scorecard.<br>Programme en francais, programm auf deutsch £7.25. NEW PRODUCTION TIME ATTACK We offer an armed TIME MACHINE to a<br>brave pilot — the task — Destroy the TIME **POLICE**  Shoot-outs, booby traps, historical dan gers, natural dangers. List of British battles, wars, rebellions etc, included in the instructions Multi-scened graphics with up to 9 colours. Two modes of play, five levels in each. Detailed score card with names, scores and fates of the last 9 players. Easy replay  $-$  £5.95.  $OFFER!$  - Send £10 only runop for both games Each game uses all 32K<br>TRADE ENQUIRIES WELCOME: TELEPHONE: 021-557 9286<br>FAST SERVICE TUDOR WILLIAMS 15 SUMMERHILL ROAD, BILSTON, WEST MIDLANDS WV14 SRO. *From che people who really know*  **JOYSTICKS**  Potentiometer SELF CENTRING JOYSTICKS FOR DRAGON and switch<br>joysticks for: **and switch**<br> **Solution** NEW. We are pleased to announce our new microswitch<br> **joysticks for:**<br> **Dispon Spectrum**<br>
NEEDING NO INTERFACE. Contained in the same<br> **COMERTY CONSTANT:**<br> **COMERTY AND SOLUTE AND STAND ONE CONSTAN**

**EVIAT CONSECT ASSES**<br> **EVIAT CONSECT ASSESS**<br> **EBBC**<br> **EREC** and rapid control of those last moving games. What's more<br>
ten minutes play does not leave your arm aching – our<br> **OVIC**<br> **ECC**.<br> **ECC**<br> **ECC**<br> **ECC**<br> **ECC**<br>

Contact your local dealer for full details or, in the event of difficulty Flight Link.

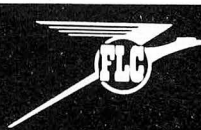

FLIGHT LINK CONTROL LTD UNIT 12, THE MALTINGS, TURK STREET, **ALTON, HANTS.**<br>
Telephone: Alton (0420) 87241 Telex: 858623 Telbur

1

# Bookbytes

**Book:** Basic for your Dragon is that the full run of all hi-res 64/32 made easy  $64/32$  made easy  $\begin{array}{|l|l|} \hline \hline \end{array}$  graphics and many pages<br> **Author:** Garry Marshall does not need to be comprom-**Author:** Garry Marshall does not need to be comprom-<br>**Publisher:** Arrow Books ised even with very large prog-**Publisher:** Arrow Books ised even with very large prog-<br>**Price:** £3.95

THERE ARE more and more  $\vert$  to hi-res graphics. This is de-<br>books for the Dragon coming spite the foreword stating that: on the market, each looking  $\vert$  "the Dragon 64 (has) ... im-<br>for a new angle and a new gap pressive graphics and sound to fill. This one is designed to capture the market created by Some very elementary the growing number of Dragon Basic can be learnt from this the growing number of Dragon<br>64 owners. A good number of 64 owners. A good number of  $\vert$  book  $\vert$  but if you've got these are ex-32 owners who  $\vert$  beyond PRINT, INPUT, these are ex-32 owners who beyond PRINT, INPUT,<br>have upgraded their micros. READ, DATA and very simple

The thin addendum sup-<br>plied by the manufacturers of  $\left| \right|$  ing your time with this one. the 64 proving inadequate,  $\vert$  Only 20 statements are co-<br>what is needed is a book vered and the programs given what is needed is a book vered and the programs given exploring the differences beexploring the differences be-<br>tween the machines and giv-

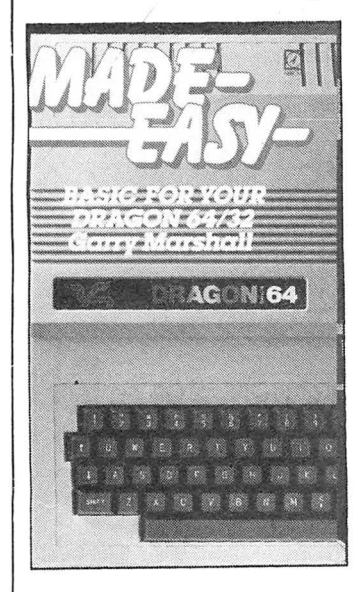

on utilising the  $64\text{'s}$  larger the machine, must be a daunt-<br>memory Newcomers also ing prospect. It is perhaps memory. Newcomers also ing prospect. It is perhaps<br>need a comprehensive quide inevitable, considering the need a comprehensive guide inevitable, considering the to the full Dragon Basic. Un-<br>to the full Dragon Basic. Un-<br>fortunately, this book fails to have, that many come in for a fortunately, this book fails to  $\left\{\begin{array}{c} \text{have, that many come} \\ \text{fair amount of criticism.} \end{array}\right.$ measure up on both counts.

I could find nothing on the whole book specifically pertinent to the 64. No mention of the use of the auto-repeat facility, nor the use of the RS232 interface. The word  $EXEC$  - which puts the machine into 64K mode does not appear, nor the use of the USR x function now that the bug has been ironed out.

 $\tilde{\mathcal{G}}_i$ 

 $\hat{\mathcal{D}}$ 

One chapter mentions turtles and robots that you can use with the machine, but the most important accessory for 64 users - a disk drive - and the difficulties caused by the overwriting of the cartridge port in 64 mode get no space.

One of the advantages of the increased memory space

rams. However, only two pages of the book are devoted spite the foreword stating that: pressive graphics and sound<br>production."

ave upgraded their micros. <br>The thin addendum sup- file handling you will be wasting your time with this one.<br>Only 20 statements are cople a weak "Invaders" game on the text screen - will teach you little.

Mike Harrison

**Book:** Programming the Dragon 32 **Author: Peter Lafferty Publisher:** Newnes Microcomputer Books **Price:** £6.95

ONE OF the most thankless tasks must be to write the instruction manual which accompanies every microcomputer. To have to acquaint the absolute novice who has just unpacked his first computer, and, at the same time cover the intricacies of the ing the user some new ideas  $\begin{bmatrix} \text{many} \\ \text{many} \end{bmatrix}$  advanced features of on utilising the 64's larger

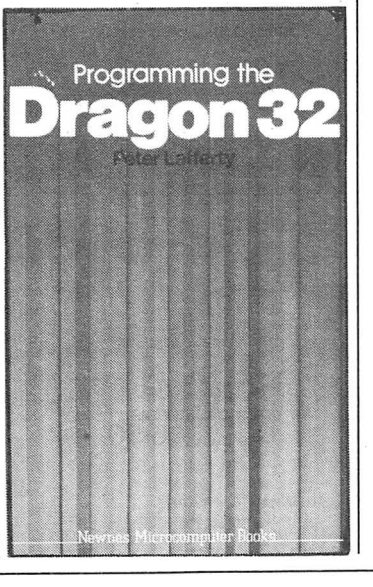

### **Send books for review to Dragon User, 12-13 Little Newport Street, London WC2H ?PP.**

that a copy of *Programming* ble with the *bragon 32* is not included ford's book. the Dragon  $32$  is not included ford's book.<br>with every Dragon computer. The book not only teaches with every Dragon computer. The book not only teaches Here is a clearly written you how to structure and cre-Here is a clearly written  $\vert$  you how to structure and cre-<br>account of how to use the ate adventure games but also account of how to use the ate adventure games but also<br>Dragon, starting with the Basic how to customise them to your Dragon, starting with the Basic  $\vert$  how to customise them to principles, and in which the  $\vert$  own whims and fancies. principles, and in which the author never loses track of the fact that the reader might be programming for the first time. This is not to say that the more sophisticated commands are not dealt with, again in a straightforward and easy-tounderstand manner. The author is obviously very well acquainted with the Dragon and some of its idiosyncrasies and gives some hints and advice throughout the book that even computer "buffs" might find very useful.

However, it is at the beginner that this book is primarily aimed, and it is packed with <u>Later Clive Gifford</u> both short routines illustrating the effects of the various com-<br>  $\begin{array}{|c|c|c|c|c|}\n\hline\n\text{Ad}\text{v} & \text{Ad}\text{v} & \text{Ad}\$ mands, and also with lots of  $\vert$  a real challenge to those tired complete listings (none of  $\vert$  of alien zapping and this book complete listings (none of  $\vert$  of alien zapping and this book them particularly long), coverthem particularly long), cover-<br>ing programs from "space- each of a different type of ing programs from "space-<br>invaders" and fruit machines<br>adventure and each detailed invaders" and fruit machines | adventure and each detailed to digital clocks and Lissajous | in sections describing their

and its easy-going style might  $\vert$  sum of the parts.<br>be said to take the reader on a  $\vert$  Clive Gifford's style is to be said to take the reader on a gentle stroll along the byways show how four elements in the of Basic, as opposed to many program: initialisation, the of Basic, as opposed to many program: initialisation, the manuals which appear to control loop, handlers and the manuals which appear to control loop, handlers and the make programming resemble subroutines consequent upon make programming resemble<br>an assault on the north face of the Eiger. Definitely a must for  $\parallel$  modified to suit your own all but the "expert".

**Book:** Creating Adventure | | | INITIALISATION Games on your Dragon 32 **Author:** Clive Gifford **Publisher:** Interface Publica tions

**Price:** £5.95

HOW ABOUT setting your next adventure game in your own home?

... attacked in porch by milk man ... run or fight?

... spill coffee on carpet ... move chair or hope it matches wine stain?

ing happens around your  $\vert$  games procedures and techni-<br>house, but imagination can  $\vert$  gues and a chapter on how to house, but imagination can gues and a chapter on how to run riot. We now have adult run riot. We now have adult add sound and graphic to why not adult your programs. oriented rock, so why not adult oriented adventure - Bo De-

With this in mind, it is a pity  $\vert$  rek and all. Anything is possi-<br>at a copy of *Programming*  $\vert$  ble with the help of Clive Gif-

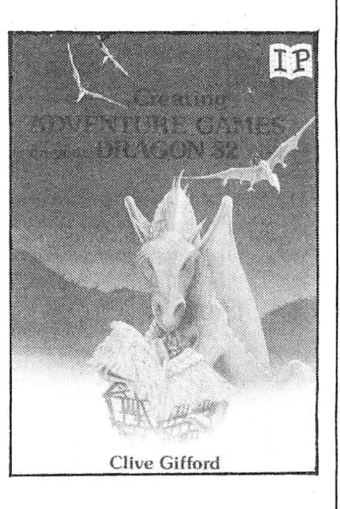

to digital clocks and Lissajous in sections describing their<br>curves. provides.<br>Throughout, it is extremely this type of game — the whole Throughout, it is extremely  $\vert$  this type of game — the whole well-written and informative, is so much more than just the is so much more than just the

these, interact and can be  $\sigma$   $\sigma$   $\sigma$   $\sigma$   $\sigma$  ideas. These modules, and a dependence ones he few general purpose ones he also lists, are the key to adventure programming.

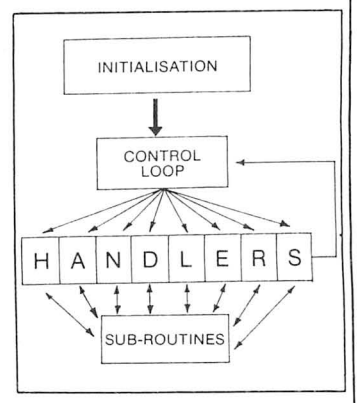

The book is easily digested<br>and the listings also include Well, perhaps nothing excit-  $\vert$  and the listings also include q happens around your  $\vert$  games procedures and techni-Mike Harrison

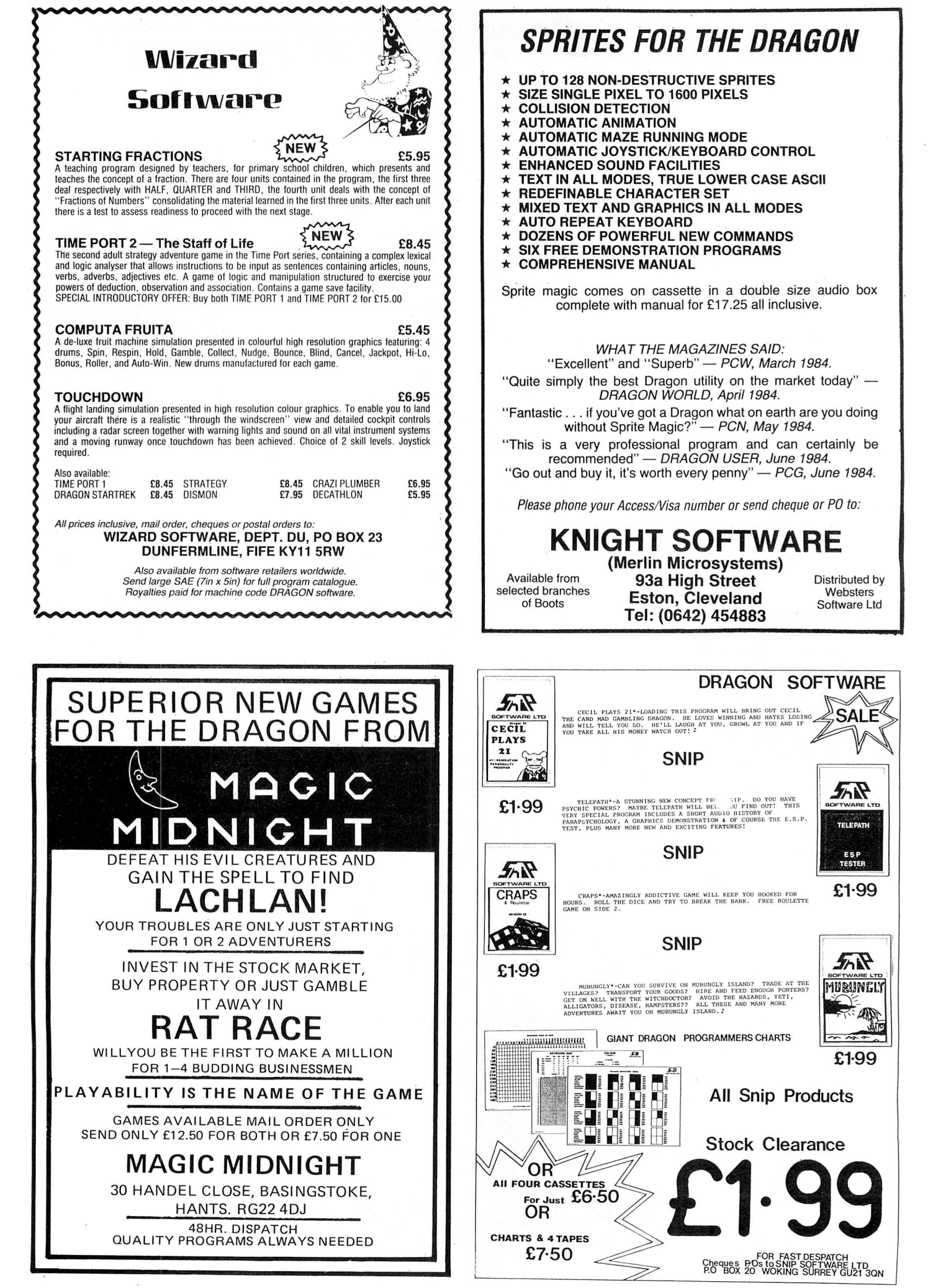

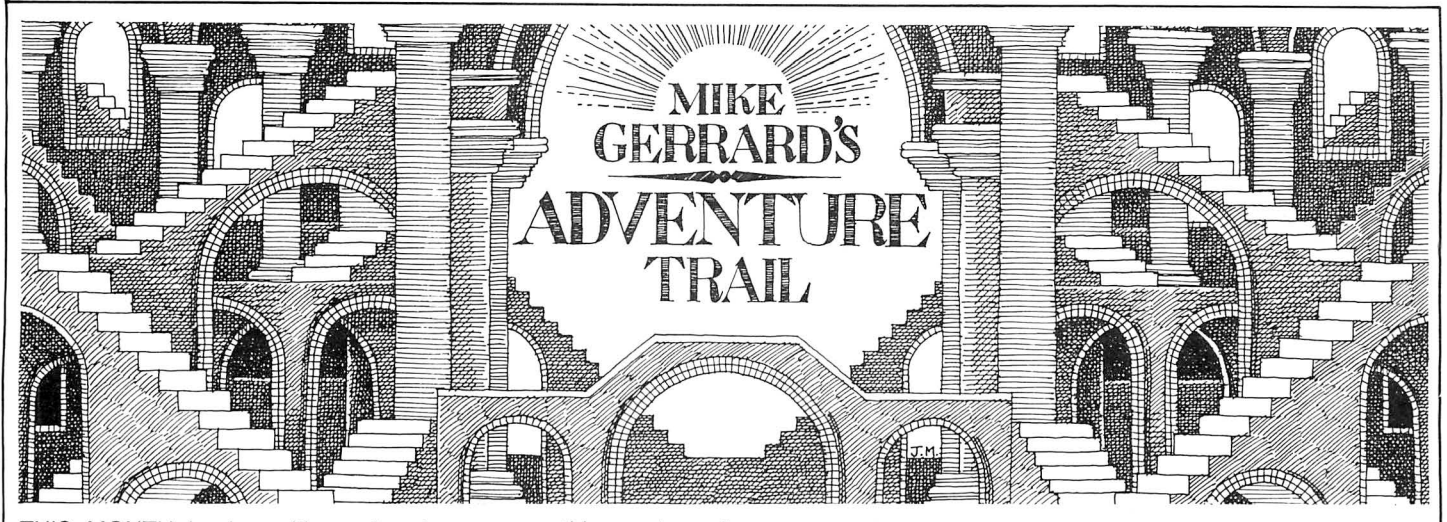

THIS MONTH begins with a plea from reader M A Feakes of Diss in Norfolk, whose daughter was given a copy of El Diablero last Christmas, and Christmas 1984 finds the family Feakes still stuck in this diabolical adventure. The demise of Dragon Data means there's no one they can contact for further clues, and having only so far been able to obtain the Crow, they're anxious for some hints on how to proceed further. This is an adventure I've not seen, so if any readers out there have got beyond the Crow, perhaps they'd let me know and I'll print the clues or pass them on to Distresed of Diss. (Of course, if anyone has a spare copy of the adventure  $\ldots$ )

Talk of presents too in a letter from a reader in Kent, whose name I won't give as he was asking for advice on adventures he could give his son, whom he describes as a bright nine-year-old. Resisting the temptation to suggest El Diablero, I recommended the various Mysterious Adventures from Channel 8 Software, who are now retailing their titles for £6.95 down from £9.95. I suggested the Mysterious Adventures because they're fairly straightforward, with every object having a purpose, and although it's difficult to know what will suit a particular person, I think the Channel 8 titles would suit that age adventurer.

Also recommended as possible gifts were the four recent Dragon Data graphics adventures: Sea Quest, Calixto Island, Black Sanctum and Shenanigans. Another reader has written in about Calixto Island, which is quite a tricky one, and the letter is interesting because I'm not sure if the reader hasn't been led up the garden path somewhere along the way. R M Redwood of Bristol (you readers are so formal: you are allowed to put your Christian names, you know!) says that "having found the treasure I have been unable to find out where to return it to. At the beginning of the adventure I did not locate the professor's notes, and perhaps these would have contained a clue. Another problem is that having bartered with Trader Jack for the keys he had, I could not then find the teleporter device, which had disappeared from the marshy field in order to return to the professor's study to find out if the keys fitted his desk."

I've a sneaking suspicion that the trea-

sure this reader refers to may be the jewellery that you find fairly early on in the game. The reason for that is that what you want from Trader Jack is the machete, not the keys. You then use the machete to hack a path through the jungle, and later on you find a use for the jewellery, leading on then to enable you to get the main treasure, which is a crown. This you then take back to the professor's laboratory and drop it, to complete the adventure. Don 't expect fireworks and razz-a-matazz, though, for like many adventures the ending is rather disappointing ... you get all that way and then the first thing they ask you is if you want to play again.

In Calixto Island, I haven't located the professor's notes either, but it didn't stop me getting through, and I've never had the experience of losing the transporter device that whisks you from the laboratory to the marshy field. Maybe other readers can shed some light on this mysterious disappearance.

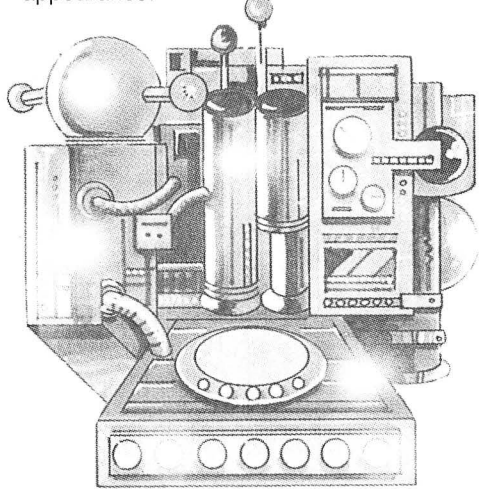

A device of another kind in the Channel 8 series, **Time Machine,** is available for the Dragon 32 and 64 for £6.95, both versions being on the same tape. The cunning program knows which machine you're loading it into and reacts accordingly. The Mysterious Adventures series all work to the same format, and regular readers will be getting as tired of reading what this is as I am of writing it, so we 'll give it a miss this month ... and un-regular readers only have themselves to blame.

All adventures have a maze of some kind, but Time Machine starts you off in one: "I'm in a dense fog on the moors.

Exits: NORTH SOUTH EAST WEST." Typing "I" for Inventory informs you that "I'm carrying: Not a sausage!" Fair enough, so nothing to drop but simply trial and error to find your way out of the foggy moor. You can come back later when you are carrying objects and discover the maze is very simply constructed indeed.

The reason you're out on the moors on such a terrible night, instead of sensibly staying indoors and watching "Minder", is that you are an ace news reporter from the Tulkingham and Dunsby Gazette. You've been removed from your usual duties of reporting local flower shows and pensioners' birthdays to investigate strange goings-on at the deserted house on the moors. Having seen plenty of B-movies you should have more sense, but local people have seen strange lights and heard weird noises, so off you go to discover what the eccentric Dr Potter is up to.

From the moor you can make your way to the house, and a doorway containing gloves and a bell. RING BELL, of course, but two dings and two dongs later nothing has happened, so round the corner to find a window. Years of brutal arcade-game playing ensure you don't hang about being all namby-pamby, you SMASH WINDOW (having naturally taken the precaution of wearing the gloves first  $-$  we don't get caught like that!). Inside the house you make your way to the cellar, where there's a Strange Machine and a cassette recorder, and the latter provides you with the message: "Find the three prisms that control my machine. Rescue me'"

Now don't worry your head about how someone who's obviously been sent off in a Time Machine can possibly have inserted a message like that in a cassette machine that's been left behind, but instead GO MACHINE to see that there are indeed three empty sockets just awaiting you to INSERT PRISM, not to mention two buttons marked "FOR" and " REV". The quest, then, is on for the prisms, and this will take you via dinosaurs in swamps to sailing brigs and sphinxes  $-$  the usual Mysterious fodder, though there seemed to be less in this adventure than in some of theirs ... or maybe I just haven't got far enough into it yet. If you've tried one before then you'll know what to expect, but if you haven't then I wouldn't particular-Iy recommend starting with this one  $\blacksquare$ 

# *What's your best source*  of information on *cokii- computing?*

Now you can improve your color computing skills... and it's easy to do. HOT CoCo gives you more *practical*  information on the Dragon\* than any other publication. Nearly 150 pages a month!

Every issue is packed with exciting new things for you to do. We won't waste your time with filler stories. You'll get instructive columns:

- •Elmer's Arcade-enjoy old-fashioned arcade style games on *your* computer
- •The Basic Beat-learn everything you need to program in Basic
- •The Educated Guest-discover how to use your computer as a teaching tool
- •Doctor ASCII-get answers to your technical questions
- •Graphically Speaking-create eye-catching designs that add appeal to your programs

You also get a dozen easy-to-understand articles every month. Games... utilities... programming techniques... tutorials ... graphics ... education . . . hardware projects. They'll help you expand what you can do. And complete program listings show you how to use what you learn.

- That's not all. **HOT CoCo** saves you money too: •Candid. reviews help you make every
	- purchase a sound investment.
	- •Informative ads let you comparison-shop from home.
	- •New-product announcements tell you what's available *before* it reaches the stores.

With all this at your fingertips, your subscription could pay for itself with one wise purchase.

And HOT CoCo is risk-free. If you don't like your first issue, just write "cancel" across the invoice and return it to us. You won't owe a thing.

Subscribe to **HOT CoCo** today. Twelve big issues are only \$44.97 (US funds drawn on a US bank). Simply fill out the coupon below and return it right now to: HOT CoCo Subscription Dept., PO Box 975, Farmingdale, NY 11737, USA.

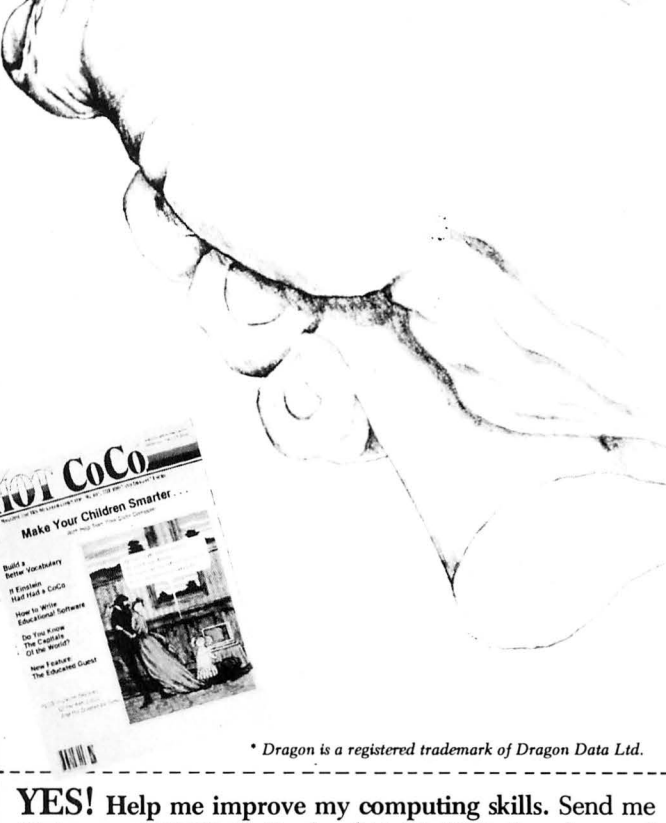

12 issues of HOT CoCo for \$44.97 (US). I understand that with payment enclosed or credit card order I will receive a FREE issue, making a total of 13 issues for \$44.97 (US).

*Get a 13th* isme *FREE when you enclose payment or charge it on your Mastercard, Visa, or American Express.* 

 $\Box$  CHECK/MO  $\Box$  MC  $\Box$  VISA  $\Box$  AE  $CARD \#$  EXP. DATE  $SIGNATURE~$ NAME~~~~~~~~~~~~~~~~~~ ADDRESS POST CODE\_\_\_\_\_\_\_\_\_\_\_\_\_\_\_\_COUNTRY\_

HOT CoCo • 80 Pine Street • Peterborough, NH 03458 • USA 73DFDU If you've got a technical question write to Brian Cadge. Please do not send a SAE as Brian cannot guarantee to answer individual inquiries.

# **Dragon Answer**

### **Character DRAWing**

Could you please tell me if there is any other way of moving DRAWed characters, other than using the GET and PUT commands on the high resolution screens. I understand that STR\$ works but I don 't know how.

Chris Hunt Beccles Suffolk

I THINK the method you are referring to is to use the Draw command with variable x,y corodinates given using STR\$. To draw an image at x,y from the string D\$ use the following: DRAW

 $"BM" + STRS(X) + "," " + STRS"$  $(Y) + DS$ 

You can use a similar method to obtain viable colours, angles and scale sizes in the draw command.

### **Cassette lead**

COULD you please tell me where I can purchase a Dragon 32 lead which connects to the cassette recorder. I have tried everywhere in Exeter but no shop stocks them.

> Harvey Staddon Topsham Exeter

ONCE again the Dragon's similarity to the Tandy Coco pops up, in fact the Dragon's audio cas*sette* lead is identical to the Tandy Coco's. You can get one of these from your local Tandy store for a few pounds, ask for catalogue number 26-1207.

### **Game**

 $\beta$ 

### **error**

I OWN a Dragon 64 computer and a few months ago I bought a game called Up Periscope from Beyond. I enjoyed this game so I bought a similar one called Kriegspiel, however, when I loaded this I got a syntax error in line two which was:

2 U=USR 03(0): RETURN

I have had the game replaced several times but I have always had this problem. Please could

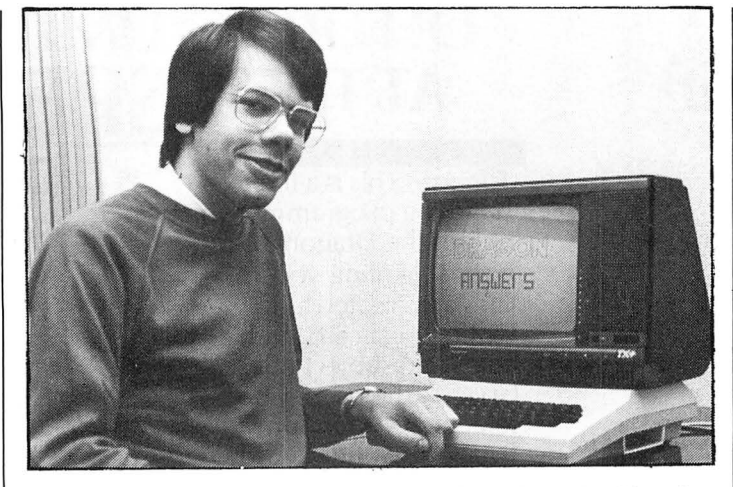

you tell me if it is a problem with the Dragon 64 or the game. Paul McLain

Dunfermline Fife

ALTHOUGH the Dragon 64 operates as a Dragon 32 when first turned on, there are one or two bugs in the 32K machine which have been removed from *the*  Dragon 64's Basic. One of these is the need to put an additional character before the USR number (in this case the "0"). To get the program to work on your Dragon 64, replace line 2 with:  $2 \text{ U} = \text{USR3}(0)$ : RETURN

This is pointed out in the Dragon 64 supplement booklet, but on reflection it would seem better if the bug had been left in the 64's ROM.

### **Bridge partner**

I HAVE noticed a few games for the Dragon 32 for simulated card games such as Crib and Pontoon. Could you please inform me if there is a game of Bridge on the market or if one is in the process of being written. I have tried all the shops in this area without success .

> P<sub>S</sub> Fry Barnstaple Devon

DRAGON Data had just released a Bridge game before they ran into difficulty. This program came on cartridge with games on an accompanying cassette . The game can be played with either the keyboard or joysticks.

As with most of Dragon Data's software, the game can now be obtained from Touchmaster, Kenfig Industrial Estate, Margam, Port Talbot, W Glamorgan SA13 2PE. You should order article number H41000. The game costs £15 .95 plus £1 post and packing.

# **Graphics**

### **savings**

I AM currently writing a graphics program for my Dragon 32 and I read recently that there was a command for saving a graphics page by the use of CSAVEM"

I would be grateful if you could tell me the command and also how to load it back into the computer.

Tim Draper Lawford **Hants** 

THE CSAVEM command can be used to save graphics pages quite easily . To save the graphics currently displayed use:

CSAVEM "filename", PEEK(186)  $\star 256 +$  PEEK(187), Peek(183) $\star$ 256+PEEK(184), 0

This peek's the start and end address of the current graphics selected and saves this block of RAM. If you know the addresses you can use these directly of course, but using this method will also take account of disks and so on.

To reload the graphics, simply use CLOADM "filename". You can specify an offset in the CLOADM command if you don't want the graphics loaded back in the same place.

### **DeltaDOS or Dragon DOS**

I OWN a Dragon 32 with a Dragon Data disk system and I am having a great deal of trouble with a file handling system I am trying to write for my father's business.

I have heard that you can buy a separate Delta disk operating system for around £90 and I was wondering whether it would be compatible or could be made compatible with Dragon Data's drives .

W T Alexander Ingleton Lancs

THE FILE handling system included with DragonDOS is not particularly user-friendly, but is probably quite capable of doing what you need. You can buy the DeltaDOS from Cumana, which will operate the Dragon Data drives, but this DOS will do no more than DragonDOS, certainly not enough to justify the extra cost. you would do better to invest the money in a professional operating system, such as OS9 or Flex, both of these offer very good file handling. What is really needed is a good book on file handling using DragonDOS, but to my knowledge there aren't any.

### **Clearing addresses**

COULD YOU please help me with the following two questions:

(a} How is it possible to obtain the start, end and exec locations from a file on a "DragonDOS" disk?

(b) Is the ROM "clear-screen" routine available to assembler programs and if so what is its location?

David Reed **Hornchurch** Essex

WITH THE DragonDOS cartridge attached, the following locations contain the addresses you want, MSB first:

- $1618/1619 =$  Start address of machine code
- $1620/1621$  = Length of machine code program
- $1622/1623 =$  Entry (exec) address

The ROM clear screen routine can be used from assemblers to clear the screen to green, use JSR 47735, and to clear to a particular character, load the 'B" register with the code and use JSR 47737. These routines also reset the print position, which is stored in locations 136/ 137, to the top left of the next screen.

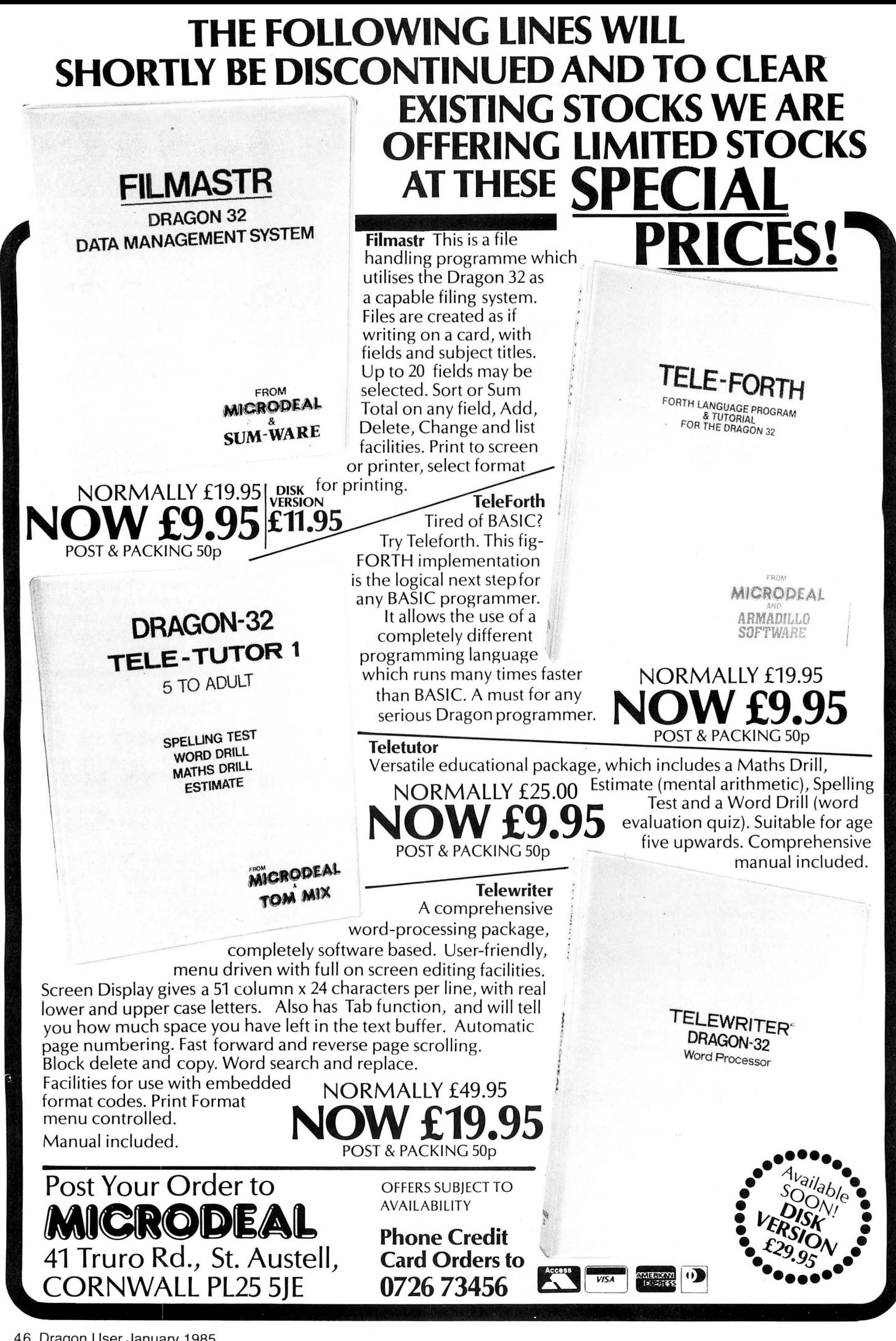

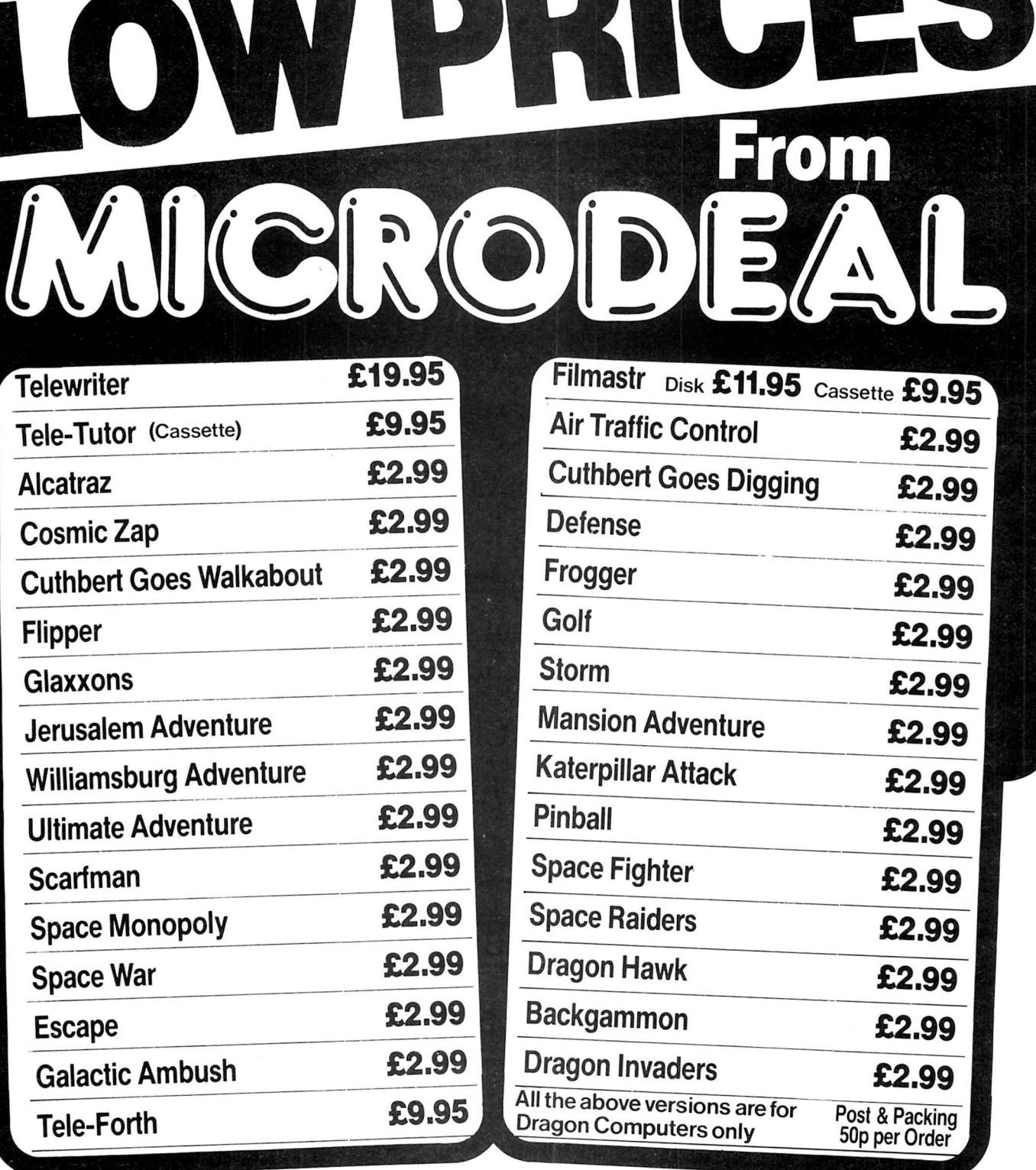

DRAGON 32

For details on any of the above lines Phone or write asking for our Dragon catalogue Post Your Order to

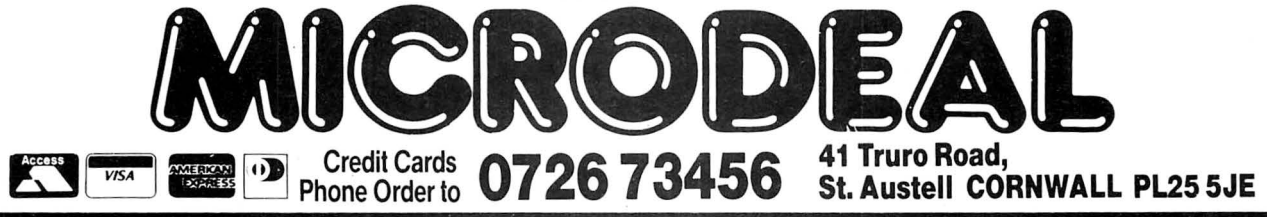

# **Classified**

### DUST COVERS

### $\star$  DRAGON 32 & 64  $\star$  made-to-measure in quality natural vinyl

with cut-outs for terminals and leads. Just send £2.95 (no stamp required) to:

ALLEN ENTERPRISES Freepost, Luton LU2 BBR Trade enquiries welcome

SWAP OR HIRE. We have most titles for the Dragon 32. Why buy new every time? Send large SAE to Dragon User, Personal Software Users' Association, 19 Lammerton Terrace, Dundee DD4 ?BR.

### JOYSTICKS

TOP QUALITY<br>
At an amazingly low price.<br>
Only £10.95 a pair, including P&P.<br>
Easier to handle and faster than others.<br>
Cheques/POs to:<br>
Cheques/POs to:<br>
PERITRON (DEPT DU)<br>
21 Woodhouse Road, London N12 9EN

PRIME MINISTER SIMULATION. Many features including Elections, Budget, Political Visits, Government Grants. Full instructions £3. A. Whitworth, The Spinney, High Cross, Rotherfield, East Sussex.

DRAGON HITEXT. Place text on the hi-res screen with this machine language utility. Features full upper/lower case. Reverse field and double height/ characters, 448 definable characters,  $51 \times 24$ ,  $32 \times 24$  displays, 16 cls colours, 6 display modes £4.95. Super basic. A machine language utility adding 58 commands to basic. Features 4 channel sound, alarm clock, function keys, procedures, error trapping, 33 colours, autorun on load plus lots more! £4.95 to: R. Thompson, 7 B{indley Way, Southall, Middlesex UB1 3jN\_ Telephone: 01-571 3610.

DRAGON 32 dual discs premier DOS Toolkit joysticks Seikosha GP100A magazines, books software cost, £1 ,000+ £450 secures with free office desk. Telephone: 02514 22133 evenings.

### MAZERACE & SPELLBOX

Teachers recommend these two top quality educational games for 7-12 year olds' maths and spelling . Real help with learning, great fun to play,<br>children love them! Send cheque or P.O. for £6 .95 to: P. J. Paul, The Forelands, Red Lion Street, Chesham, Bucks HP5 1EZ

SALE OF BANKRUPT STOCK 50% OFF. Over 1,000 games on offer<br>famous names such as: Salamander, Abacus, Lothlorien, Morrison Micros, P.P.S., Premier, Peaksoft. Plus many Peripherals. We also have many other assorted items for sale including Dragon Literature — all at half price. Offers<br>from trade welcome. For a complete price list and further details, send an S.A.E. to: Breheny Advertising, 1 The Channel, Union Street, Ashbourne, Derbyshire DE6 1FB.

DISK INTERFACE CARTRIDGE, lead, compusense dynafast compiler<br>disk. Offers? Bristol 575100 (even-Offers? Bristol 575100 (evenings)

ZXPRINTER FOR DRAGON or BBC-B. Interface, turns a ZX81 + ZXprinter into a centronics Protocol printer. Interface, lead, and ZXsoftware, £29. Please state model. Sutcliffe Electronics, 15 West St, Hothfield, Ashford, Kent.

MCP 40/TANDY CGP-115 Screen Dumps Colour or black and white picture  $+$  two sizes, menu driven, on cassette £4.50 or disk £6 .50.

Send sae for list of games and utilities to: Ian<br>Elkington, 11 Wharfedale Gardens, Baildon,<br>Shipley, West Yorks BD17 6TN.

DRAGON DOS cartridge £35 or with case/psu £48. Telephone Thame (084421) 5857.

# **The only figures that count**

DRAWCASTER SCORE-DRAW FORECASTING SYSTEM For serious Pools investors. Uses current form. Rates every team on the coupon and Homes·in on those elusive Draws. Australian or British £6.50 (both versions £9.50) Acepak Software 3 Brooks Road, Formb1· Merseyside L37 2JL

WANTED J-SOFT information manager tape and documentation. Ring

0703 846504 evenings.

The circulation of this magazine is certified independently to professional standards administered by the Audit Bureau of Circulations

January-June 1984

35,379 II ABC II

**The Hallmark of Audited Circulation** 

DRAGON SYSTEM. 32k, Cumana disc 720k, Seikosha printer, interfaces, utility/games software. £400 ono will split up. Telephone 0934 21814 (evenings).

H. R. G. SCREEN DUMP to Seikosha printer or any similar seven wire head printer. Prints from all modes and choice of print out size. Only £5. Send cheques to M. Croucher, 14 Hiltingbury Road, Havant, Hampshire P09 SSE.

MANIC MINER by Software Projects. Coming soon!! Place an order now!! Only £7.95 or Write for free leaftlet: Oran Software, 64 Prince Street, Rochdale, Lancs.

SAVE THE SOLAR SYSTEM from the wicked Dr. Bugeyes with journey to the<br>centre of Phobos. A challenge for the skilled adventurer. Also on this cassette Anti-Gravity. Send £2 to R. Kent, 39 Long Elms, Abbots Langley, Herts.

JOIN 4 enjoyable grid game for 1 or 2 players £3. From A. Whitehead, 59 Hillside, Kingsbury, Tamworth, Staffs B78 2ND.

DRAGON 32 COMPUTER with green screen monitor both less than one year old, plus assorted software, £110 complete can split. Bedford 218536.

# DRAGON USER INDEXES 300 different KEYWORDS; SOFTWARE RE VIEW and PROGRAM CONTRIBUTION lists. 1983 (May-December) £1.50

1984 (Jan-June: July·Dec) £1.20 each PAMCDMMS LTD , 21 Wycombe Lane, Wooburn Green, High Wycombe , Bucks. HP10 OHO .

### DRAGON 32/64 INTERFACE

A new. low-cost. educational, multi-purpose interface system for data acquisition and

process control.<br>Designed and developed to a high profession-<br>al standard for use at home, in schools, colleges, universities, etc.

colleges, universities, etc. . Numerous applications around the home, in the classroom and laboratory. Learn about the mysteries of microprocessor control, the mysteries of microprocessor control,<br>data acquisition and general interfacing tech-<br>niques.

niques.<br>Many facilities available, full instructions<br>included in manual, along with Basic and M/code routines for use and numerous application notes.

> Available mail order only<br>
> Price **£39.95**<br>
> (plus **50p** p&p + VAT)<br>
> or for more details contact: ELECTROANAL YTICAL **TECHNOLOGY**

8 Access Road,<br>West Derby, Liverpool L12 4YN

MICRODEAL TELEWRITER W/P including Tele-mod £28, Rainbow Writer £10. Personal banking system (disc) £10. Telephone 0623 862267.

PINKBASE. Here is the database you all have been waiting for. Or what do you think of this. No need for lengthy field definition. Full screen editor on input and editing. Almost instantaneous search. Autorepeating keys. Space compression. Presentation of file on screen when loading. Printer option. 25K left for your data. Very user friendly. Exceptionally tape economic. All in m/c etc, Price £9.95 including p&p. Send cheque to Lars Egil Ersland, N-4210 Vikedal.

DRAGON DISKS; some OS9 software and Compusense disks plus tape utilities included. Telewrite Rainbow writer and games. Changing computers. Telephone: 01-302 9984.

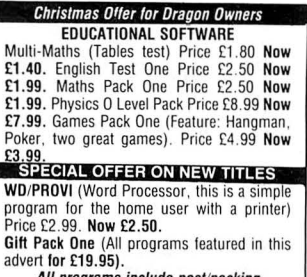

All programs include post/packing<br>
Send Cheques POs to: P. Perris, 88 Poplar<br>
Crescent, Shipley, West Yorks

CASSETTE FORMAT PROGRAM. Fast access any program. Catalogues loads, saves, reviews tape contents, menu driven. £2 for listing. SAE details : R. G. Staplehurst, 13 Overdale, Bletchingley, Surrey RH1 4AG.

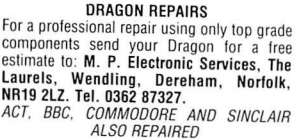

# **Classified**

DRAGON SOFTWARE LIBRARY. Life membership only £6.00. Two weeks hire £1 .25. Stamp for details to DSL, 6 Neptune Terrace, Sheerness, Kent, ME12 2AW.

### **OUTPUT PORT**  Simply plugs into printer port and is easy to use from BASIC or M/C. Features Open-Collector outputs<br>to drive relays, led's etc. Supplied with detailed information. £14 .95 inc. to: NCJ Electronics 13 Binfield Square Ella Street

DRAGON 32 with joysticks and £180. tapes and cartridges worth £400. Accept £200. Telephone: 0787 472573.

Hull HU5 3AP

ELECTRIC CAR design software multi page report £6.50. Eric Margetts, 7 Montgomery Square, Eaglesham, Glasgow.

PROGRAMS WRITTEN to your individual needs in Basic and Machine code also programs altered and rectified for Dragon 32 reasonable rates. Telephone Hoddesdon 445140.

MICRODEAL TELEWRITER, word processor. Mint. £27. Telephone 0407 830754.

À

**ASTROLOGY for beginners**  Special Starter Pack for only £11 .50

Consists of a simple program to calcu late a horoscope, an introductory<br>booklet and two self-teaching programs (how to interpret the horoscope)

No previous knowledge required For the Dragon and many other home micros. Also wide range of programs for more experienced

astrologers Cash with order (add 50p outside UK) or large sae for free

catalogue to:- ASTROCALC (Dept DU) 67 Peascroft Road Hemel Hempstead , Herts HP3 8ER. Tel: 0442 51809

BOARDROOM. DRAGON 32. A game of financial wizardry for budding entrepreneurs. Only £2.95 inclusive. Mike Lovell, 40 Mentmore Crescent, Dunstable, Beds, LU6 3NN.

O LEVEL CHEMISTRY REVISION for Dragon and Compusense Hi-res, two cassettes £6 including p&p. Pensoft, PO Box 1, Penicuik, Midlothian.

### **ADVERTISERS INDEX**

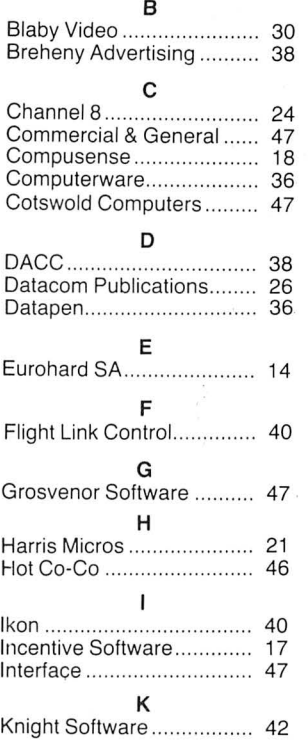

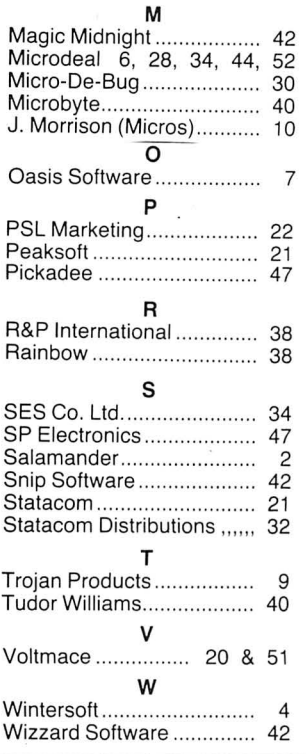

I

I

I

I I I **I** I I is<br>Isla

I

# Here's my classified ad.

**(Please write your copy in capital letters on the lines below.)** I

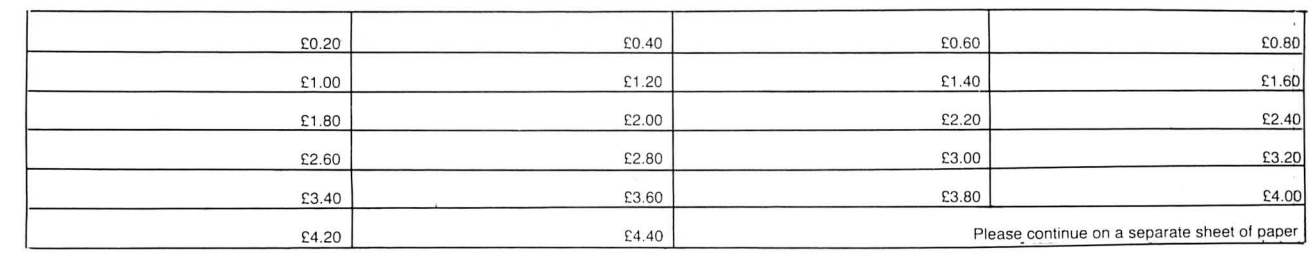

I I I make this .... ......... ... ....... .. .... ...... words, at 20p per word so I enclose .................................. . I I

In the contract of the contract of the contract of the contract of the contract of the contract of the contract of the contract of the contract of the contract of the contract of the contract of the contract of the contra I **Name.............. ....... ........................................ .** I I I **Address ........................................................ .**  I I In the contract of the contract of  $\mathbf{I}$ I I I I I and the contract of the contract of the contract of the contract of the contract of the contract of the contract of the contract of the contract of the contract of the contract of the contract of the contract of the cont

**Telephone ..................................................... .** I I ' I Please cut out and send this form to: Classified Department, *Dragon User*, 12-13 Little Newport Street, London<br>VC2R 3LD WC2R 3LD

# **Competition Corner**

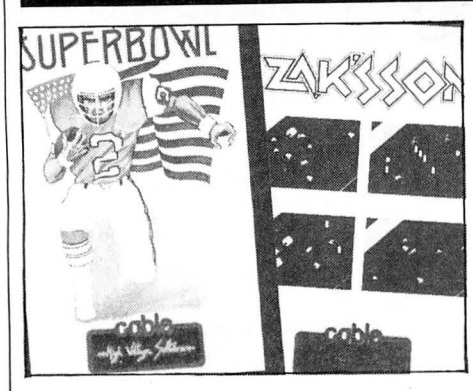

THERE are times when an apparently straightforward piece of programming can give rise to problems if one of the basic though rather eccentric  $-$  features of the Dragon is overlooked.

### **Trigonometry**

Take the following simple problem: You wish to determine the height of a flagpole, and find that at a distance of 90 feet, the top of the flagpole h'as an elevation of 35 degrees from the ground. Elementary trigonometry tells us that the side of a right-angled triangle opposite any given angle (the flagpole) is equal to the tangent of that angle multiplied by the side adja $cent - in$  this case the distance along the ground to the flagpole.

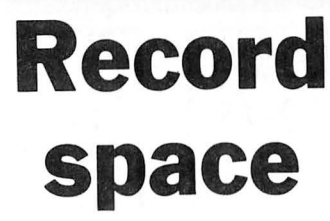

### **Gordon Lee** sets the problem, Cable Software provides the prizes

radians. Fortunately, it is easy to convert degrees to radians and vice versa.

To convert degrees to radians divide by  $180/\pi$  (approx. 57.29578). To convert radians to degrees multiply by  $180/\pi$ .

Using this fact, the correct height of the flagpole mentioned earlier would be given by:

PRINT TAN(35/57.29578)\*90

which gives 63.0186 ...; the correct answer.

Whilst on the subject of trigonometric ratios, the sine, cosine and tangent of an angle can be accessed directly from the keyboard using the commands SIN, COS and TAN respectively. The inverse of the tangent is also available (ATN) but not, unfortunately, the inverse of either sine or

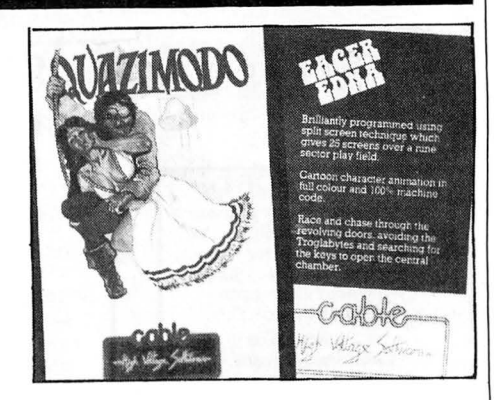

Answers to Competition Corner,<br>Dragon User, 12-13 Little Newport<br>Street, London WC2H 7PP.

corresponding angle. The letter s in the formulae refers to half the perimeter that is  $(a + b + c)/2$ .

 $A + B + C = 180$  degrees or  $\pi$  radians  $a / SIM A = b / SIM B = c / SIM C$ area of triangle =  $\sqrt{(s^*(s-a)^*(s-b)^*(s-c))}$ TAN  $(A/2) = \sqrt{((s-b)^*(s-c)})/s^*(s-a)}$ 

### **Disc table**

Here is this month's competition problem: I have two gramophone records, one 12 inches in diameter, and the other one 10 inches. They are lying on a table with the 10 inch disc on top. if this smaller disc is entirely contained within . the area of the larger, the area of table covered will be at a minimum (equal to the area of the 12 inch disc), but the area of overlap of the two

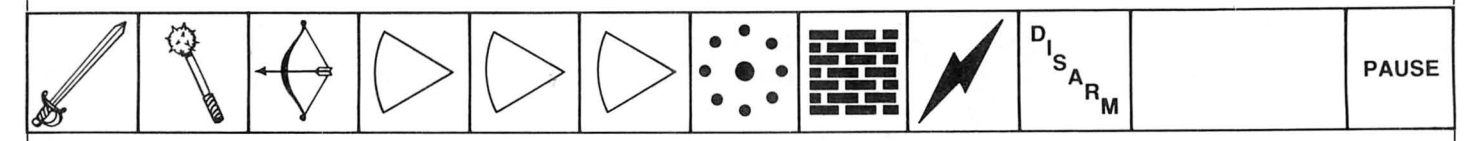

So we might type in to the computer: PRINT TAN (35)\*90

This would give us an answer of 42.6433 feet, which we might reasonably suppose is correct. However, there is one important feature of the Dragon - and most other computers - that we have forgotten. This is that all angles handled by the computer must be given in radians, not degrees. It is perhaps unfortunate that in a world where the degree is the standard unit of angular measure this should be the case. It is much easier to visualise what is meant by 35 degrees rather than 0.6108652382

### **Prize**

CABLE SOFTWARE is offering 10 readers' a chance to win its six latest games for the Dragon. The games, distributed by PSL Marketing, usually retail for £6.95 each. They are:

**Superbowl** - a simulation of American Pro-Football starring Floyd of the Dallas Cowboys. **Quazimodo** - a Hunchback type game with 10 screens and four levels of difficulty. **Zak'sson**  featuring an ace helicopter pilot leading a dangerous mission into Vietnam. Home Base - a fight against laser balls and energy bolts. **Eager Edna** 

cosine. These can be calculated indirectly from the ATN function using the formulae: Inverse sine =  $ATN$  (X/SQR(1-X\*X)) Inverse cosine =  $1.570796 - (ATN(X))$  $SQR(1-X<sup>*</sup>X)))$ 

Note that the formulae given in the Dragon manual for these functions are incorrect. Following are some further formulae relating to triangles, which may be found useful. They relate to any triangle, the capital letters A, B and C referring to the three angles, and the lower case letters a, b and c the three sides. In each case each side is the one opposite the

avoid the Troglabytes as you work your way around the maze searching for keys to enter the central chamber. **Fighting Fantasy** - an arcade adventure with 35 different screens and full colour animation.

### **Rules**

TO WIN the software you must show both the answer to the competition and how to solve it. Please do not send in a cassette containing the answer. As a tie-breaker complete the following sentence in 15 words or less: "I want Cable Software's six latest games for my Dragon because . . .

discs will be at a maximum. By sliding the upper disc sideways, the area of the table covered will slowly increase, while area of overlap will *decrease*. Eventually, the two discs will lie side by side giving maximum coverage on the table but with *nil* overlap.

At some point during this operation, the area of overlap will be exactly equal to the non-overlapping parts of the discs. **How far apart are the centres when this occurs?** (In solving this problem the records should be regarded as solid discs no allowance need be made for the two holes in the centres.)

Your entry must arrive at Dragon User by the last working day of January. The winner and the solution to the competition will be published in our April issue. Entries will not be acknowledged and we cannot enter into corres pondence on the result.

### **October winner**

THE WINNER of the October competition and recipient of £200 worth of software from Salamander is D C Faulkner of Maesycoed in Mid-Glamorgan, who had a score of 42, beating the joint runners-up by one.

# **Take advantage ofourspecial 2** year subscription offer and... **CHOOSE AllY OllE OF THESE GREAT DRAGON BOOKS**

That's right. Order a two-year subscription **to this magazine and we'll send you, free of charge, any one of these superb Sunshine microcomputer books, worth up to £6.95 each. Just complete and send the order form overleaf to our subscription department to claim your FREE Sunshine book- it's a great opportunity to make sure you get the most out of your micro.** 

**Free with 2-year DRACON**<br>subscriptions to USER **A top-selling Sunshine book!** 

### The Working Dragon 32

A library of practical subroutines. A collection of programs, designed to make the most of the Dragon. for data storage, finance, graphics, games etc.

Dragon 32 **Games Master Arch Roads Shaven Roads** 

### Dragon 32 Games Master

 Learn how to write your own top level games. Acarefully structured approach shows how to write and develop games programs, from first principles to the design and construction of first class games.

### The Dragon Trainer

 Ahandbook for beginners. Acombined manual and beginners· . course on the power of Dragon BASIC. Practical examples show how the features can be used in programs.

### Advanced Sound and Graphics for the Dragon computer Including machine code subroutines. Major aspects of sound and

graphics capabilities are covered in detail. Bar charts, maps, movement plus sound synthesis, music display and more is illustrated.

### Artificial Intelligence on the Dragon computer

 Make your micro think. How to implement Al routines on the Dragon computer, turning it into an intelligent machine. Al is explained from first principles,and fully illustrated.

**Don't lose out. Make sure you receive the next 12 issues of your favourite microcomputer magazine by sending away for ayear (or two year) subscription, today.** 

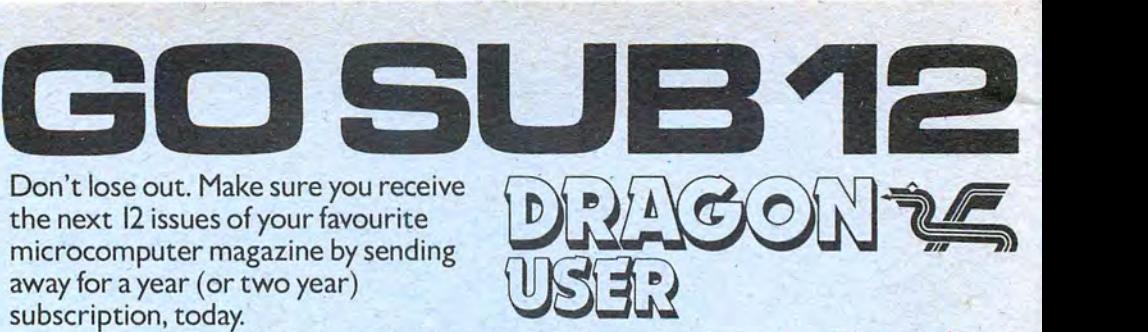

**Just complete this special subscription order form now, and send it with your cheque or postal order to our subscription department.** 

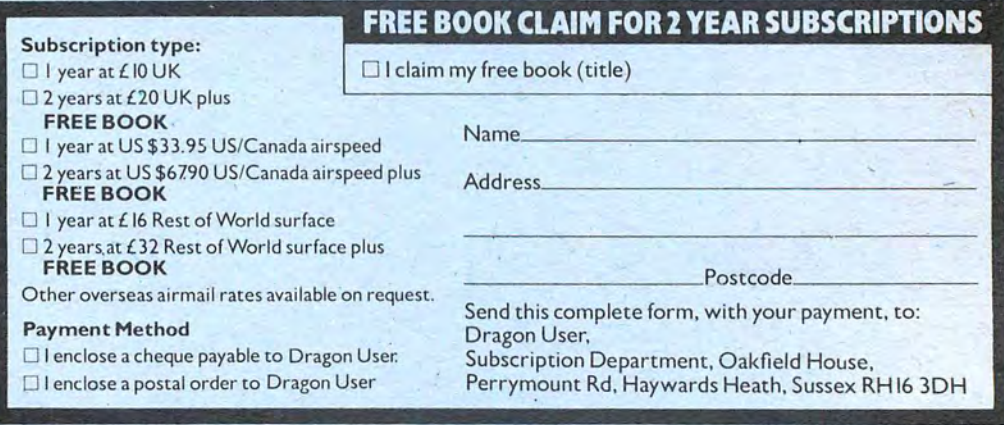

# St. George now has two choices!

# Red or green will slay the Dragon

Nylon encased-Steel shafted joystick with ball and socket joint. Fast sprung return to centre. Graphite wiper linear potentiometers. 12 Months Guarantee. **7 day Money back Guarantee.** 

# Complete control at your fingertips

The smooth control of the Voltmace delta sprung return joystick is now available to Dragon owners. Each joystick has been individually tested before it leaves our factory, following extensive robot testing to prove the design (we tested it more than a million times). This means that not only will your joystick be strong, tough and reliable,

but it ensures long life, accurate control and with the choice of red or green fire buttons, gives instant recognition between the

If you are not completely satisfied with the delta 3d, return it to us within seven days for a full refund.

left and right joysticks.

VOLTMACE

VOLTMACE

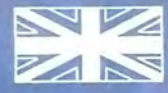

### **Made in England**

DELTA 3d JOYSTICK £10.00<br>TWO DELTA 3d JOYSTICKS £19.50<br>PLEASE STATE COLOURS REQUIRED

Prices include VAT and P&P.

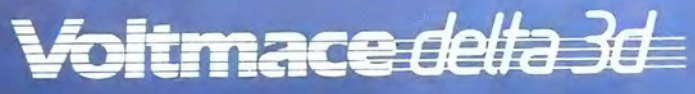

Dragon dealers come out of your caverns!

More stockists required in some areas.

**VOLTMACE LTD PARK DRIVE BALDOCK HERTS SG7 6ED** Tel: (0462) 894410 **VISA** 

# vailable for **IR 32 K**

Tired of games that have only a few screens or force you to follow strict levels? Well despair no more!! In Time Bandit, you virtually create your own game! You can choose from "twenty" places throughout the game, with more than "fifteen" distinct variations and levels of difficulty in each place; this means over 300 different variations!! You must use the "Time-Gates" to travel to each of the 3 different Worlds of Time, each containing a multitude of colourful and unique adventuring areas. Visit the medieval Dungeons of Fantasy World, recapture the days of yesteryear in Western World, and reach for the Stars in Future World. Do battle with the Evil Guardians, Looking Lurkers, Angry Almo, and the Killer Smurphs!! Find the keys and escape with the treasures of time.

**Crisp Graphics, Full Colour Animation, Great Sound.** 300 Screens and 100% machine code;<br>its all Here!!! **Requires 1 Joystick** 

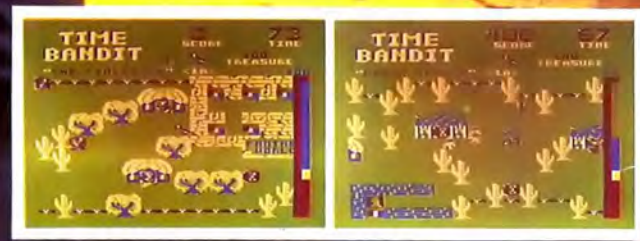

Tandy colour version requires 32K non-extended basic and is available only at Tandy Stores.

**Mail Order Sales from** Microdeal Mail Order 41 Truro Rd, St. Austell Cornwall PL25 5JE

Credit Card Sales Phone 0726 73456

**Dealers Contact MICRODEAL DISTRIBUTION** 072673456 **TIGER TRADER 0925 55222** TWANG WHOLESALE 0734 580200 **CENTRESOFT** 021 359 3020

Selected Microdeal Titles available from computer dealers natio ide or from larger branches of

> John Menzies and **Stores**